# **ÉLECTRONIQUE & MICRO-INFORMATIQUE**

**AVRIL 1** 195 FB - 8,50 FS Municipal Meridiana de la Rica **ISSN 0181-7** 

LGR-METRE SYSTÈME D'ALARME

 $-10%$ 

**LCR 2100** 

CONVERTISSEUR OPTO/COAX

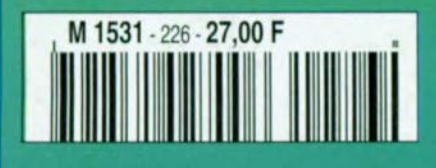

# ELEKTOR

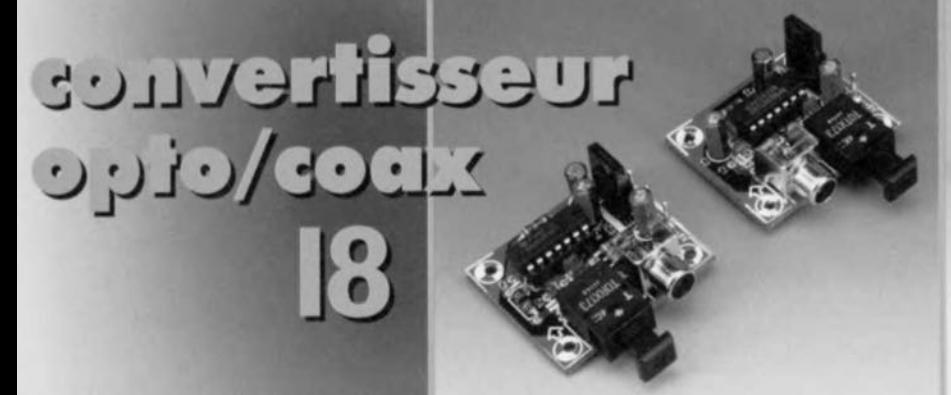

 $|2\rangle$ 

 $23$ 

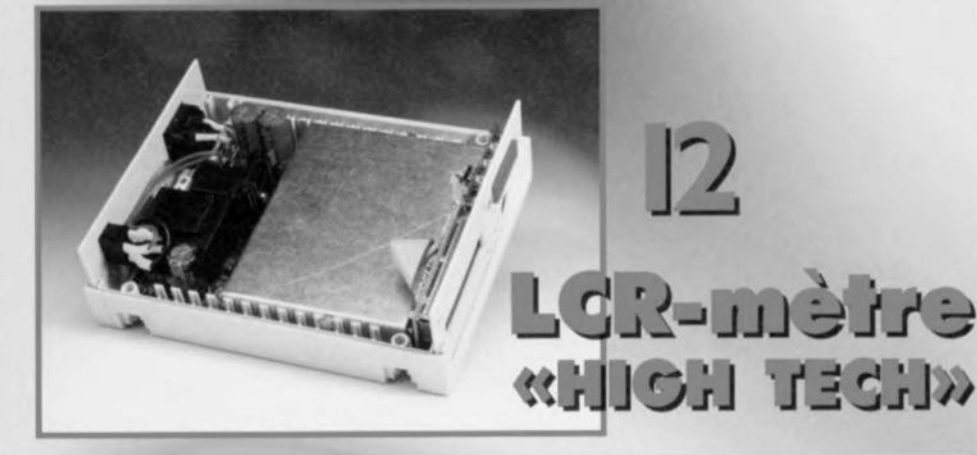

# multimi erres<br>Li interface PC

 $222$ 

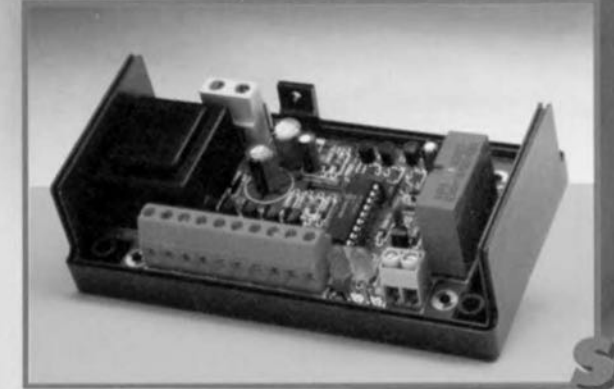

d'alame com

# **SOMMAIRE**

### **Avril 1997**

Elektor 226

#### **RÉALISATIONS**

LCR-mètre « high tech » 12  $\frac{\partial \mathcal{L}}{\partial \mathcal{L}}$ un PSN mesure les selfs, condensateurs & résistances 18 convertisseur opto/coax 会会 remodelage de sorties numériques système d'alarme compact 28  $\Delta\sim\Delta$ la simplicité du pilotage par microprocesseur

- 34 thermomètre/thermostat  $\lambda$ numérique
	- à interface RS-232
- table de mixage 44
- $\chi$ 2<sup>ème</sup> partie : pilotée de son PC
- 48 alimentation flexible une platine pour de multiples applications

#### **INFORMATIONS**

- $22$ multimètres à interface PC possibilités accrues pour les multimètres numériques à interface RS-232
- 40 applikator: capteur d'accélération ADXL05 la micromécanique au service de la technique de mesure
- infocartes 53 AT89C2051. microcontrôleur 8 bits à 2 Koctets Flash
- logiciels : ST6-Realizer® V2.0 55 la solution CASE
- 56 électronique en ligne sites Internet récents

#### **RUBRIOUES**

- $21$ Élékubrations...
- 52 La réglementation CEM
- 57 Actualités Electroniques
- 63 **Publitronic Service**
- Petites Annonces Gratuites Elektor 66 Répertoire des annonceurs
- 66 68 Avant-Première

Les exemplaires destinés aux abonnées à Elektor comportent un poster « PC Connection II » entre les pages 36 et 37.

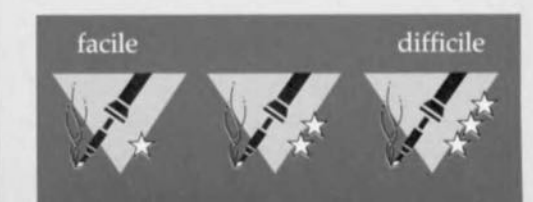

# **LCR-mètre «high tech»**

# *Un PSN mesure les selfs, condensateurs* **&** *résistances*

## *1ère partie: Le concept*

On ne saurait imaginer de montage ne comportant pas de résistances, selfs et/ou condensateurs. Toute électronique a besoin de ces composants passifs pour prendre vie. Nombreux sont cependant les amateurs d'électronique à ne pas disposer d'un instrument de test universel capable de « s'entendre» avec ces « pièces détachées ». Nous vous proposons aujourd'hui un instrument combinant la précision d'un très bon appareil du commerce à un prix situé à l'intérieur de l'enveloppe budgétaire d'un amateur d'électronique sérieux.

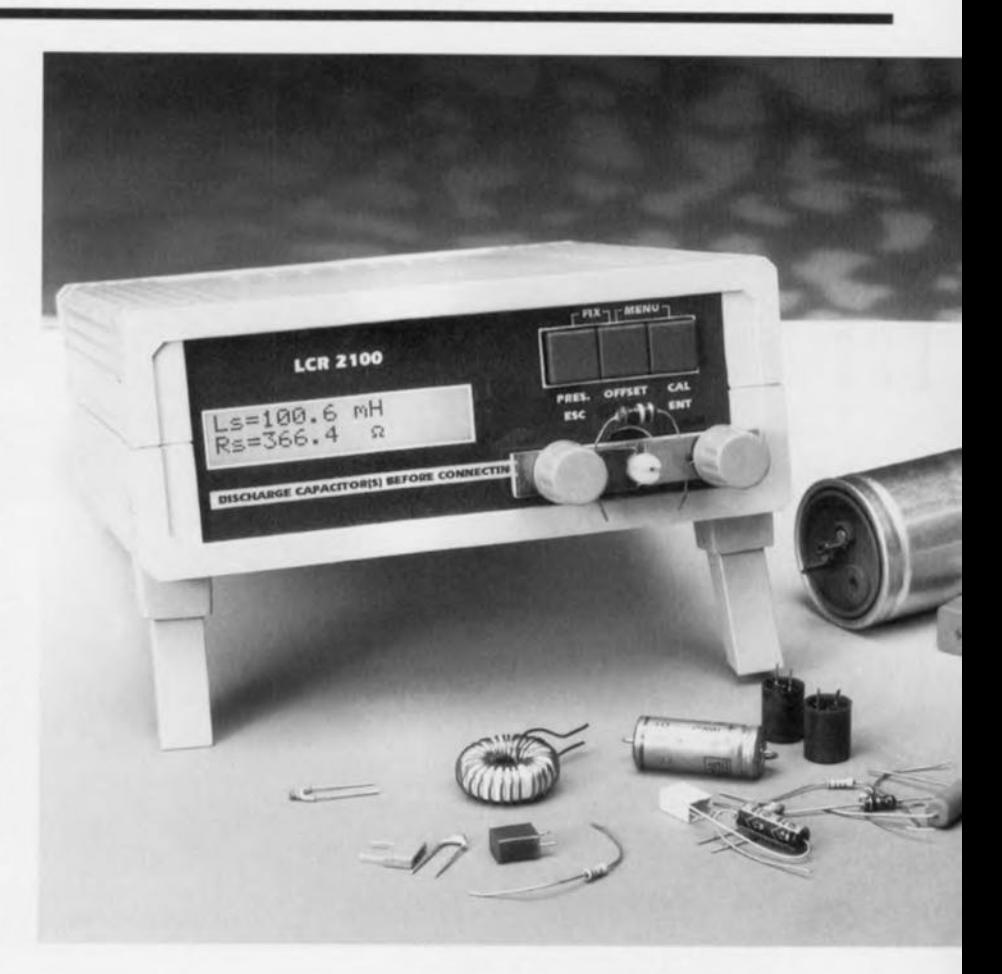

L'importance d'une mesure exacte n'est plus à démontrer, Et pourtant, très rares sont les électroniciens amateurs à posséder un instrument de mesure capable de déterminer avec précision les caractéristiques des composants passifs. Un multimètre de bonne qualité est capable de mesurer la valeur de résistance d'une résistance avec une précision de, disons, 1%. En ce qui concerne les bobines (selfs) et les condensateurs l'erreur est la plupart du temps sensiblement plus grande. Le fait qu'une résistance connaisse, outre une résistance ohmique (la composante dominante) également une self-induction ct/ou une capacité parasite (la composante secondaire) est pratiquement alors toujours perdu de

### **Caractéristiques** *techniques:*

#### *Gammes*

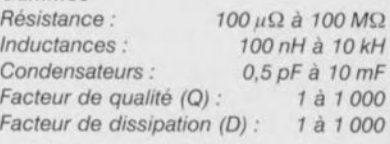

#### *Autres caractéristiques*

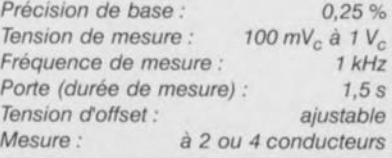

vue. Il en va de même dans le cas des condensateurs et des bobines. On procède à la mesure de la composante dominante et l'on oublie purement et simplement la composante secondaire si tant est que cette dernière ne soit pas la source d'une erreur de mesure. Cela ne posera guère de problème pour de très nombreuses applications. Pour les montages BF seule la valeur ohmique **d'une** résistance **est** intéressante. Pcrsonne ne s'inquiétera du fait qu'il y ait d'une part une minuscule inductance **en éric** ct **de** l'autre **un** ondcnsateur en parallèle sur la dite résistance. Dans le cas de montages HF ou de réalisatiens exigeant **une précision élevée ces** composantes secondaires jouent un rôle moins que négligeable. On ne

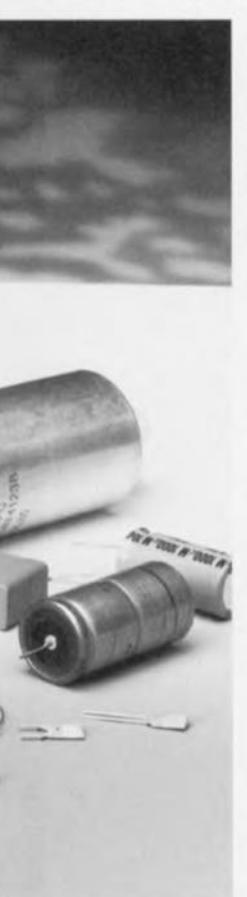

peut pas, par exemple, ignorer purement et simplement la résistance-série **d'un** condensateur électrolytique (ESR). Un concepteur potentiel ignorant l'existence de ces cornposantes peut être, trop souvent, confronté à un dysfonctionne**ment incompré**hensible de son produit. Le testeur de composants passifs objet de cette série d'articles rend avec une très bonne précision les  $\frac{c}{c}$  *caractéristiques* électriques des bobines (L), condensateurs (C) et résistances (R), d'où son nom. L'analyse de ces caractéristiques électrique, des

composants passifs se fait ici à l'aide de cc que l'on appelle une corrélation croisée **numérique, faisant appel aux**  $sinus$  et cosinus à l'intérieur d'une fenêtre chronologique de durée fixe. Bigre, cela parait bien compliqué. En gros, cela consiste à rechercher la corrélation entre 2 signaux nés lors du test du composant pris dans un pont de mesure et attaqué par une paire de signaux respectivement sinusoïdal et cosinusoïdal généré par un PSN. Un PSN (Processeur de Signal Numérique = DSr pou r *Digifnl Sigllnl Pnxcssor* en anglais) est un microprocesseur spécialement conçu pour l'exécution de diverses opérations mathématiques sur des signaux analogiques (numérisés). Le plus grand nombre de LCR-mètres disponibles sur le marché exécutent

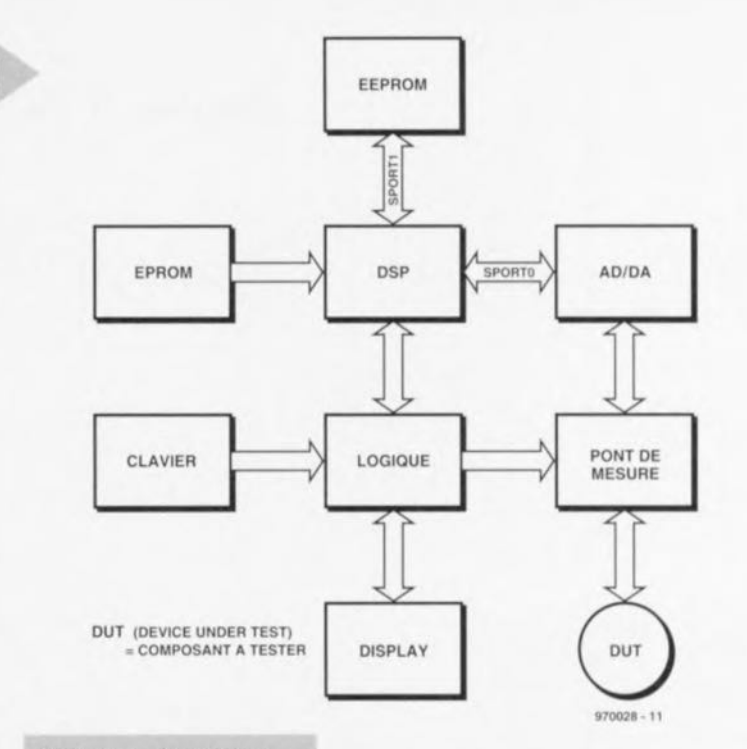

*Figure* **1.** *Synoptique du LCR-mètre. Un PSN* **se** *charge de toutes les* **mesures en** *temps réel-*

une corrélation croisée analogique. Les inconvénients majeurs de cette approche sont l'utilisation d'un nombre relativement important de composants et la nécessité d'une procédure d'étalonnage complexe. La reproductibilité de tels appareils n'en devient que plus délicate. Le prix des PSN devenant de plus en plus abordable, l'utilisation d'un tel processeur

> *Figure* **2\_** *Le pont de* **mesure** *est, comme le montre la figure 2a, d'une étonnante simplicité,* **Après** *quelques modifications* **nous en sommes** *arrivés* **au schéma** *de la figure 2b.*

> > **DUT**

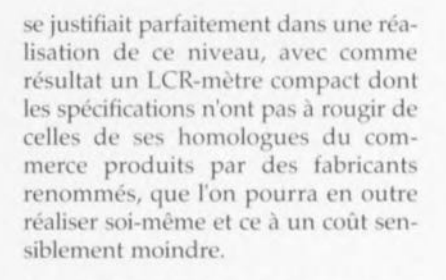

**LE** PLAN DE BATAILLE La figure 1 donne le synoptique du LCR-mètre, au coeur duquel trône ... notre fameux PSN dont la paternité revient à Analog Devices. Ce processeur produit le code numérique nécessaire à la génération d'un signal sinusoïdal de 1 kHz. Le signal de mesure peut adopter soit une amplitude fixe de  $0.1 V_c$  soit une valeur comprise entre 0,1 et 1 V*c* définie par l'utilisateur de l'instrument. Un convertisseur numérique/analogique convertit le code numérique représentant la ten-

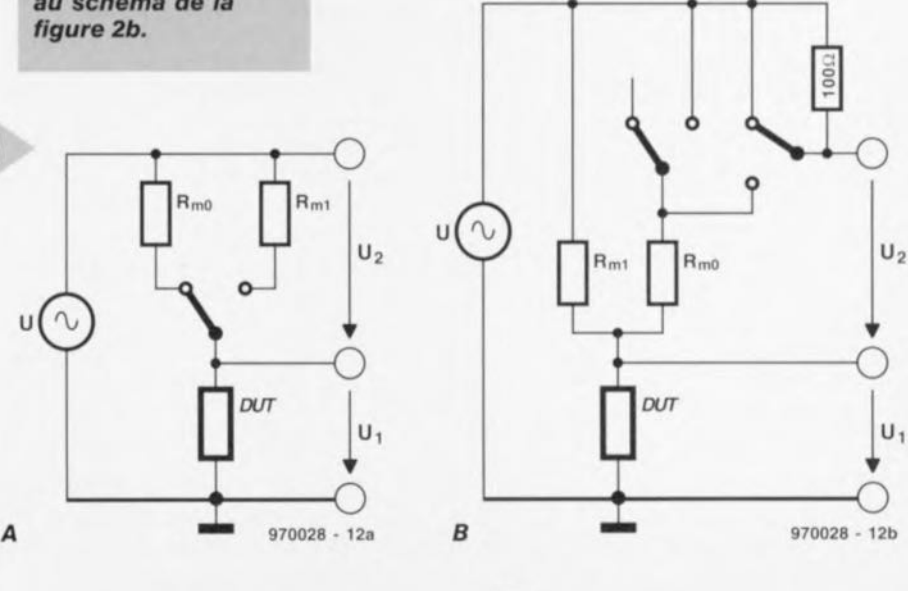

2

u (  $\sim$ 

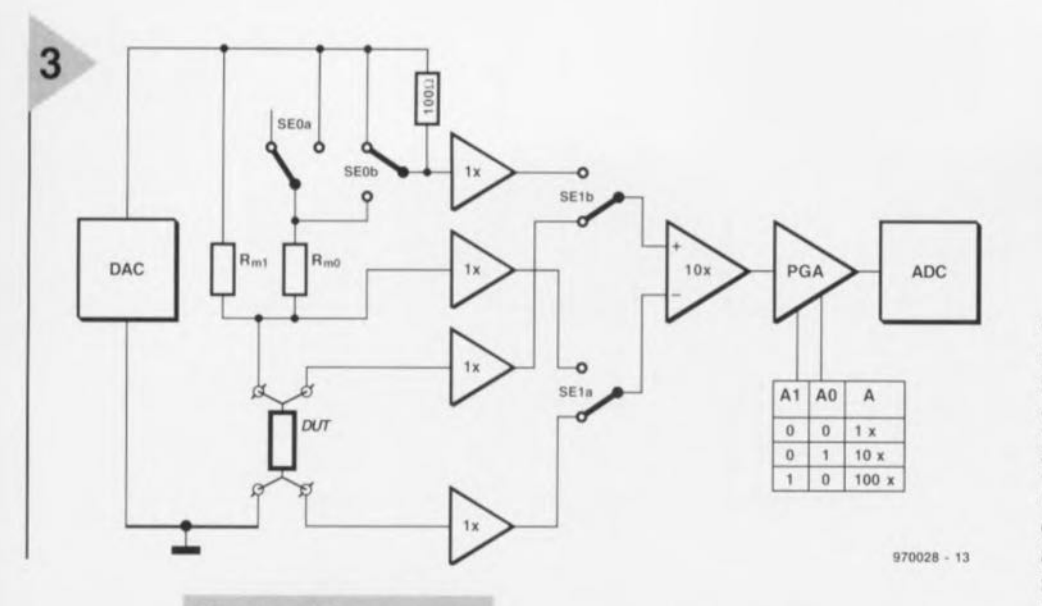

*Figure* **3.** *Nous avons opté pour une* **mesure** *quadrlfilaire* **où** *le signai de* **mesure à** *travers le composant utilise d'autres conduc***teurs** *que* **ceux ser***vant* **à** *véhiculer la tension relevée* **à ses** *bornes.*

**sion de** mesure **en une vraie** tension alternative. Le PSN fait en outre en sorte que le circuit de mesure puisse

traiter, dans les meilleures conditions, le signal de sortie du pont de mesure (à noter que les convertisseurs A/N et *N/A* se trouvent dans le même circuit intégré, un codec = codeur/décodeur). Les paramètres du pont de mesure sont automatiquement adaptés à la valeur électrique du composant à tester, de sorte que l'on utilise au mieux la plage du convertisseur A/N. Le PSN décompose, en temps réel, les signaux mesurés en composantes orthogonales (placées à angle droit l'une par rapport à l'autre) qui serviront de base au cal*Figure* **4.** *L'électronique du LeR-mètre. Le pont de* **mesure et son** *électronique* **connexe** *constituent près de la moitié du montage. Le PSN* **reste** *« discret"* **en** *dépit de* **ses** *étonnantes capacités.*

cul des caractéristiques du composant soumis à la mesure. Une fois la mesure faite, le PSN se charge du traitement des résultats qui, après conversion par la logique adéquate, apparaissent sur l'affichage. En cas d'action sur l'une des touches du clavier le traitement en cours est interrompu et le PSN se met à exécuter le menu. Une fois les informations du menu prises en compte la mesure reprend sur la base des nouveaux paramètres définis. Les paramètres de référence peuvent être stockés en EEPROM.

#### **LE PONT DE MES RE**

Après mûre réflexion nous avons opté pour un pont de mesure constitué, en essence, d'une résistance de mesure de courant ct du composant à mesurer. La valeur du courant est calculée à partir de la chute de tension prenant place aux bornes de la résistance de référence (approche garantissant un fonctionnement

### **Mesure** *par corrélation* **croisée**

*La corrélation est une méthode mathématique* à *l'aide de laquelle on essaie de trouver une relation entre* 2 *signaux. À l'aide de* ce *traitement mathématique tinstrument présenté* ici *recherche tinîtuence exercée par* le *composant* à *mesurer sur le courant qui le traverse et sur* la *tension régnant à* ses *bornes. Dans* le *cas d'une résistance à composante purement ohmique la tension et le courant sont parfaitement en phase, ces éléments étant en corrélation l'un avec l'autre. Si l'on fait circuler un courant sinusoidal dans une bobine parfaite, celte* $ci$  *produira un déphasage de 90<sup>°</sup> et l'on obtiendra une tension parfaitement cosinusoidale.* Si *l'on procède* à *une comparaison des* 2 *signaux, le déphasage sera évident. En cas de combinaison d'une résistance ohmique* el *d'une réactance* on *obtient un signal comportant une composante sinusoïdale et une composa nie cosinusoidale. Dans le présent monlage* c'est *le PSN qui procède à la corrélation en s'aidant d'un signal de référence numérique. Le schéma ci-oessous montre la disposition de mesure adoptée. La source de tension UOAC envoie un courant sfnusoidal dans le montage en série consti-*

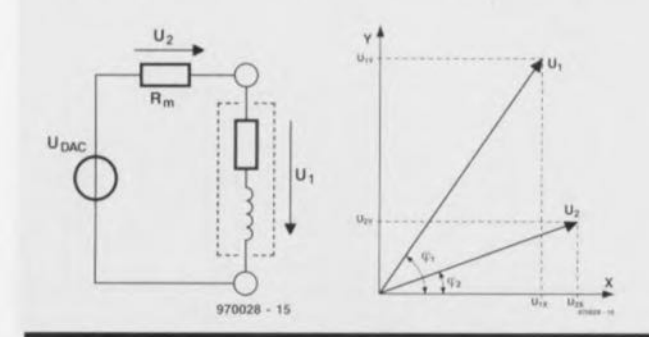

*tué par Rm et* la *bobine non-kiéete. Le diagramme vectoriel nous apprend que les tensions Ul et U2 sont complexes,* ce *qui signifie qu'elles comportent une composante réelle (axe des* X) *et une composante imaginaire (composante Y). Les amplitudes des différentes tensions* se *calculent de* la manière *suivante:*

$$
U_{1x} = U_1 \cos \varphi 1 \qquad U_{1y} = U_1 \sin \varphi 1
$$
  

$$
U_{2x} = U_2 \cos \varphi 2 \qquad U_{2y} = U_2 \sin \varphi 2
$$
  

$$
\underline{Z} = \frac{(U_{1x} + jU_{1y})}{(U_{2x} + jU_{2y})} \cdot Rm
$$

*La corrélation entre le signal de mesure et les signaux du PSN répond aux formules suivantes:*

$$
U_1 \cos \varphi 1 = \frac{2}{N} \sum_{i=0}^{N-1} \left[ U_1 \sin \left( \frac{2\pi i}{N} + \varphi_1 \right) \right] * \left[ \sin \left( \frac{2\pi i}{N} \right) \right]
$$

$$
U_1 \sin \varphi 1 = \frac{2}{N} \sum_{i=0}^{N-1} \left[ U_1 \sin \left( \frac{2\pi i}{N} + \varphi_1 \right) \right] * \left[ \cos \left( \frac{2\pi i}{N} \right) \right]
$$

$$
U_{DAC} = U \cdot \sin \left( \frac{2\pi i}{N} + \alpha \right)
$$

*formules où a est le déphasage dans* le *codee. La tension U2* se *calcule selon* le *même principe.*

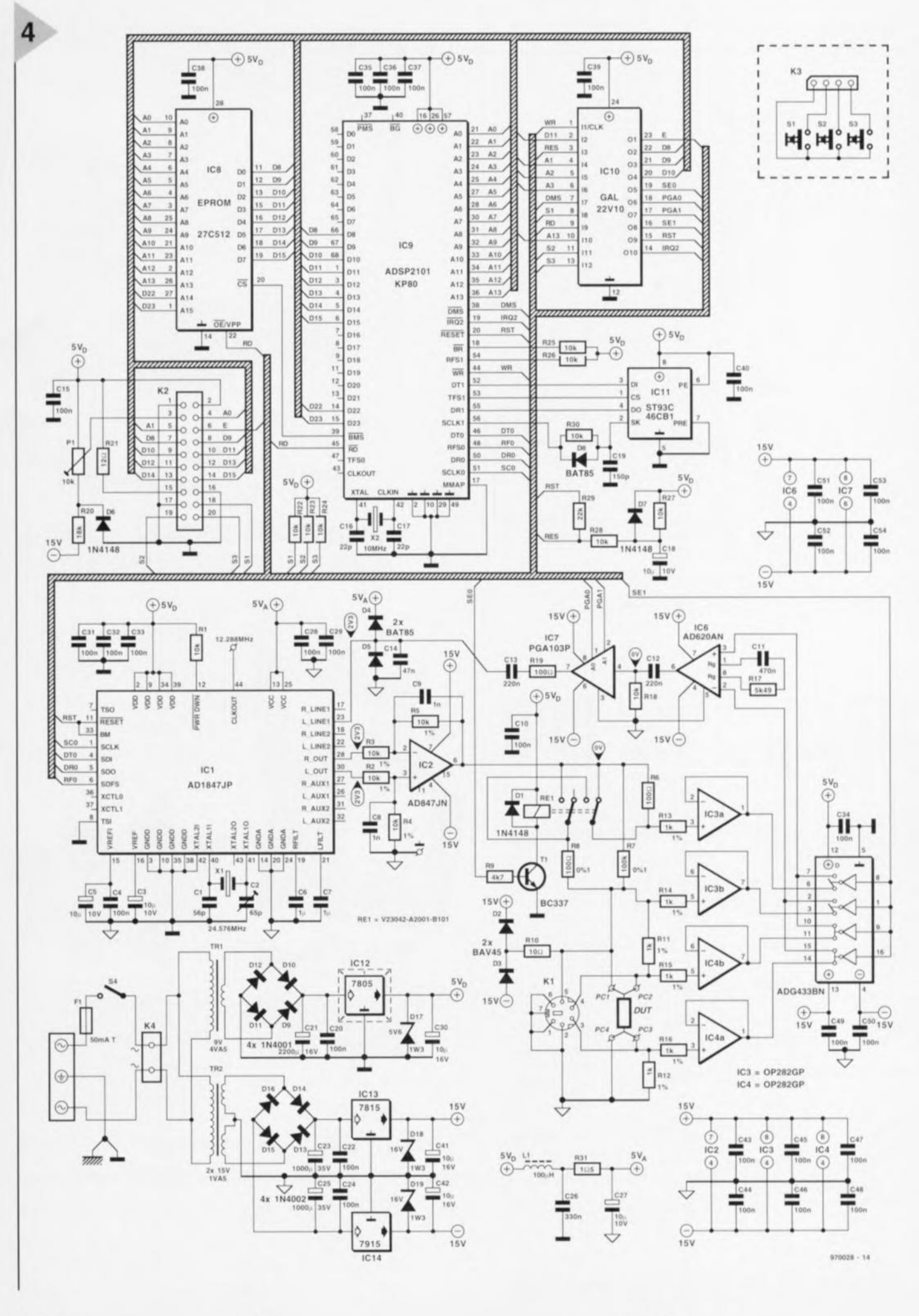

Elektor

15

stable). Par une possibilité de commutation de la résistance de mesure dans le pont les exigences posées aux amplificateurs montés en aval sont moins sévères. Cette approche présente l'avantage additionnel d'une réduction sensible de la composante de bruit. La figure 2a donne un premier schéma de notre pont. La commutation de la résistance de mesure  $R_m$  se fait par le biais d'un relais. Comme, lors de la mise en fonction de  $R_{m1}$  (100 k $\Omega$ ), le courant concerné est très faible (<10 nA), nous avons modifié le circuit du pont de mesure; la figure 2b vous donne le schéma adoptée en définitive. Au repos -le relais n'étant pas activé - la résistance R<sub>m1</sub> est prise dans le pont de mesure. Cette solution présente l'avantage de ne pas nécessiter l'activation du relais dans la position de sensibilité maximale du pont ce qui l'empêche de produire des signaux parasites. On constate en outre qu'il n'existe pas, hormis les bornes de la face avant, de contacts pris dans le chemin du signal. S'il devait arriver que le contact du relais devienne défectueux, c'est la résistance de 100 Q qui établit la liaison entre le pont ct le circuit de mesure. Une fois le relais activé, la résistance R<sub>m0</sub> se trouve prise en parallèle à  $R_{m1}$  ce qui nous donne une résistance de substitution de  $100 \Omega$  //  $100 k\Omega$  = 99,9001. Q. L'impédance mesurée du composant à tester (DUT = *Device Under Test)* est:

#### $Z_{DUT} = (U1/U2) \cdot R_m$

Nous avons, pour limiter autant que possible l'influence des câbles de mesure et des résistances de transfert, finalement opté pour une mesure à 4 conducteurs (figure 3). Cette technique de mesure utilise des conducteurs distincts pour le transfert du signal de test et des conducteurs distincts (à haute impédance) servant à capter les signaux de mesure. Les tensions de mesure U1 et U2 sont tamponnées avant d'être appliquées, par le biais d'un amplificateur différentiel, à un amplificateur à gain ajustable (PGA  $=$ *Programmable Gain Amplifier*). Une mesure alternée permet de faire des économies au niveau de l'amplificateur différentiel, de l'amplificateur programmable et du convertisseur *NN* utilisés.

La mesure alternée ct le fait que l'impédance soit directement proportionnelle au quotient de U1 et de U2, limitent les exigences posées au convertis seur A/N à de bonnes caractéristiques alternatives. Il suffit de disposer d'un comportement bien linéaire, les erreurs en tension continue (CC) étant éliminées automatiquement par les opérations de corrélation.

ET ALORS, ET ALORS? La figure 4 fait toute la lumière sur l'électronique constituant notre LCRmètre « high tech ». On pourra être étonné, vu qu'il s'agit d'un instrument très précis à sélection de gamme automatique (auto-range), de la relative simplicité du schéma. Celui-ci peut se subdiviser en 4 blocs fonctionnels : le PSN, IC9, un ADSP2101KP80, et son EPROM, IC8, une 27C512, et son EEPROM, ICII, une ST93C46CBI, le convertisseur A/N-N/A, IC1 un AD 1847JP, le pont de mesure avec ses amplificateur-tampon et PGA, ainsi que l'alimentation. Avançons à la pointe des pieds dans le schéma. Le premier obstacle auquel nous ayons affaire est le pont de mesure. L'une de ses spécificités est le circuit constitué de D2, D3 et R10. Cette résistance et ces 2 diodes éliminent les pics de tension naissant lors de la connexion au montage de composants inductifs et que l'on coupe la tension de mesure. Les diodes possèdent un courant de fuite et une capacité parasite faibles. Associés aux résistances R13 à R16 elles constituent un rempart provisoire contre les charges électrostatiques. Les résistances R11 et R12 assurent la liaison entre le composant à tester ct le LCR-mètre dans le cas d'une mesure à 2 conducteurs. Le signal de commande SeO commute le relais Rel; Sel pilote les commutateurs électroniques intégrés dans IC5. Les amplificateurs opérationnels IC3 et IC4 montés en suiveur de tension tamponnent le signal en provenance du pont de mesure. IC6 est J'amplificateur d'instrumentation évoqué plus haut. En continu il possède un gain en tension de 1 x, en alternatif son facteur d'amplification est fixé à *10* x à l'aide de Cil et R17. L'amplificateur de tension programmable du schéma de la figure 3 est centré sur IC7, un PGA103P. R19 et C14 constituent, pour finir, un filtre antirepliement *(anti-aliasing)*. Ce filtre simple peut remplir sa fonction ici en raison de l'utilisation d'un convertisseur *A/N* ΣΔ (sigma-delta) et d'un suréchantillonnage de 64 x. Le signal de sortie du filtre est appliqué au convertisseur A/N intégré dans IC1.

IC2, un AD847, est monté en amplificateur différentiel, soustrayant l'un de l'autre les signaux présents aux sorties L OUT et R OUT des convertisseurs *NIA.* On dispose. sur la sortie L OUT, de la tension sinusoidale utilisée pour la mesure et sur R OUT d'un offset CC éventuel. Ce dernier signal sert principalement lors de mesure de condensateurs électrochimiques. On essaie, du reste, autant que possible, de bloquer le passage vers le trajet du signal aux tensions continues, ceci pour éviter des problèmes de compensation d'offset. En l'absence de compensation à ce niveau le PGA - dont le gain est, en

fonction de la gamme choisie, de l, ID ou 100 x - ne manquerait pas d'arriver en butée et de bloquer.

R17, C11, R18, CI2 ct CI3 fonctionnent, pour finir, en filtre passe-haut dont la fréquence de coupure se situe à 72 Hz. Les condensateurs C13 et C14 forment un atténuateur capacitif au gain de 0,82 x; ceci donne un peu d'air au convertisseur *NN* qui bute moins vite aux limites de son domaine. Les bornes PC1 à PC4 sont destinés à la connexion du composant à tester. L'adaptateur venant se brancher à cet endroit fera l'objet d'une description plus approfondie ultérieurement dans le paragraphe «Réalisation », Nous avons prévu une embase du type mini-DIN pour l'établissement de liaisons permettant des mesures à grande distance.

#### LA COUR DU PSN

Comme indiqué plus haut, notre PSN est un ADSP210lKP80 (Analog Devices). Ce processeur à 16 bits possède la quasi-totalité des caractéristiques requises par ce projet. Sa seule limitation est l'absence d'unité de virgule flottante (floating point). Cette déficience est éliminée sans trop de difficulté, pour notre application, par un logiciel bien pensé. Le processeur s'arqueboute sur une EPROM, une *27C512,* dans laquelle se trouve le programme et sur une EEPROM, une ST93C46CB1, mettant à disposition un espace mémoire permettant le stockage semi-permanent de 49 variables concernant les paramètres ct la compensation. Le stockage de ces variables utilise 4 bancs. Le dernier composant qu'il nous faille mentionner est ICIO, une GAL du type 22V10. Ce circuit intégré constitue en fait le pivot de ce montage dans le sens où il couple efficacement les différents blocs numériques. Il nous faudrait, si l'on voulait réaliser les mêmes fonctions en technologie discrète, plus de 10 circuits intégrés. L'embase K2 reçoit les connecteurs de l'affichage LCD et du clavier.

L'alimentation repose sur une paire de transformateurs encartables, Tr1 et Tr2. Irl produit la tension continue de 5 V, Tr2 vous fournissant la tension symétrique de ±15 V. Le découplage du 5 V prend la forme de LI, C26 à C28 et C31. Cette tension alimente la section analogique ct une partie de la section numérique du montage. Des diodes zener, Dl? à Ot9, éliminent efficacement toute crête de tension que pourraient véhiculer les lignes d'alimentation.

Nous en avons terminé avec l'aspect matériel de ce montage. Le mois prochain nous passerons aux choses sérieuses, sa réalisation. 970028-1

# **TORT D'ELEKTOR**

#### **émulateur de 68HC11** *n'* 224, *février* 1997, *page 22 et suivantes*

*On pourra, au cas où* le *Reset ne fonctionne pas impeccablement, prendre un condensateur de 100 nF entre les broches* 1 *(REF) et* 4 *(Masse, GND) de IC5. Si l'on ne dispose pas de l'espace suffisant pour CIO (à mettre dans le support) rien n'interdit non plus de le placer sur le dessous de la platine en version CMS ou non.*

**géa-ampèremètre de fuite** *n'* 228, *juin* 1997, *page* 56 *et suivantes*

*Les noyaux toriques indiqués pour TrI et Tr2 ne sont pas les bons. Cela ne pose pas de problème au niveau du fonctionnement de l'appareil, mais pose des problèmes lors de la mise en coffret. Ils sont en effet* 2 *fois plus hauts. Le type correct est TN26/15/10-3Cll AI= 5/lH (Philips).*

#### **LCR Mètre** *n'* 227/227, *avril/mai 1997, page* 12/12 *et suivantes*

*Le quartz X* 1 *doit osciller à sa fondamentale* (24,576 *MHz). Il arrive que certains revendeurs de composants proposent des quartz oscillant* à *leur 3emeharmonique (third-overtone) qui, avec* le *circuit proposé, travaillent à* 8, 192 *MHz. La fréquence relevée au point de réglage de* la *platine est alors de 4,096 MHz. La solution* à *ce* *problème consiste à faire passer la valeur de* CI *à* 68 *pF, et* à *shunter ce condensateur à J'aide d'un réseau L-C série constitué d'un condensateur de* 1*nF et d'une inductance de 4,7/,H. Ces composants seront montés sur le dessous de la platine.*

 $\mathsf{I}\mathsf{q}$ 

Les équipements audio modernes disposent, de plus en plus, d'entrées et de sorties numériques, L'inconvénient est qu'il existe, à ce niveau, 2 standard, les bornes optiques et les bornes coaxiales et que, pour comble de malheur, tous les appareils ne comportent pas, simultanément, les 2 variantes de ces embases, Les convertisseurs décrits dans cet article rangent au placard, une fois pour toutes, les problèmes d'interconnexion qui résultent de cette situation, Ils sont en effet en mesure de transformer n'importe quelle sortie optique en une sortie coaxiale et vice-versa,

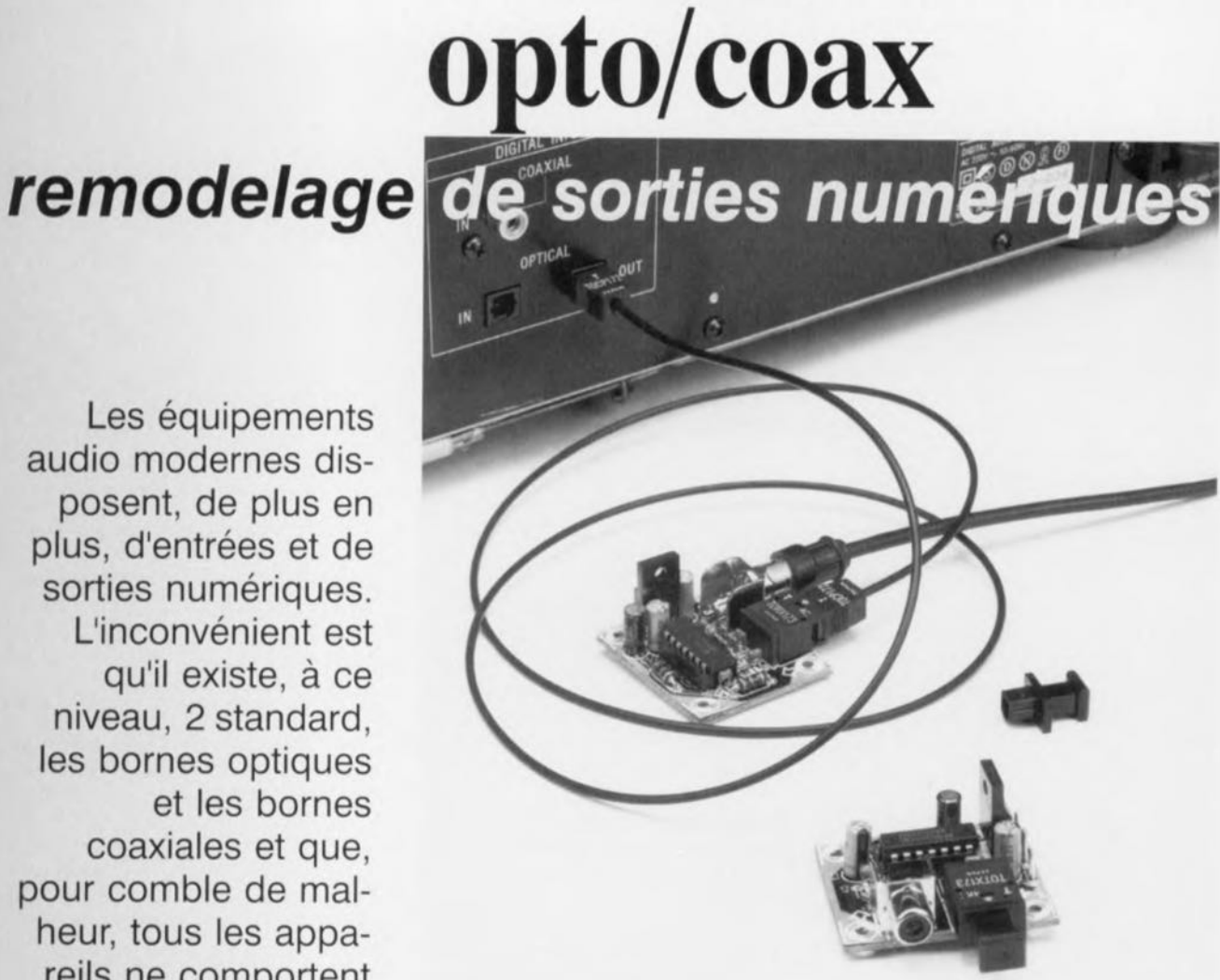

**convertisseur**

Les problèmes d'interconnexion semblent être la spécificité du monde de l'audio. Il y a quelques années, on en était arrivé, après de nombreux avatars, au standard DIN, qui très vite sc caractérisa par une pléthore de variantes, Il n'était bien évidemment pas question d'enficher un connecteur DIN à 5 broches dans une embase à 3, tenter d'introduire une fiche 180° dans une embase 240° était inévitablement voué à l'échec, sans même parler des problèmes des fiches et embases à 7 ou 4 contacts ! Il fallait à chaque fois faire appel à des modules d'interconnexion et autres câbles d'adaptation.

La norme DIN fut progressivement remplacée par la norme Cinch, période intermédiaire au cours de laquelle il n'était plus question de la moindre compatibilité, Les producteurs de câbles d'adaptation faisaient d'excellente, affaires. La norme Cinch établie, les affrontements perdirent de leur âcreté, Mais l'arrivée sur le marché de l'« audio personnelle» ranima les conflits, Ces appareils ultra-miniaturisés ne disposaient pas en effet de la place suffisante pour recevoir les embases Cinch des sorties Ligne, auxquelles l'on substitua

une mini-embase jack de 3 mm, 11fallait à nouveau un câble d'adaptation pour relier un baladeur ou un lecteur de CD portatif à n'importe quel élément d'une installation audio. Comme nous le disions, l'audio paraît avoir le quasimonopole des problèmes de connexion, Les entrées et sorties numériques des équipements audio modernes nous ramènent quelques années en arrière. n effet, dès le premier jour où il fallut échanger des signaux à niveau nurnérique, cela put se faire de 2 manières différentes, sous la forme d'impulsions électriques d'une part et sous celle d'impulsions lumineuses de l'autre. Il n'y a pas d'inconvénient à cela tant que chaque appareil audio numérique en comporte les 2 variantes. Mais c'est justement là, dans la pratique, que le bât blesse, Ceci explique que nous recevions de plus en plus de courrier d'amateurs d'audio numérique frustrés nous appelant au secours pour interconnecter leur lecteur de CD doté de sorties électriques (coaxiales) à un lecteur/enregistreur MiniDisc doté lui, comme par hasard, d'une entrée optique, À nous de trou*ver* une issue (lire solution) à cette situation malheureuse.

Comme nous étions conscients que ces problèmes ne pouvaient que s'aggraver dans le futur, nous avons concuune paire de convertisseurs dont la réalisation est à la portée de chacun d'entre nos lecteurs et qui résoudront une fois pour toutes les problèmes de connexions d'entrées et de sorties numériques en tous genres. Le premier modèle convertit des signaux électriques en signaux optiques, le second faisant très exactement l'inverse. Les montages utilisent les modules optiques Toslink connus de tous les amateurs d'audio numérique. De par leur compacité, les modules de conversion peuvent éventuellement être montés à l'intérieur-même de l'appareil concerné, voire prendre la forme d'intercesseurs autonomes. Dans le premier cas la tension d'alimentation nécessaire sera dérivée de l'appareil dans lequel le convertisseur est monté, dans le second cas elle sera fournie par un adaptateur secteur classique.

#### DE COAX VERS OPTO

Nous vous proposons, en figure 1, le schéma de la version du convertisseur transformant des signaux électriques en signaux optiques. Comme on le voit, il s'agit d'un montage tout simple au concept on ne peut plus direct. Le signal d'entrée S/PDIF entrant par K1 présente une amplitude de l'ordre de  $0.5 V_{\text{c}}$ ; on commence, pour respecter les normes, par le terminer par le biais d'une résistance ce 75 Ω, R1. L'inverseur IC1a monté en amplificateur fait subir au signal un gain de plusieurs fois avant que celui-ci ne soit, par le biais d'un second inverseur, IC2b, amené à un niveau HC  $(5 V_{cc})$ . Les dits inverseurs sont du type 74HCU04. Le dimensionnement de l'étage d'amplification évite tout risque d'écrêtage. La résistance R2 fixe IC1a à la moitié de la tension d'alimentation, C1 bloquant tout offset à l'entrée évitant en même temps toute influence de la résistance de terminaison sur le réglage de l'étage d'amplification.

La sortie de IC1b attaque ensuite un émetteur Toslink intégré du type TOTX173 qui se charge en fait de la conversion du signal électrique en signal optique. Pour le lecteur assidu d'Elektor, ce composant n'est pas un inconnu vu que nous l'avons déjà utilisé dans plusieurs réalisations.

Le régulateur intégré IC3 fournit au circuit une tension d'alimentation de 5 V bien stable, la self de choc L1, la résistance R4 et les condensateurs C2 à C4 en assurent un découplage efficace. Nous en reparlerons dans le paragraphe consacré à l'alimentation.

#### D'OPTO VERS COAX

À l'image de son prédécesseur, ce schéma n'est pas non plus, comme le

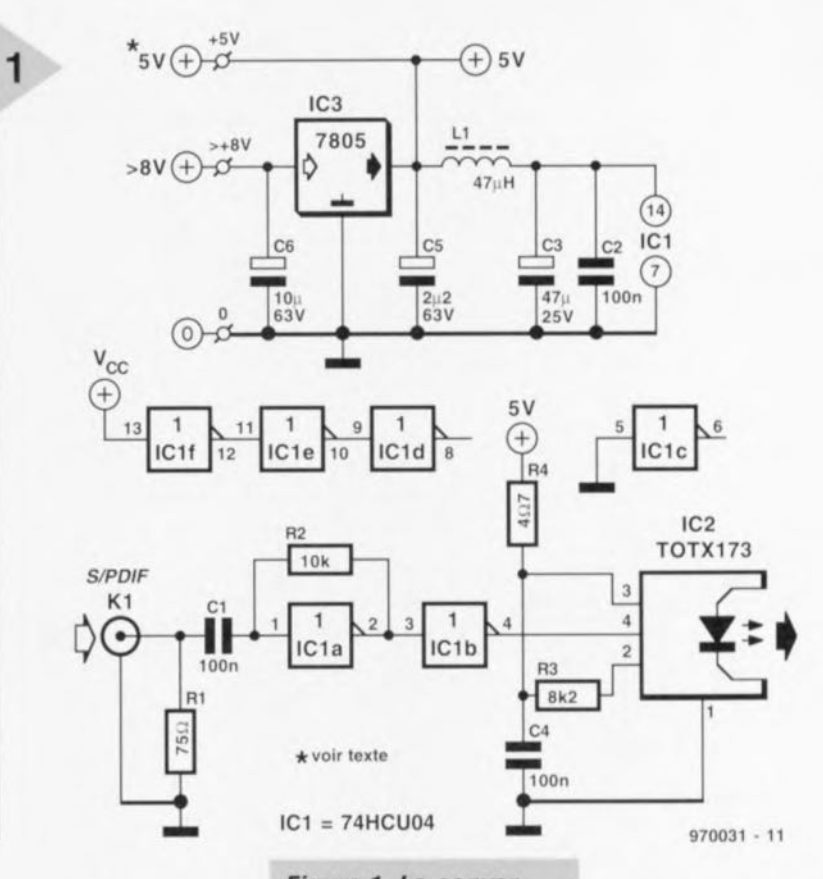

prouve la figure 2, très complexe. Tout compte fait. c'est presque l'image en miroir du montage précédent. L'entrée prend ici la forme d'un récepteur Toslink du type

Figure 1. La conversion coax vers opto (signal électrique vers signal optique) ne demande rien de plus qu'un étage d'amplification, un tampon et un émetteur Toslink.

un signal TTL (L/H,  $0.5$  V/3 V). Il n'est pas nécessaire de prévoir d'amplification à ce niveau, ce qui explique qu'ici IC1 soit suivi d'un tampon prenant la forme d'un inverseur

de la série HCT, IC2a. L'étage de sortie est constitué d'un montage en parallèle des 5 inverseurs intégrés dans

## Petite astuce

TORX173, IC1. A condition que le sig-

nal optique ait une amplitude suffi-

sante, le TORX173 fournit à sa sortie

Même s'il n'est pas nécessaire de résoudre de problème de conversion les mini-convertisseurs proposés ici pourront s'avérer fort utiles. Ceux d'entre nos lecteurs ayant souvent eu affaire à des liaisons optiques l'auront sans doute constaté : la longueur de ce type d'interconnexion est tenue à des limites relativement strictes. Lorsque l'on désire interconnecter 2 appareils ne disposant que de connecteurs optiques et qu'il est impératif de ponter un certain nombre de mètres on se trouve confronté à un problème. Grâce à une paire de conver-

tisseurs il est possible de créer une « déviation » qui permet un tel pontage. On branche un convertisseur sur chacun des appareils par le biais d'une petite lonqueur de câble optique et l'on relie ensuite les Cinch embases  $\frac{d}{d}$ 2 convertisseurs à l'aide d'un morceau de câble coaxial (blindé) de la longueur requise. C'est ce que tente d'illustrer le schéma ci-contre. Il nous faut admettre que cette approche est quelque peu compliquée, mais elle marche !

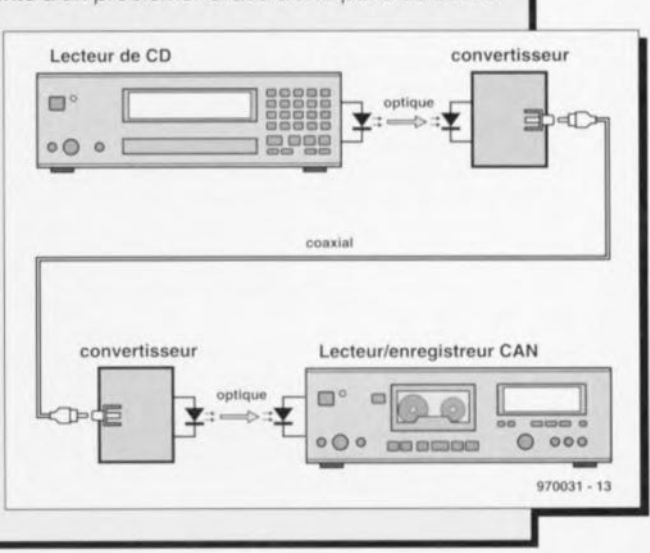

19

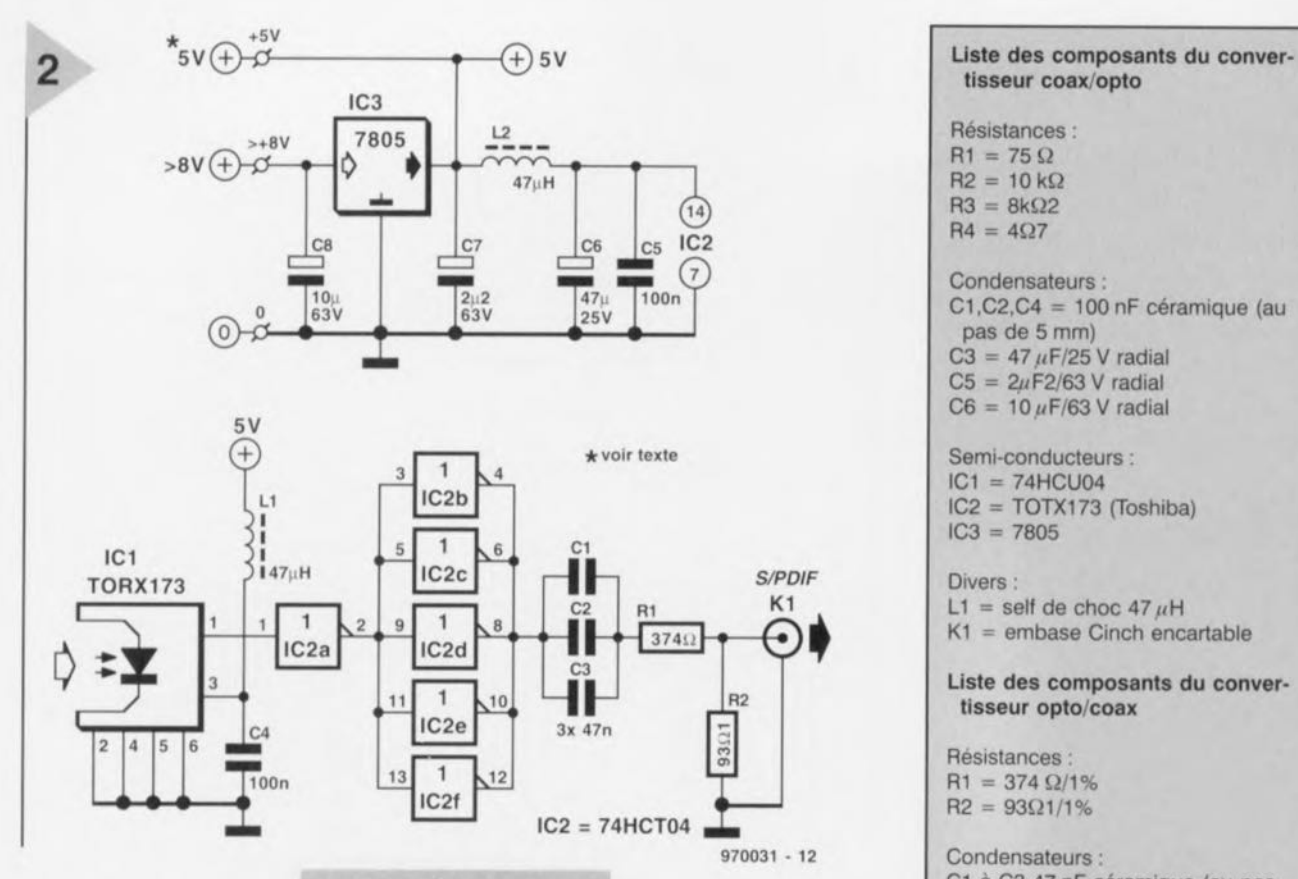

IC1 restants. Le signal atterrit, via les condensateurs de couplage C1 à C3 ct le diviseur de tension R1/R2, à l'embase de sortie, K1. Le diviseur de tension R1/R2 doit répondre à 2 exigences: la première

est qu'en as de terminaison correcte de la sortie 75 Q, la tension produite ne doit pas dépasser 0,5 V; la seconde est que l'impédance de sortie du diviseur de tension soit si possible de 75 Q pour éviter tout problème d'adaptation. Les valeurs de R1 et R2 sont, pour cette raison, relativement faibles ce qui a pour conséquence se forcer l'étage de sortie **à** fournir **un** courant **relativement** élevé. cci explique la montée en parallèle des 5 tampons IC2b à IC2f. Nous avons opté pour un couplage en courant alternatif pour éviter une charge asymétrique de l'étage de sortie, la mise en parallèle des 3 condensateurs ayant pour but une réduction **de la** résistance-série,

L'alimentation de ce module est identique à celle utilisé pour le convertisseur précédent. Le découplage local de la tension d'alimentation prenant ici la forme de L1 associée à C4 et de L2 combinée elle à C5 et C6.

> *Figure* **3\_** *Les platines des conver1isseurs arrivent par paires appariées\_*

*Figure* **2,** *Un récepteur Toslink convertit les impulsions optiques* **en** *signaux électriques, Le diviseur de tension R1/R2* **est** *chargé de fournir la tension de sortie* **et** *l'impédance* correctes,

UNE BOÎTE D'ALLUMETTE La figure 3 vous propose la sérigraphie et le dessin des pistes des 2 platines. Comme les circuits imprimés sont proposées à l'origine

d'une pièce, il vous faudra le; séparer. Les platines sont joliment compactes et leur réalisation est l'affaire de quelques minutes, si tant est que l'on commence par les composants les plus *«* plats» (les résistances) pour continuer progressivement en

Résistances:  $R1 = 75 \Omega$  $R2 = 10 k\Omega$  $R3 = 8k\Omega2$  $R4 = 4\Omega7$ Condensateurs:  $C1, C2, C4 = 100$  nF céramique (au pas de 5 mm)  $C3 = 47 \mu$ F/25 V radial  $C5 = 2\mu$ F2/63 V radial  $C6 = 10 \mu F/63$  V radial  $IC1 = 74$ HCU04 IC2 = TOTX173 (Toshiba)  $IC3 = 7805$ Divers: L1 = self de choc 47  $\mu$ H<br>K1 = embase Cinch encartable  $K1 =$ embase Cinch encartable •<br>Liste des composants du contisseur opto/coax Liste des composants du convertisseur opto/coax **Résistances**  $R1 = 374 \Omega/1\%$  $R2 = 93\Omega1/1\%$ Condensateurs: C1 à C3 47 nF céramique (au pas de 5mm) C4,C5 = 100 nF céramique (au pas de 5mm)  $C6 = 47 \mu$ F/25 V radial  $C7 = 2\mu$ F2/63 V radial  $C8 = 10 \,\mu$ F/63 V radial Semi-conducteurs:

 $IC1 = TORX173 (Toshiba)$ IC2 = 74HCT04  $IC3 = 7805$ 

Divers:  $L1, L2 =$  self de choc 47  $\mu$ H  $K1$  = embase Cinch encartable

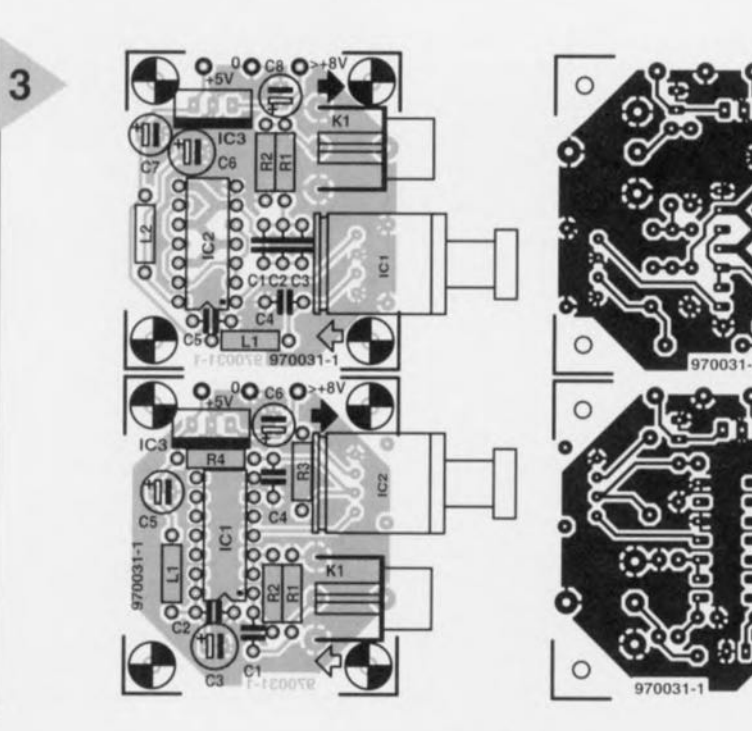

 $\circ$ 

 $\cap$ 

« hauteur ». Les circuits intégrés (inverseurs) seront de préférence montés à même le circuit imprimé. Les modules Toslink et les embases Cinch seront eux aussi soudés directement sur le circuit imprimé. Notons à l'intention de ceux d'entre nos lecteurs qui ont une allergie prononcée à l'encontre d'une réalisation personnelle de bobines et autres selfs, que les petites selfs utilisées ici existent toutes faites dans le commerce.

Une fois la réalisation de l'une des platines terminée on prendra le temps de vérifier la qualité de son (chef-d') oeuvre. La polarité des condensateurs a-t-elle bien été respectée ? Le circuit intégré des inverseurs est-il orienté correctement? Pour information la languette métallique du régulateur intégré est représentée sur la sérigraphie par un rectangle blanc. Attention à ne pas se tromper. Le schéma ne comporte pas de points de test ou de mesure vu la simplicité de la réalisa-

tation totalement indépendante de l'appareil auquel ils pourraient être connectés. Si l'on prévoit, par exemple, d'intégrer un convertisseur dans un lecteur de CD, on pourra éventuellement en dériver la tension d'alimentation en veillant cependant à ne pas créer de boucle de terre, source inévitable de ronflement. Il n'est pas exclu qu'il faille ajouter un transformateur de sortie pour réaliser une isolation galvanique des masses. L'utilisation d'une alimentation secteur distincte garantit, quelque soit le convertisseur concerné, un fonctionnement sans problème et sans le moindre ronflement. Cette alimentation se contente d'un adaptateur secteur standard. Chacun des convertisseurs disposant de son propre régulateur intégré, les exigences posées à la tension d'alimentation ne vont pas très loin. Tout adaptateur en mesure de fournir 8 V au minimum et 35 V au maximum, fait l'affaire. La consommation de courant d'un convertisseur ne

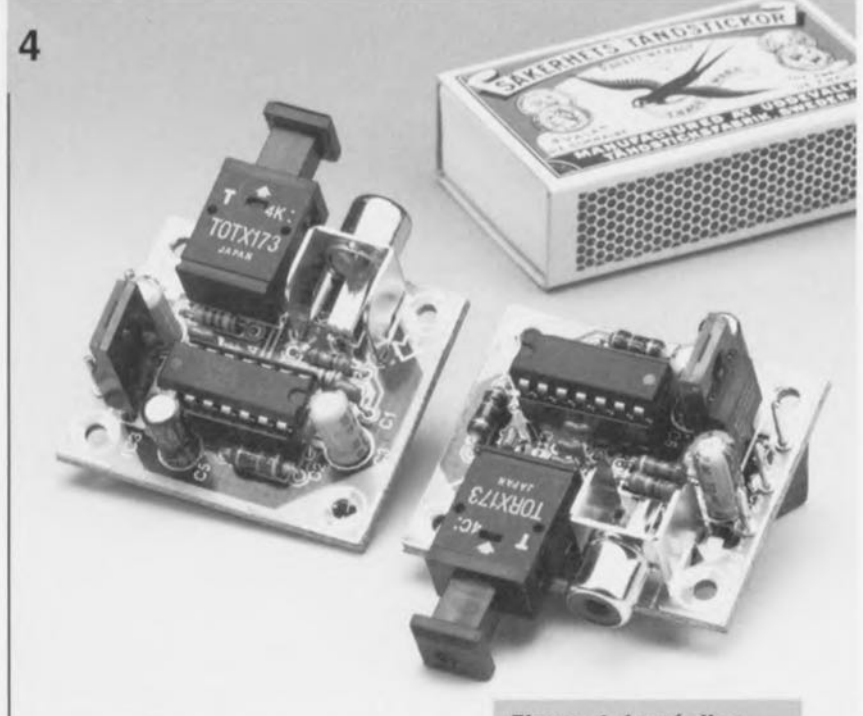

tion; pour peu que l'on fasse attention il ne peut rien se passer de catastrophique. La figure 4 vous montre un exemplaire terminé de chacune de ces platines. On peut maintenant se mettre à la recherche d'un boîtier de forme adéquate pour recevoir le(s) convertisseur(s). Si l'on prévoit d'utiliser un convertisseur pour une seule et unique application, l'aspect du boîtier ne joue pas un rôle très important. Si au contraire on prévoit une utilisation fréquente du convertisseur sur divers appareils, le doter d'un coffret solide ne constituera pas un luxe.

L'ADAPTATEUR SECTEUR Lors de la mise au point des 2 convertisseurs nous avons prévu une alimen*Figure* 4\_ *La réalisation des platines est une affaire d'une courte soirée d'été\_*

dépassant pa; quelques milliampères, aucun adaptateur secteur ne devrait avoir de problème.

Si l'on prévoit d'utiliser 2 exemplaires sur la même installation on pourra bien évidemment les alimenter à partir du même adaptateur-secteur, On pourra même, dans ce cas-là, pour gagner quelques sous de plus, ne pas implanter l'un des régulateurs 7805 et interconnecter directement les bornes +5 V ct 0 des 2 convertisseurs. Ici encore il faudra s'assurer que l'on n'a pas créé de boucle de terre.

970031-1

## *Elekubrations ...*

#### *Économies* « *mal-placées»*

À *el/ croire lesfabricants d'électronique « grand public» (SOlly, Philips, Panasonic et bien d'outres), la situation de celle branche est 011ne peut plus catastrophique. La mise sur le marché de 1I0uveaux produits apparaît. dans la pratique, quasiment impossible. 1/ n'y a pas très longtemps, Philips a décidé de cesser la product ion du DCC en raison* du *manque d'intérêt, de la part des consommateurs, pour ce produit. Ce n'est P(~Ç le concept* du *produit qui était en callse, des produits concurrents tels que le DAT el le Miniûisc sont loin d'être des succès retentissants. 1/ sembterait qu'il soit de plus en plus difficile de motiver* 11/1 *acheteur potentiel à ouvrir SOli porte-monnaie pour cette catégorie d'appareils.*

*Ils (les fabricants) se trouvent confrontés ail même problème en ce qui concerne la télévision grand écran: en 1996, 10'1 seulement des téléviseurs pendus (aux Pays-Bas) étaient du type 16:9. Personne, cependant, ne doute du succès à venir de la télévision grand écran. La politique européenne à mis de gros budgets à la disposition des producteurs de programmes enregistrés dans ce format et même prévu I/ne date à partir de laquelle l'image grand écran constituera définitivement le standard. Le téléspectateur se voit, en pratique, forcer la main.*

*Cela n'empêche pas le téléspectateur; échaudé qu'il a été, par un certain nombre (l'expériences innovatrices malheureuses , d'attendre patiemment que les choses se décantent. Dans le meil/l'ur*  $des$  *cas, il sautera le pas vers la télévision grand écran lorsque son téléviseur aura rendu l'âme. li faudra, lors de cet achat. que le prix en soit intéressant et à peine supérieur il celui d'un téléviseur ordinaire.* En *d'autres termes, le consommatellr est très critique lorsqu'il s'agit d'un appareil à la durée de vie comprise entre 10 et 15 ans et dont l'effet sur la vie familiale n'est plus à* démontrer. En fait il s'agit là d'écono*mies «mal-placées* ». *Faites donc la*  $comparaison$  *avec* un *autre objet de «consommation courante* ». *On trouve. de nos jours une voiture devant chaque habitation.* Si *l'on sail que la durée de vie économique du Ile voiture* Ile *dépasse guère* 2 *000 à* 3 *000 heures, chaque heure d'utilisation* d'un *véhicule coûte plusieurs dizaines de francs. Et cela sans tenir compte du fait qu'il arrive très soul'elll que le véhicule Ile soit utili <sup>é</sup> que par* Lille *personne à la fois et des nombreux frais variables qui s'ajoutent au prix d'achat du dit « mobile».*

*e serait-il pas lemps d'examiner à la loupe certain' aspects de la consécration du budget familial.*

> *Hans Steeman rédacteur Elektuur*

son, relativement faibles ce qui a pour conséquence se forcer l'étage de sortie à fournir un courant relativement élevé. Ceci explique la montée en parallèle des 5 tampons IC2b à IC2f. Nous avons opté pour un couplage en courant alternatif pour éviter une charge asymétrique de l'étage de sortie, la mise en parallèle des 3 condensateurs ayant pour but une réduction de la résistance-série.

L'alimentation de ce module est identique à celle utilisé pour le convertisseur précédent. Le découplage local de la tension d'alimentation prenant ici la forme de LI associée à C4 et de L2 combinée elle à CS et C6.

> **Figure 3. Les platines**  $des$  *convertisseurs*  $\overline{arr}$ *ivent* par paires  $appariées.$ ,. ." < ::'\_\*" , "i("-~

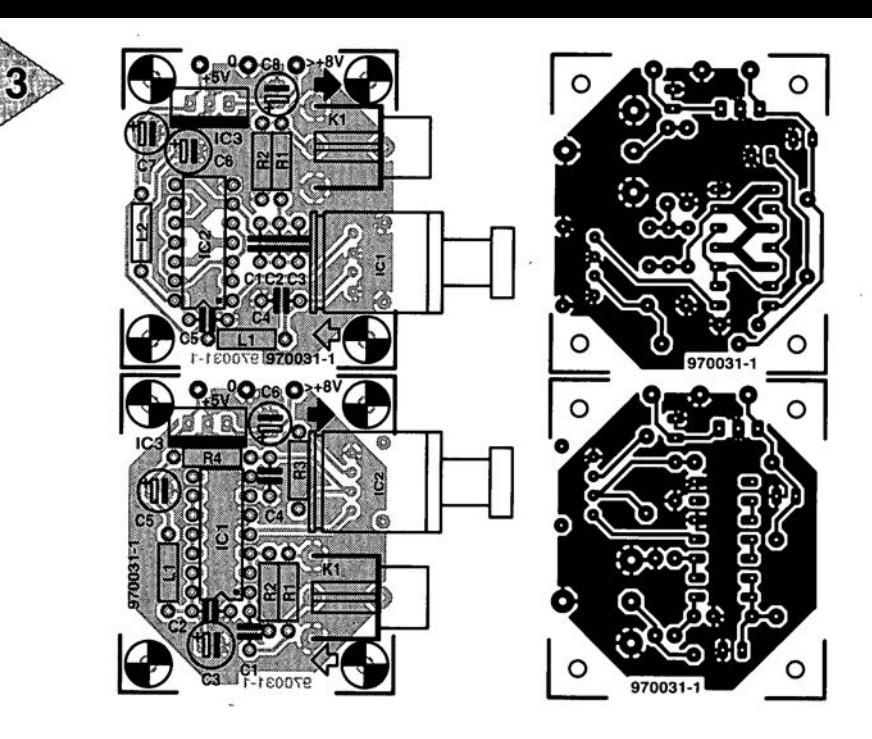

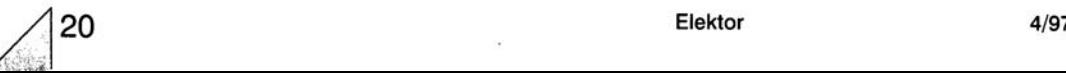

# **multimètres à interface PC**

## *possibilités accrues pour les multimètres numériques* **à** *interface RS-232*

**Cela fait quelques années déjà qu'il existe des multimètres numériques à interface sérielle au prix abordable. Leur étonnante flexibilité et la diversité de leurs domaines d'application en font, à juste titre, des outils très appréciés. Rares sont cependant les possesseurs de ce type de multimètre à mettre à profit les possibilités offertes** . , **par une connexion a un PC. Cet article compact a pour intention de soulever un coin du voile sur l'intérêt de cette connexion, sur les programmes existants et sur la manière d'écrire son propre programme.**

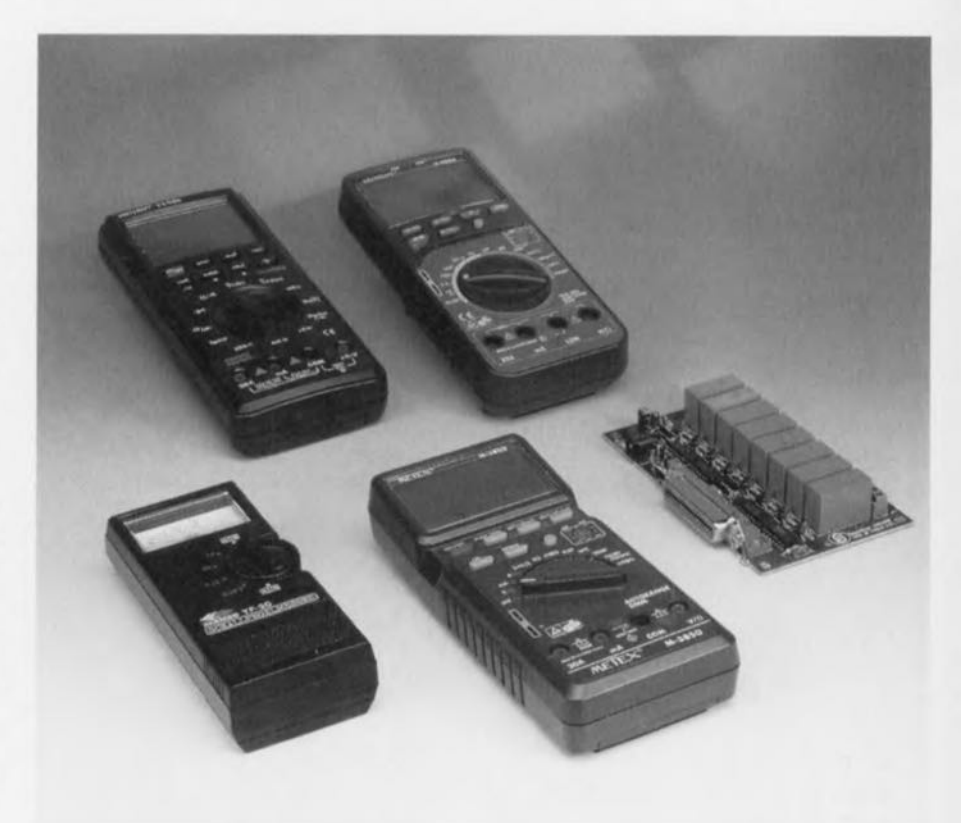

La caractéristique distinctive des mul**timètres** numériqu ~ **à** interface **sérielle** est qu'il est possible, par le biais d'un câble de liaison rudimentaire, de les relier à un PC (compatible IBM). On peut alors transférer les valeurs de mesure de l'instrument vers l'ordinaleur où elles pourront subir un traitement quelconque. Cette approche pré-**"cnte de nombreux avantages ct ouvre** de nouvelles perspectives.

#### **LES** AVANTAGES

l 'application la plus simple d'une liaison avec PC qui vienne à l'esprit est la visualisation, **en** « **cinémascope** >~, d'une **valeur, pour, soit en** augmente» la lisibilité soit à des fins de présentation. On peut également présenter sous forme graphique des séries de mesures, **voire les stocker** en **mémoire** pour un traitement ultérieur. Si l'on dispose de 2 multimètres ou plus, on pourra procéder à des interprétations mathématiques des valeurs de mesure de chacun des instruments pour, par exemple, procéder à une mesure de la

**puissance, opération au cours de** laquelle l'un des multimètres sert de voltmètre J'autre faisant office d'ampèremètre. Cette simple approche ouvre **de nouveaux domaines** d'cxpérimentatien. Si l'on veut aller plus avant, on peut penser à l'utilisation de capteurs pour une grandeur quelconque - température, luminosité, **etc. On** dispose dans ce cas-là à la sortie du capteur ou de l'électronique de traitement, soit **d'une tension soit d'une** résistance mesurable qu'il suffit, à l'aide d'un tableau ou d'une fonction de traite**ment/ de** convertir dans **la** grandeur correspondante ou en tout autre fac**teur. L'écran affiche** alors **le., valeurs** réelles, sans **que l'on ail il se** asser **la** tête à faire des calculs (avec le risque de se tromper). Cette capacité de cali**bration** permet **en outre de relier <sup>à</sup> Lill** PC la grande majorité des instrument de mesure ne disposant pas d'une interface pour PC, un dB-mètre ou un compteur Geiger par exemple, le multimètre numérique devant alors une sorte de convertisseur A/N.

S. Wojahn

22

*Figure* 1. *Fonctions de visualisation de Digi-Scope pour Windows: oscilloscope longue durée, énumération de valeurs de mesure, barregraphe* et *affichage géant.*

#### LE MULTIMÈTRE

Si ne vous faites pas partie des pos sesseurs de multimètre numérique à interface pour PC il se peut que vous attendiez de notre part quelques conseils pour l'achat d'un tel instrument. La première exigence que l'on ait à poser à un multimètre numérique à interface sérielle est de permettre la mesure des grandeurs dont on ail besoin. Tout multimètre numérique graphique est en état de mesurer les grandeurs standard telles que tension, courant, résistance et fréquence. Si l'on veut disposer d'autres gammes, telles que capacité, inductance, test de transistor, de diode, testeur de niveaux logiques, température (par le biais d'un capteur distinct ou intégré dans l'appareil), pression acoustique (dB) (Protek 506 et VC 506 respectivement), voire mesure de puissances (M-3860M), il faudra bien évidemment choisir le modèle de multimètre répondant affirmativement à ces exigences. JI est également possible, comme nous le verrons un peu plus loin, de doter un multimètre d'extension de gammes de mesure. Il ne faut pas perdre de vue, dans la perspective d'une connexion d'un multimètre donné à un PC, que chacun des logiciels évoqués plus loin ne tourne pas avec n'importe lequel des multimètres pour la simple et bonne raison que certains d'entre eux utilisent un format de don-

> *Figure* 2. *Synoptique d'une régulation rudimentaire : la calibration de la valeur de résistance d'un capteur de température* (un GTF150 de Grei*singer par exemple)* se *fait par logiciel. Tant que la* tempéra*ture* se *trouve en-deçà de la valeur de* consigne (80 °C dans *le* cas présent), *le* PC *active la spirale de chauffage par le biais de la* carte *de relais. La régulation* et *la saisie de données* est *l'affaire de WLS*en *association avec un HC-506* et *une carte Centronics de relais* à 8 canaux.

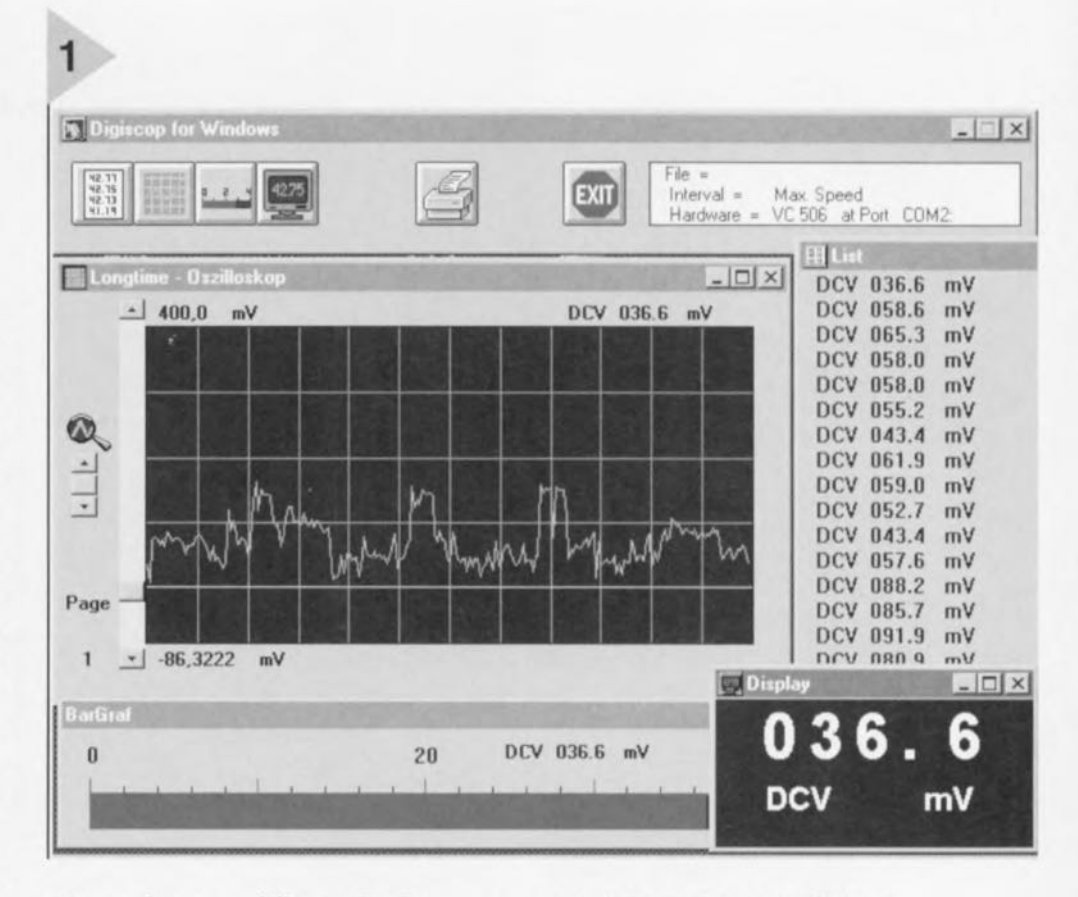

nées quelque peu différent (les Protek 506, VC-506 et M-3860M par exemple).

Autre critère pouvant jouer sur un achat potentiel est la precision de mesure. Si l'on a besoin d'une précision élevée il faudra opter pour des tolérances faibles et faire étalonner son instrument. Le multimètre numérique M-4650-CR constitue une exception à cette règle. Si les autres instruments

mentionnés ici possèdent un affichage à 3 chiffres 1/2, voire 3 chiffres 3/4, le M-4650-CR dispose lui d'un affichage à 4 chiffres 1/2, dimension que l'on retrouve lors d'un affichage sur le PC. Dans certaines gammes et calibres la tolérance devient tellement importante que la dernière position de l'affichage n'est plus significative, d'autres gammes (résistance, tolérance de  $0,15\% = 3$  chiffres) ne connaissent pas

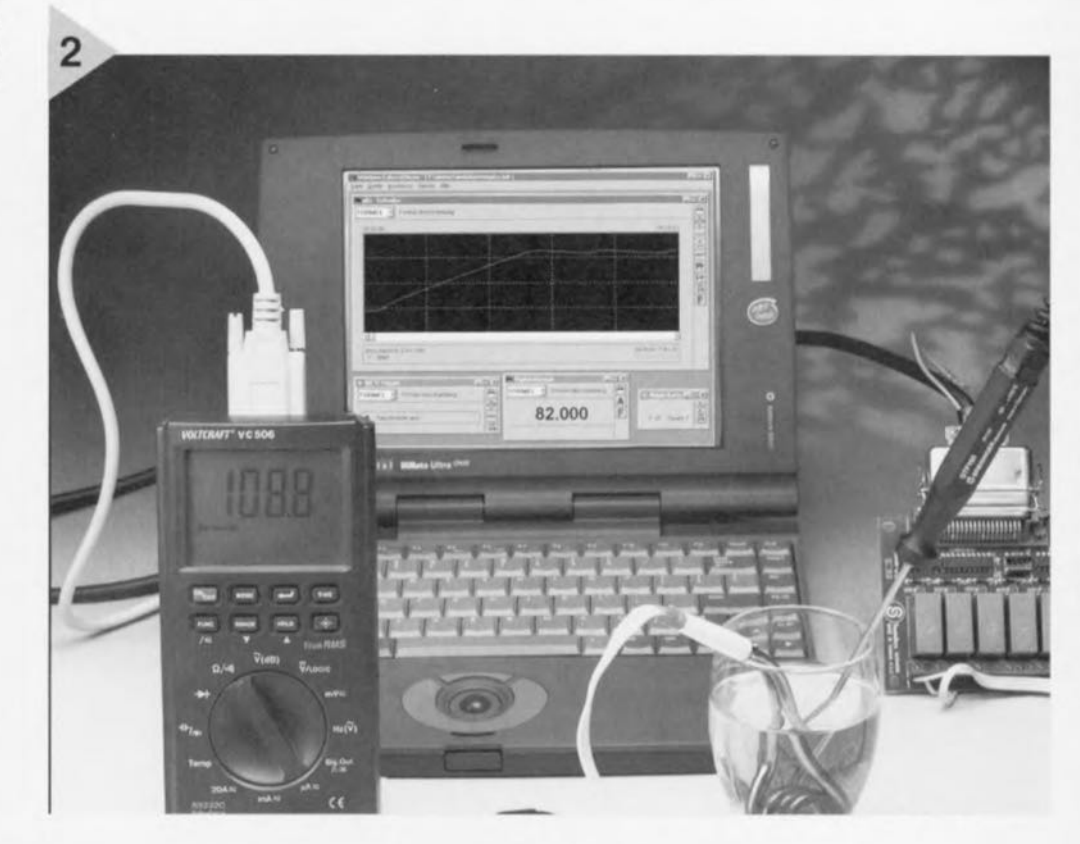

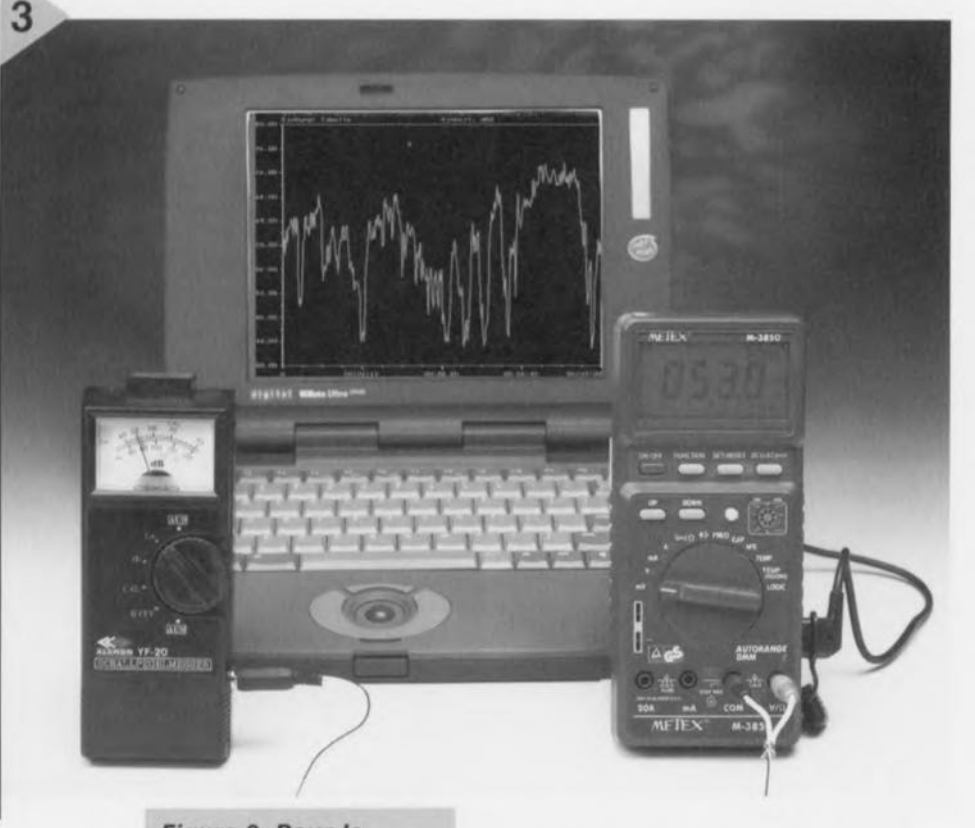

*Figure* 3. *Pour la mesure* on *utilise ici, comme* convertisseur *AIN* un *dB-mètre* à *sortie* de *tension collaborant avec* le *multimètre RS-232. Dans notre exemple il s'agit dun M-3850* en *gamme mil,* le *logiciel étant* MessPC.

ce problème. Un étalonnage n'apporte rien dans le cas présent. Autres caractéristiques intéressantes, un affichage des valeurs minimale et maximale, le stockage des valeurs de mesure, un affichage double, sélection automatique de gamme *(nulomllgc) -* qu'il faudra d'ailleurs désélecter lors d'une utilisation avec un PC) - et bien d'autres.

#### LA LIAISON AVEC LE PC

La connexion d'un multimètre numérique suppose que l'on possède un câble correspondant à l'interface en question et bien évidemment... d'un PC. Il arrive que le multimètre soit accompagné de son câble; il vous faudra sinon, si tant est que vous ne disposiez pas d'un tel câble, en acheter un pour une centaine de francs. Assurezvous que vous achetez bien le câble correspondant à votre multimètre, sachant qu'il en existe 3 variantes. À l'inverse, pas de limitation au niveau du PC il suffit qu'il dispose d'un port sériel libre (connu entre autres sous la dénomination RS-232, V24 ou COMx). Cette disponibilité peut, dans certains cas, poser un problème, lorsqu'une souris et un modem s'arrogent déjà les ports COM1 et COM2 et que l'on veut doter son ordinateur d'une carte de

ports sériels additionnels. Cela n'est pas toujours possible et dans certains cas il y blocage dû à un conflit d'interruptions. Peu importe dans ce cas-là que l'on soit en présence d'un vieil XT (8088) ou d'un PC à Pentium 200. L'important est que le logiciel concerné puisse tourner sur l'ordinateur - un logiciel travaillant sous Windows exigeant au minimum un 80386.

#### LE LOGICIEL

Si l'on ne se sent pas l'âme à écrire son propre programme de traitement de données on sc verra forcé d'utiliser un logiciel existant. Les logiciels disponibles peuvent être subdivisés en 2 catégories: certains d'entre eux se limitent à la visualisation des données (sous forme d'affichage géant ou d'oscilloscope longue durée) et à la possibilité de stocker des séries de données de mesure. D'autres permettent une association ou une conversion des données de mesure, on en arrive alors aux nouvelles possibilités (de gammes étendues) évoquées plus haut. Le

représentant type de la catégorie aux possibilités moins étendues est Digi-Scope, logiciel dont il existe une version pour DOS et une autre pour Windows. La version DOS possède des fonctions d'affichage géant, d'oscilloscope longue durée (diagramme y(t)), de barrcgraphe, d'énumération de valeurs de mesure ainsi que le stockage de données en format texte, ce qui en permet l'utilisation dans un calcul matriciel voire leur stockage dans une banque de données et leur modification à la main.

L'une des critiques que l'on puisse faire est l'impossibilité d'imprimer les diagrammcs. L'utilisation du logiciel demande une certaine habitude, les utilisateurs de Windows devant sc faire à ce nouvel environnement. L'avantage est une possibilité d'utilisation de ce logiciel *avec* des ordinateurs " plus anciens ». tels que XT et AT, à condition qu'ils soient dotés d'une carte graphique de type EGA ou VGA. On pourra ainsi faire revivre un « vieux » PC et s'en servir comme station de mesure, gardant ainsi son «Pentiurn » pour les occupations courantes - approche très intéressante dans le cas de mesures à « moyen ou long terme ».

Sous Windows, DigiScope se manifeste dans un environnement Windows, mais son mode de fonctionnement n'est guère différent de celui manifesté sous DOS (figure 1). Le seul avantage est la possibilité d'impression des diagrammes, ce module étant cependant assez rudimentaire de sorte que la qualité de l'impression s'en ressent assez fortement. Il n'est en outre possible de connecter qu'un unique instrument, mais un lancement multiple du programme permet de contourner cette limitation.

Le multimètre Protek 506 (Voltcraft 506) est vendu accompagné d'un

> *Figure* 4. Le *format* des données de *la chaîne* de données de mesure. Les *multimètres HC/VC 560* et le *M3860M* ne le *respectent pas totalement.*

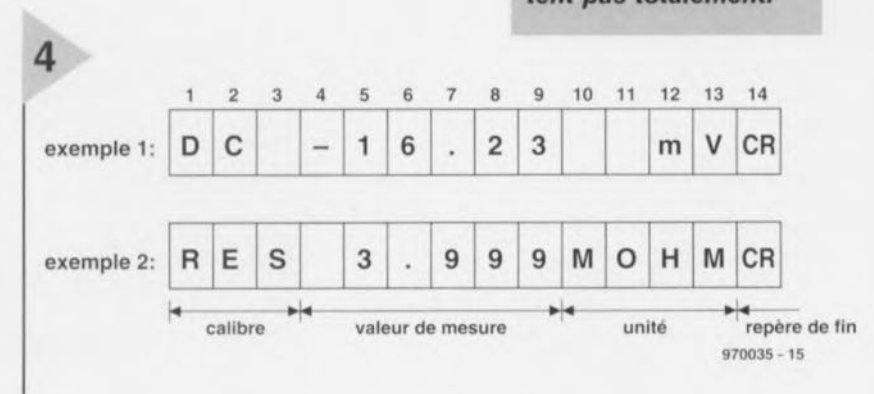

#### *Figure* 5. *Ustage dun programme* de *vIsualisation* de *données simple* en *BASIC.*

logiciel pour Windows dont les possibilités sont pratiquement identiques à celles du DigiScope pour Windows. Les programmes MessPC et WLS *(Windows LaboSoftware)* sont meilleurs. Ils permettent tous 2 la conversion des valeurs de mesure, de sorte que *le* branchement d'un capteur quelconque se traduit par un affichage relaté à la grandeur concernée.

MessPC propose une double possibilité de conversion des valeurs de mesure: on peut, si tant est que l'on connaisse le rapport entre la grandeur de mesure el la grandeur souhaitée, entrer une fonction de calcul de la valeur. Il faut, soit connaître cette fonction - en la tirant, par exemple, de la fiche de caractéristiques du capteur - soit, à l'aide d'un programme de calcul, la dériver par régression de paires de valeurs de mesure, Le programmc propose une alternative: une entrée directe de paires de valeurs de mesure qui, par interpolation, (au choix linéairement ou par échantillon (spline)), fournissent un facteur de conversion. Les paires de valeurs nécessaires peuvent être tirées de la fiche de caractéristiques soit encore obtenues par mesure à l'aide d'un instrument calibré pour la dite grandeur. Le logiciel propose des fonctions d'affichage géant, d'oscilloscope longue durée avec stockage de données, de barrcgraphc et d'énumération de valeurs de mesure.

MessPC possède d'autres caractéristiques intéressantes telles que lissage des courbes de mesure et conversion à posteriori de séries de mesures (post*calibration*). Le programme tourne sous DOS et s'accommode de toutes les cartes graphiques du monde PC. Il pourra de ce fait utiliser sans problème un PC d'un modèle plus « antique ». La visualisation graphique d'une série de mesure est honnête; on pourra la sortir sur imprimante ou exporter un diagramme sous format bitmap. On ne dispose malheureusement pas d'une fonction de zoom pour une visualisation plus précise d'une partie de courbe. Ce programme ne permet que la connexion d'un seul multimètre à la fois.

Il en va autrement en ce qui concerne WLS. Dans l'optique de la philosophie Windows il est possible, avec Windows LaboSoftware, de connecter simultanément 4 multimètres au système, l'interface utilisateur se distinguant par un concept bien pensé de commande par fonction. WLS permet l'association mathématique des valeurs de mesure de différents multimètres, mais

```
PRINT "Sortie par touche Espace"
 , Initialisation interface :
OPEN "COM2:1200, N, 7, 2, RS, CS, DS, CD" FOR RANDOM AS #1
DO
   PRINT #1, "0"; Demander données de mesure
   DO
    INS = INPUTS(1, #1)PRINT IN$;
   LOOP UNTIL IN$ = CHR$(13)<br>FOR z = 1 TO 3000 \cdot Pet
                           FOR Z ; 1 TO 3000 'Peti te boucle d'attente
   NEXT Z
LOOP UNTIL INKEYS = CRR$ (32)
CLOSE #1
END
```
demande pour ce faire l'entrée d'une formule. Il est possible, par le biais de cette formule, si nécessaire, tant d'intégrer que de différencier. <sup>11</sup> n'est malheureusement pas prévu de calibration ou de conversion à l'aide d'une matrice de valeurs.

Le logiciel met à disposition différents instruments de visualisation tels qu'affichage numérique, affichage analegique à aiguille. barregraphe, chronoenregistreur (oscilloscope longue durée), énumération de valeurs de mesure, affichage min/max et déclenchement à placer, dans n'importe quelle combinaison, n'importe où sur l'écran. La commande des différents instruments par le biais d'instructions émises de l'un à l'autre, est étonnamment bien faite, Une instruction prend la forme d'un nombre allant de 1 à 9999; elle est émise lorsque l'un des instruments connaît un changement d'état. Un exemple : à l'atteinte de la valeur de déclenchement de l'organ de déclenchement, le dit instrument émet une instruction destinée, par exemple. au démarrage d'un chronodiagramme. Mentionnons quelques récepteurs d'instructions : un chronocommutateur, un chronomètre, un générateur d'impulsions, un compteur d'événements, un générateur de sons, ainsi qu'une possibilité de commande d'une carte 8 canaux à relais. La carte de relais (coût de 400 à 500 FF) est branchée à un port parallèle (imprimante, LPT), ses relais étant pilotés individuellement par le biais d'instructions. L'interconnexion des instruments à l'aide des instructions permet la réalisation de systèmes de régulation automatisés fort utiles et complexes (figure 2). Son concept bien pensé et son interface attrayante font du WLS (coût de l'ordre de 200 FF) l'un des meilleurs logiciels parmi ceux évoqués dans cet article en dépit de quelques petits défauts.

#### L'UTILISATION DE CAPTEURS

La mise en oeuvre de capteurs *«* donne des ailes » aux possibilités offertes par un multimètre. Il existe aujourd'hui des capteurs très abordables pour toutes sortes de grandeurs telles que la température, la pression, la luminosité, la force de champ magnétique, l'humidité relative, capteurs fournissant à la sortie une tension ou y présentant une résistance. Il faut ensuite convertir ces valeurs de sortie pour obtenir la grandeur et l'unité correctes. Les programmes WLS et MessPC intègrent cette possibilité. Si la fiche de caractéristiques du capteur ne permet pas cette conversion il ne reste pas d'autre solution que s'aider d'un appareil calibré pour obtenir par mesures de référence les valeurs manquantes. Dans le cas d'un capteur de température cela n'est pas bien sorcier, il suffit d'utiliser un thermomètre mécanique courant. Si l'on veut s'essayer à des mesures plus complexes, telles la mesure du taux d'ozone dans l'air, les choses se compliquent bigrement si l'on ne dispose pas d'une fiche de caractéristiques parlante. La connexion d'un instrument de mesure analogique, un décibelmètre par exemple, est elle au contraire simple (figure 3). Il suffit dans ce cas-là de dériver la tension présente aux bornes du galvanomètre à aiguille et la mesurer à l'aide du multimètre placé dans la gamme mV. On pourra, en dotant l'instrument d'une embase adéquate et l'utilisation d'un câble doté des fiches convenables, réaliser une interface semi-professionnelle. Le facteur de conversion entre la tension mesurée et la grandeur réelle se laisse calculer facilement à partir de quelques paires de valeurs relevées simultanément sur l'instrument analogique ct le mullimètre numérique, voire, avec MessPC, être entrée directement. Le capteur (l'instrument analogique) sert alors luimême à la calibration. Si tant est que l'on ait une connaissance suffisante de la matière on pourra procéder selon le même principe sur un instrument numérique. Il faudra dans ce cas-là, à l'intérieur de l'instrument. dériver un potentiel juste en amont de la conversion A/N.

#### SES PROPRES PROCRAMMES.

Si l'on ne peut pas se satisfaire des possibilités d'origine il faudra penser, à condition d'avoir un rien d'expérience de la programmation, à écrire son propre programme. Remarque préli-

#### Figure 6. Listage d'un programme de visualisation de données en **Delphi-Pascal sous** Windows.

minaire : inutile de tenter de créer un oscilloscope, sachant qu'un multimètre numérique ne peut envoyer de valeur de mesure que tous les 5/10èmes de seconde. La programmation se fera à l'aide d'un langage de haut niveau tel que BASIC, C ou Pascal, exercice relativement simple. Il faudra commencer par initialiser le port sériel utilisé. Les valeurs à adopter sont 1 200 bauds (9 600 avec le M-3860M), sans parité, 7 bits de données de format ASCII, 2 bits d'arrêt et acquittement logiciel (soft handshake). Tout est ainsi prêt pour la transmission d'une donnée de mesure, il ne reste plus à l'ordinateur-au programme en fait-à demander une valeur de mesure. Pour ce faire on émet vers le multimètre un caractère ASCII « D » (#68) qui en réponse envoie une chaîne de caractères qui contient la dernière valeur de mesure, l'unité et la gamme de mesure (calibre). La longueur de la chaîne reçue est de 14 octets (figure 4). Les Protek 506 (VC 506) et M-3860M font exception à la règle. Comme nous le disions plus haut, ce dernier travaille à 9 600 bauds et, à chaque demande de valeur, envoie un paquet de données comportant les valeurs de mesure de l'affichage principal et des 3 affichages secondaires; un paquet possède de ce fait une longueur de 54 octets. Le Protek 506 travaille lui à 1 200 bauds, mais la longueur de la chaîne qu'il émet varie entre 6 et 15 octets. A titre d'exemple nous vous proposons en figure 5 le listage d'un programme en BASIC. La figure 6 vous propose une conversion écrite en Delphi Pascal sous Windows. Nous avons simplifié au maximum pour nous concentrer sur l'important - ils demandent en permanence une chaîne de données de mesure et visualisent le résultat sans filtrage préalable. Ces programmes ne sont pas adaptés au Protek 506 ou au M-3860M, mais cette modification n'est pas compliquée. Il faudra, si l'on envisage le traitement de la valeur de mesure, extraire les parties constituant la chaîne (cf. figure 4). Même un programmeur peu expérimenté devrait être en mesure d'adapter les exemples proposés ici à ses besoins, voire les transférer vers un autre langage.

Il existe bien d'autres modèles de multimètres numériques à interface RS-232, qui ne sont malheureusement pas disponibles dans les 4 pays européens couverts par les versions internationales d'Elektor.

Mentionnons-en quelques-uns :

unit Main; { Formular-Unit pour l'affichage de données d'un MMN avec interface: ne pas utiliser avec le Protek 506 ni le VC 506 ni non plus le M-3860M interface

```
uses
  SysUtils, WinTypes, WinProcs, Messages, Classes, Graphics,
  Controls, Forms, Dialogs, StdCtrls, ExtCtrls;
```
#### type

```
T</math>FormMain = class(TForm)LabelDMM: TLabel; { doit être posé sur FormMain }
                     { Timer est également posé sur FormMain }
  Timer: TTimer:
  procedure FormCreate(Sender: TObject);
  procedure FormDestroy(Sender: TObject);
  procedure TimerTimer(Sender: TObject);
  private
    ComPort : integer;
end:
```
var FormMain: TFormMain:

```
implementation
```

```
\{SR *. DFM}
```

```
procedure TFormMain.FormCreate(Sender: TObject);
Var DCB : TDCB;
```

```
begin
```

```
ComPort:=OpenCOMM('COM2',100,100); { Initialisation Port }
  GetCOMMState(ComPort, DCB); { Charger paramètres standard }
  with DCB do begin { utiliser propres paramètres }
    Baudrate: = 1200;
    ByteSize:=7;
    Parity:=0;
    Stophits:=2;Flaas:=2:
  end:
  SetCOMMState(DCB); { Activer Paramètres }
  Timer.Enabled:=true; { Activer Timer }
end;
procedure TFormMain.FormDestroy(Sender: TObject);
begin
  Timer.Enabled:=false; { Désactiver Timer }
```

```
CloseCOMM(ComPort); { Fermer Port }
end:
```

```
{ TimerTimer ist OnTimer-Behandlungsroutineal (Interval 1000) }
procedure TFormMain.TimerTimer(Sender: TObject);
             : array[0..100] of char; { Tampon de réception }
var Buf
    ComStat : TComStat;
begin
```
WriteCOMM(ComPort,'D',1); { Demander données de mesure } Repeat GetCommError(ComPort, ComStat); Application. ProcessMessages; { Ne pas bloquer l'application... }

```
until ComStat.cbInQue=14; { Attendre les données }
  ReadCOMM(ComPort, Buf, 20); { Lire les données de mesure }
  FlushComm(ComPort,1); { Effacer boucle d'attente de réception }
  LabelDMM.Caption:=Copy(StrPas(Buf),1,13); { Afficher données de mesure }
end;
```

```
end.
```
#### METEX 4650CR

HUNGCHANG: VC-506 et autres XX-506

MANUDAX: M3850D, 4650CR

VOLTCRAFT: M3850D, 3610D, 3650D, 4650CR, VC98 FI-506

On aura compris, à la lecture des numéros, qu'il existe une certaine symbiose, pour ne pas dire une symbiose certaine entre les différents modèles évoqués. Attention cependant, ce n'est pas parce qu'un modèle comporte un 3850 dans sa dénomination qu'il est doté d'une interface RS-232.

#### Sources:

On trouvera des listings plus complets et des astuces de programmation à l'adresse Internet suivante

http://www.pointer-systems.de/elektor/

De nombreuses maisons de VPC proposent des multimètres numériques identiques à ceux évoquês dans cet article, mais baptisés différemment. Le logiciel « Windows Labosoftware » de chez Abacom, est disponible chez Conrad Electronic  $(199$  FF).

Le logiciel « DigiScope » (versions Windows et DOS) fait également partie du catalogue de Conrad Electronic.

## **LE COIN DU LECTEUR**

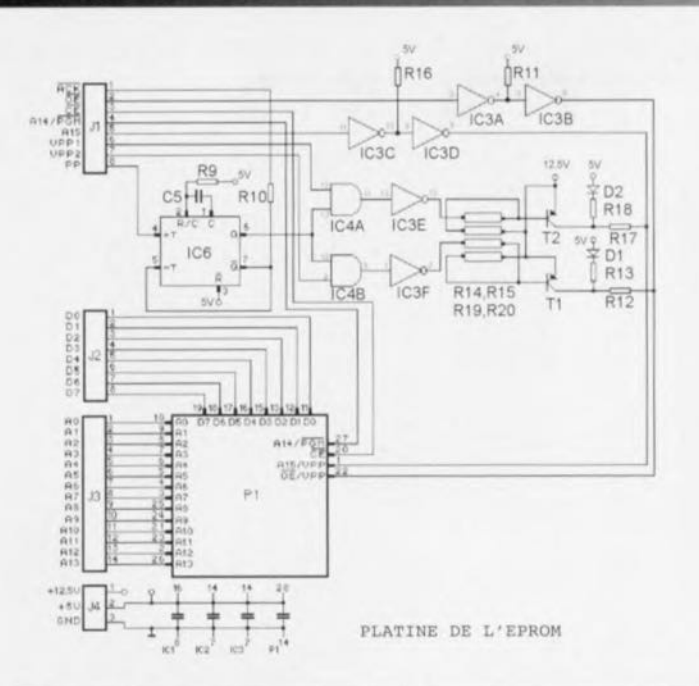

 $R9 = 12 k\Omega$  $R11, R16 = 2k\Omega2$  $R12.R17 = 68 \Omega$  $R13.R18 = 1 k\Omega$ 

Condensateurs:  $C1, C2, C6 = 100$  nF au pas de 7,5mm

pas de 5mm

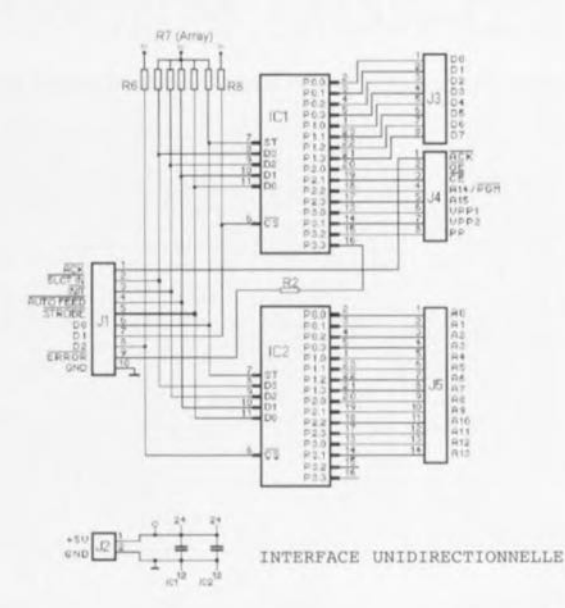

**Liste des composants** Résistances:  $R1 = absente$  $R2.R10 = 100 \Omega$  $R3 = 220 \Omega$  $R4 = 3k\Omega9$  $R5 = 4kQ02$  $R6$ , $R8 = 4k\Omega$ R7 = réseau de

5 résistances de 4k07

#### **multimètres à interface PC**

À la suite de mon article consacré aux multimètres à interface PC publié dans le nº 226 (avril 1997) d'Elektor j'ai eu, par le biais d'Internet, un certain nombre de réactions, 690 consultations de ma

page allemande, près de 300 de ma page anglaise. Après une vingtaine de courriers électroniques j'ai pris la décision de proposer mes logiciels (MessPC et MaxiMess) en tant que Freeware sur Internet. S. Wojahn

 $R14, R15, R19, R20 = 10 k\Omega$ 

 $C3$  à  $C5$ , $C8 = 100$  nF au

*Nous nous faisons avec plaisir rëct» de cette lettre qui ne manquera pas d'intéresser ceux d'entre nos lecteurs qui s'intéressent au sujet et disposent d'un accès* à *fnternet (option devenant de plus en plus indispensable pour l'amateur d'électronique endur-*

 $C7.C9 = 10 \mu F/63 V$  radial  $C10 = 100 \mu F/25 V$  radial

Semi-conducteurs:  $D1, D2 = 1N4148$  $D3 = 1N4001$  $T1.T2 = BC327-40$  $IC1, IC2 = 82(C)43$  $IC3 = 74(LS)06$  $IC4 = 74HCT08$  $IC5 = 74HC(T)4538$   $IC7 = LM317T$ 

 $IC6 = 7805$ 

Divers:  $K1$  = embase sub D à 25 contacts mâle en équerre K2 = bomier encartable à 2 contacts au pas de 5 mm  $P1 = support FIN à$ 28 contacts

*ci). Signalons au pasage que l'adresse la plus récente dont nous disposition est:*

*http [:/www.pointer-systems.de](http://:/www.pointer-systems.de) /elektor(index-e.html pour arriver directement sur la page anglaise.*

# **système d'alarme compact**

S'il est vrai que le taux de criminalité tend, un peu partout en Europe, à baisser depuis un an, il n'en reste pas moins vrai qu'il existe encore une catégorie de personnes qui ne font pas très bien la différence entre le mien et le tien. Le système d'alarme domestique décrit dans cet article peut constituer un auxiliaire précieux dans la détection des activités de ce genre de visites le plus souvent pour le moins inattendues si elles ne sont pas purement indésirables. Nous avons, pour le rendre universel, fait appel à un microprocesseur.

# $Caractéristiques techniques:$

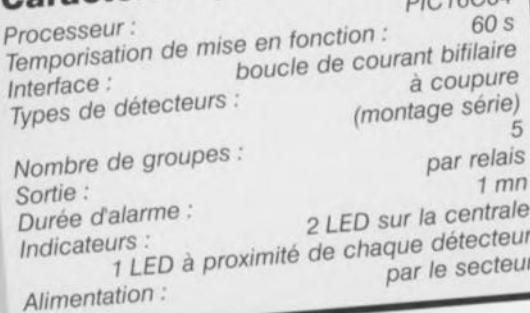

projet: P. de Bruyn

28

la simplicité du pilotage par microprocesseur

Les cambrioleurs ont la caractéristique désagréable et commune de s'introduire subrepticement aux moments les plus incongrus dans les maisons et autres bâtiments à usages divers. Cette caractéristique « unique » rend ce type de visiteurs aisément identifiable. Un système d'alarme digne de ce nom nécessite un minimum d'électronique, notre spécialité commune n'est-ce pas ? La figure 1 vous propose le synoptique de notre système d'alarme. Les détecteurs à monter sur les portes et les fenêtres sont de type standard et sont à trouver dans la plupart des magasins destinés aux bricoleurs. JI s'agit le plus souvent de détecteurs magnétiques comportant un aimant et

un ILS (Interrupteur à Lame Souple), combinaison dont une moitié est fixée sur la partie mobile de la porte ct/ou de la fenêtre et l'autre sur sa partie fixe (chambranle, rebord). Les détecteurs sont ici pris dans une boucle de courant (10 mA) qu'ils interrompent dès que l'écart entre l'aimant et l'interrupteur magnétique devient trop important - ce qui est le cas en cas d'ouverture de la fenêtre ou de la porte. Cette situation est le plus souvent raison à déclencher l'alarme. L'utilisation de boucles de courant rend l'installation relativement insensible <sup>à</sup> d'éventuelles impulsions parasites qui pourraient de frayer le chemin des câbles.

L'utilisation d'un microcontrôlcur pré-

sente un certain nombre d'avantages indiscutables par rapport à une solution discrète. La procédure d'activation est très confortable et J'embonpoint de l'électronique très raisonnable. Une différence importante par rapport à une installation d'alarme traditionnelle est que le circuit ne réagit qu'aux détecteurs qui s'ouvrent (de fermé vers ouvert). On peut donc tranquillement laisser une fenêtre semi-ouverte (boucle de courant coupée) sans que ela n'ait d'influence sur le système d'alarme. Ce n'est qu'après fermeture de la fenêtre (la boucle de courant est refermée) que la dite fenêtre est prise dans l'enveloppe de surveillance. On peut ainsi, par une tiède soirée d'été, procéder à l'aération d'une pièce par l'ouverture *de* l'une de ses fenêtres. L'alarme active un dispositif quelconque, avertisseur lumineux, sirène ou alarme silencieuse (téléphone) qui **se manifeste pendant 1 minute. Au bout de** ce **temps le montage se réini**tialise, paré pour la prochaine alerte. **L'alarme conserve en mémoire son** déclenchement, de sorte que lors d'une mise hors-fonction par le biais de l'interrupteur marche/arrêt ou du détecteur de porte, la LED *se* met à cligneter rapidement pour signaler un déclenchement de l'alarme au cours de **son « tour de garde** ».

#### **LA** RÉALISATION

La figure 2 vous propose le schéma complet de notre système d'alarme, la figure 3 illustrant la structure de groupes donnée aux différents détecteurs qu'il faudra disposer dans ou sur l'objet à protéger ainsi que la disposition du contact de porte et de la (ou des) touche(s) marche/arrêt. On remarquera que la polarité de la diode prise en série avec les détecteurs est différente de celle des diodes prises en série avec le contact de porte et la touche. Nous reviendrons à la raison de cette différence,

Le but est de monter le contact d porte à l'intérieur de la serrure de **manière à ce qu'il sc referme lorsque** l'on ferme la porte principale à clé. On active ainsi l'installation d'alarme automatiquement lorsque l'on referme la porte de devant. La touche marche/arrêt pourra clic être montée sur d'autres portes donnant vers l'extérieur. Elle permet l'activation ou la désactivation de l'alarme indépendamment du contact de porte.

Le coeur de notre centrale est un microcontrôleur PIC du type

*Figure* **2. De** *la théorie* **à** *la pratique. L'utilisation dun* **processeur** *PIC permet* **une** *réalisation* **compacte, ce** *que prou"e* **le schéma.**

PIC16C84. La totalité des caractéristiques du système est traduite sous la forme d'un programme compact stocké dans la mémoire ROM interne de ce processeur. Après mise sous tension de l'installation le réseau RC *RiJCl* ralentit l'arrivée du signal MC (broche 4), de sorte que le processeur ne démarre qu'une fois assurée la présence de niveaux définis sur toutes les broches concernées. Le réseau RC R15/C7 est chargé de produire le signal d'horloge. C'est à dessein que nous n'avons pas utilisé un quartz (relativement coûteux) sachant que, pour la présente application, la fréquence de l'oscillateur n'a rien de critique. L'entrée Rb4 se voit appliquer la tension alternative en provenance du

transformateur. La résistance-série RI4 assure la limitation de courant, une paire de diodes de protection **internes écrêtant les** demi-ondes positive **et négative il une** valeur sûre. D'une part ceci permet au processeur de dispo-*Figure* **1.** *Synoptique de rinstallation dalarme. L'alimentation, le micro***processeur** avec son *interface bifilaire,* **les** *dif***férents** *détecteurs* **et** *les interrupteurs* **en** *constituent* **les** *composants principaux.*

nai, d'une fréquence de référence de 50 Hz, ce signal jouant d'autre part un rôle important dans la scrutation du circuit de détection. On a, pendant la demi-onde positive de la tension alternative du secondaire du transformateur -la broche 10 de ICI présente

ser, à partir de ce sig-

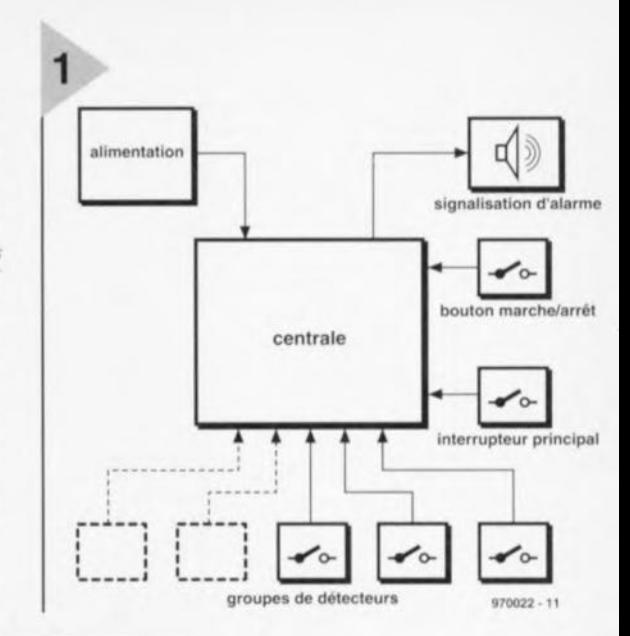

alors **un niveau** haut - scrutation du **circuit de** comrnand de l'alarme (touche marche/arrêt et contact de porte), au cours de la demionde négative (la broche 10 est alors au **ni cau** bas) **on aura**

lecture du circuit comportant les différents détecteurs d'effraction. Avec cette approche, la touche marche/arrêt, le contact de porte et les détecteurs peu**vent être** montés **il** n'importc **quel** endroit où se trouve l'une des 5 boucles de détection.

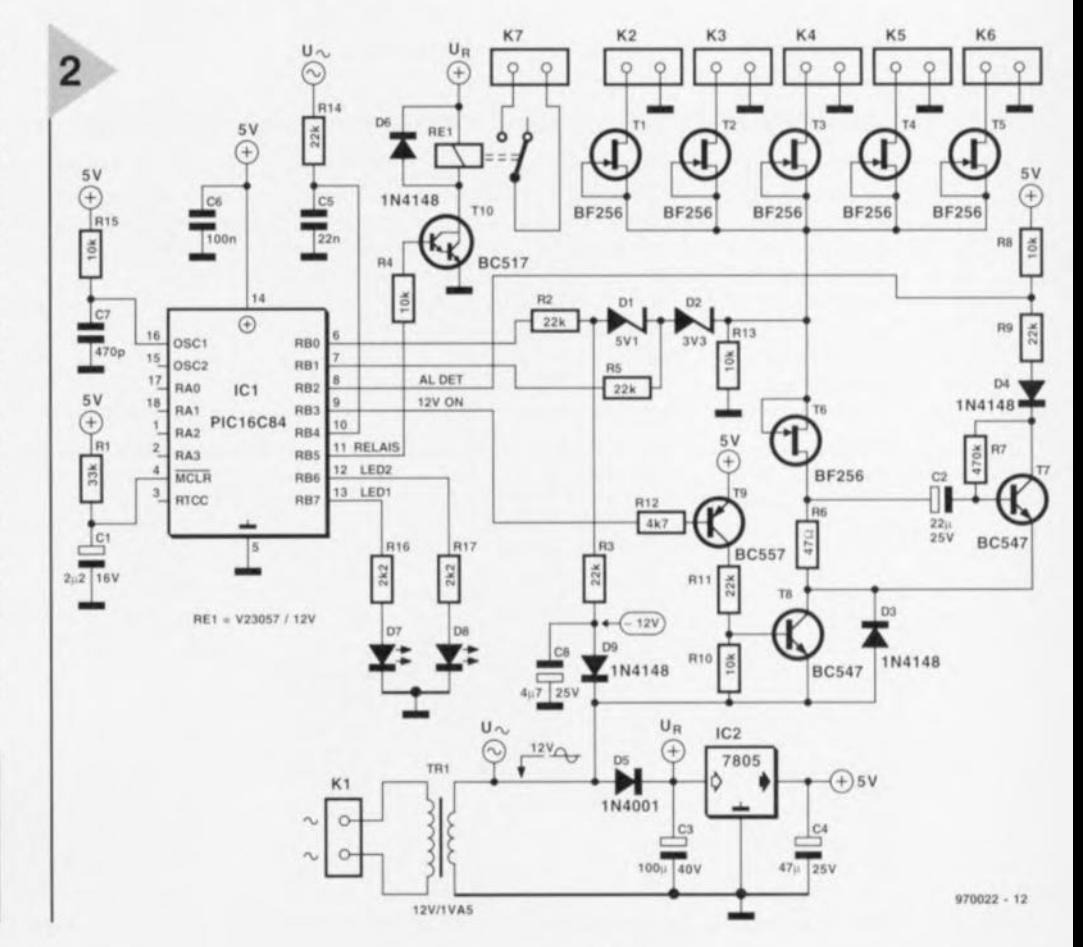

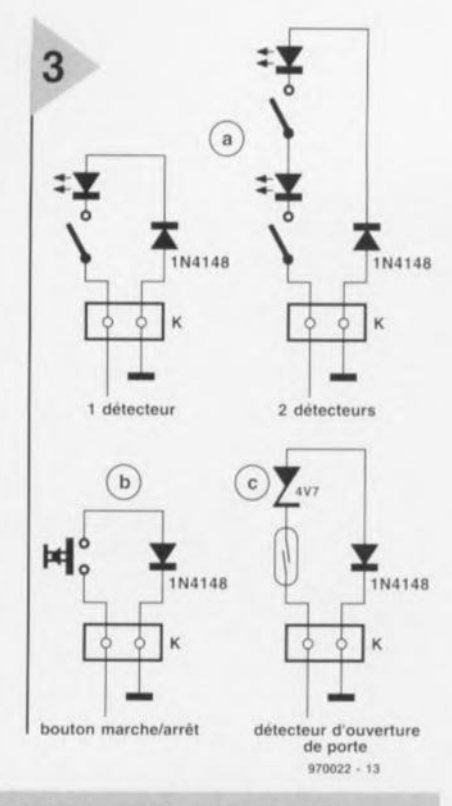

*Figure* 3. *La centrale peut* se *voir connecter une touche marche/arrêt,* un *contact* de *porte* et *des détecteurs.* On *volt Ici les différentes options possibles. Remarquez la différence de polarisation de la diode* série *entre les détecteurs* et *la touche et/ou le contact.*

> LE CIRCUIT DE DÉTECTION Comme le fonctionnement du circuit

de détection peut paraître relativement

complexe, nous allons tenter d'y voir plus clair à l'aide des schémas de la figure 4. Comme nous le disions, c'est de la polarité de la tension alternative du transformateur gue dépend l'activation d'un circuit ou de l'autre. Commençons par nous intéresser au circuit chargé de la lecture des détecteurs. Pour éviter de trop compliquer les choses, nous nous arrêtons au bornier K2. La scrutation des détecteurs connectés au système se fait, nous le disions plus haut, au cours de la demionde négative de la tension du econdaire du transformateur. L'une des extrémités de l'enroulement du transformateur est reliée à la borne de masse de K2. Cette borne de masse de K2 se trouve, pendant la demi-période négative, au potentiel le plus positif, de sorte qu'il circule un courant de ce point vers l'autre extrémité de l'enroulement du transformateur. Lorsque le microprocesseur active l'alarme les transistors T9 et T8 sont mis en conduction par le biais de la sortie Rb3. La diode D3 se trouve alors en courtcircuit. Lorsque le courant circule dans ce sens le FET T6 constitue lui aussi un court-circuit. Il circule donc un courant constant (T1 le fixant à 10 mA) à travers la LED et le contact de détecteur fermé, de sorte que l'on trouve aux bornes de la résistance R6 une tension constante. Au repos, le transistor T7 est en outre traversé par un petit courant de base de sorte que Rb2 (AL-DET) se trouve au niveau bas. En cas d'ouverture d'un détecteur (déclenchement d'une alarme) le courant traversant R6 diminue d'un seul coup de 10 mA.

Ceci sc traduit par l'apparition d'une impulsion négative sur la base de T7, ce qui amène le dit transistor à bloquer brièvement. Le niveau présenté par Rb2 passe quelques instants au niveau haut, cc qui signifie qu'il va falloir donner l'alarme. La figure 4a illustre la boucle effectuée par le courant dans cette situation.

La scrutation de la touche marche/arrêt ct du contact de porte se fait au cours de la demi-période positive de la tension du secondaire du tran formateur. T6 devient alors une source de courant et T1 se transforme en court-circuit (cf. figure 4b). Il circule alors, par le biais de 03, R6 et de la source de courant T6, un courant dans le circuit comportant la touche ma rche/arrôt et/ou le contact de porte. De par la prise en série d'une diode zener avec le contact de porte la tension aux bornes de R13 dépend de la position du contact. S'il est fermé, la tension aura une valeur de l'ordre de 5,3 V. Si, simultanément, la touche marche/arrêt est activée, la tension chutera à quelque 0,6 V. Si les 2 contacts sont ouverts la tension aux bornes de R13 vaudra un bon 10 V. Les diodes zener D1 et D2 constituent un filtre de tension. Avec un contact de porte fermé (l'installation est active) et la touche marche/arrêt ouverte, la tension de 5,3 V se traduit par un niveau bas sur Rb0 et un niveau haut sur Rb1 (pour un processeur PIC il suffit d'une tension de 1,5 V environ pour qu'il la considère comme un niveau haut). En cas d'activation de la touche marche/arrêt (mise en ou hors-fonction

#### De§ *détecteur§. de la touche ",arche/arrêt et du contact de porte*

1/ *existe dans* le *commerce des détecteurs tout laits, tts sont prévus pour être montés sur* les *fenêtres ou* les *portes. On pourra,* si *fon tient* à *rendre l'installation invisible, fabriquer soi-même ses détecteurs.* /1 *suffit de creuser au biseau une petite fente dans laquelle on glissera Nnterrupteur LS doté de ses fils de liaison. En regard de* ce *dernier on creusera un petit trou dans la fenêtre ou* la *porte dans lequel on placera un petit aimant. Un rien d'enduit, quelques coups de pinceau* el *l'on* a *son détecteur tnvisiote! On fera en sorte, lors du placement de la touche marche/arrêt sur une pone donnant vers l'extérieur.* à ce *qu'il ne soit pas visible*

*pour un potentiel cambrioleur. On pourrait envisager d'utiliser un interrupteur* à *clef, mais il faudra dans* ce *cas-là* se *souvenir lors de son utilisation que l'interrupteur est normalement hors-fonction. Une fermeture brève produit tectivetiot: ou la mise bors- fonction de reterme. Il serait peut-être judicieux de placer* à *proximité de timetrupteu:* à *cIel la LED de visualisation de l'un des circuits de détection. On pourra réaliser le contact de porte par découpage d'un pelil morceau de la tôte de pro/ection* el *d'y placer un aimant mmiature. On implantera un petit contact ILS dans le chambranle de la porte en regard du dit aimant auquel il réagira.*

#### Liste des composants  $\text{CG} = 100 \text{ nF}$  IC2 = 7805

Résistances:  $R1 = 33 k\Omega$  $R2, R3, R5, R9, R11, R14 = 22 k\Omega$  $R4, R8, R10, R13, R15 = 10$  k $\Omega$  $R6 = 47 \Omega$  $R7 = 470 k\Omega$  $R12 = 4k\Omega7$  $R16, R17 = 2k\Omega$ Condensateurs:  $C1 = 2\mu F2/16$  V radial  $C2 = 22 \mu F / 25 V$  radial  $C3 = 100 \mu F/40 V$  radial  $C4 = 47 \mu$ F/25 V radial  $C5 = 22 nF$ 

 $C6 = 100 nF$  $C7 = 470 pF$  $C8 = 4\mu$ F7/25 V radial Semi-conducteurs : 01 = diode zener *5V1/0,5* W 02 = diode zener *3V3/0,5* W  $D3, D4, D6, D9 = 1N4148$  $D5 = 1N4001$  $D7 = LED$  rouge  $DB = LED$  jaune T1 à T6 = BF256  $T7,T8 = BC547$  $T9 = BC557$  $T10 = BC517$ IC1 = PIC16C84-04/P (programmé EPS 976501-1)

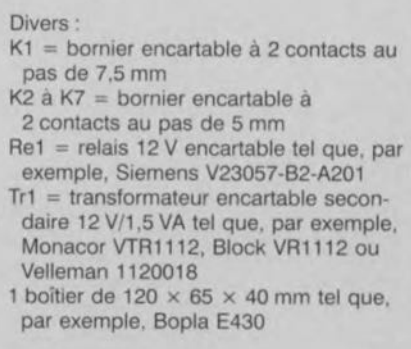

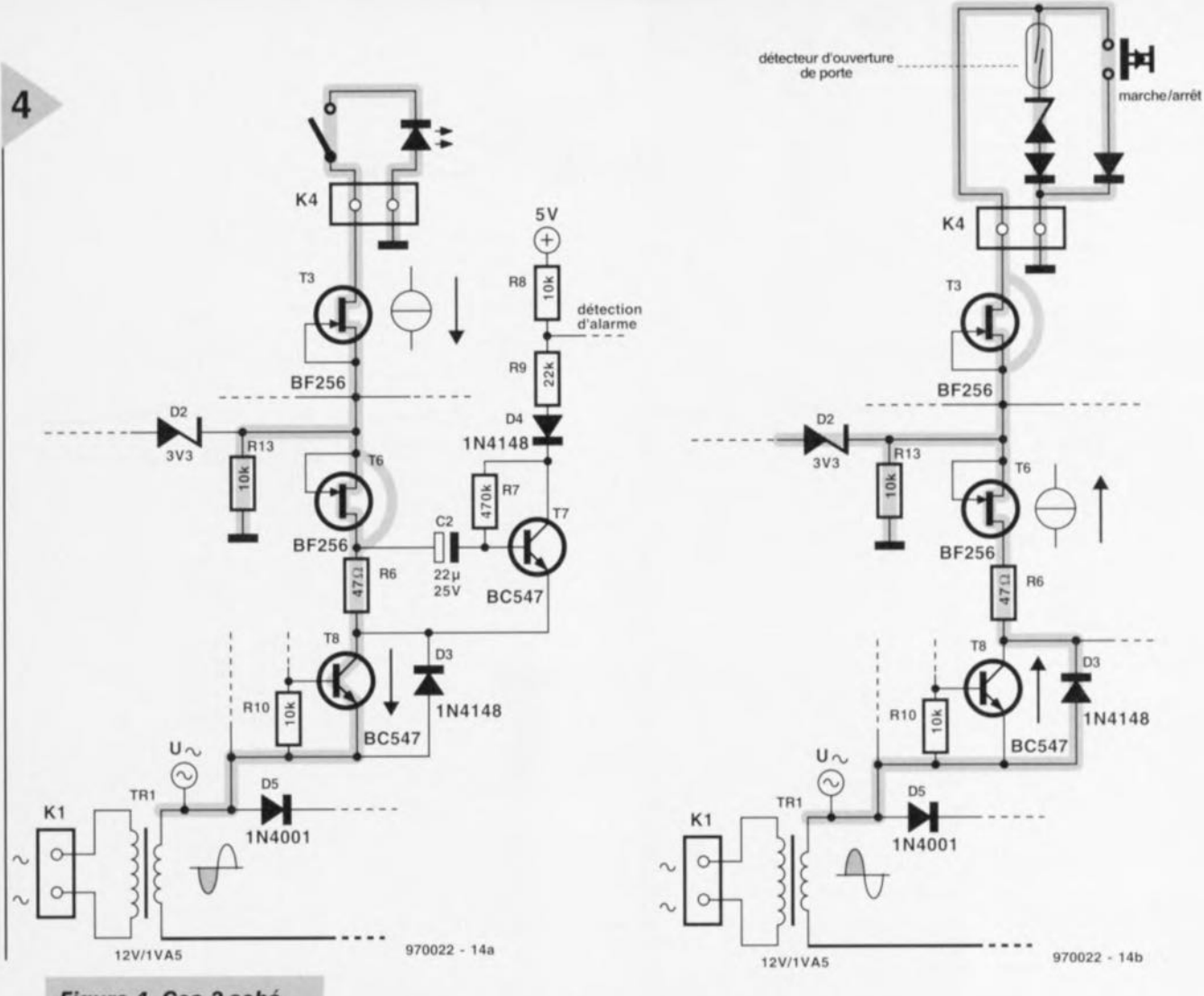

*Figure* **4. Ces 2** *sché***mas** *expliquent la technique de lecture de fétat des interrupteurs* **et** *des détecteurs.*

de l'installation) la tension aux bornes de R3 tombe à 0,6 V, les entrées Rb0 et Rb1 présentant alors toutes deux un **niveau bas.**

Revenons à la pratique. Les borniers K3 à K6 peuvent recevoir les mêmes types *de* contacts que *le* bernier K2, le fonctionnement est identique à celui que nous venons de décrire. Dans ces conditions chaque connecteur (bornier encartable) peut se voir connecter un détecteur - **avec un** maximum **de** 4 détecteurs dotés chacun *de* sa LED montés en **série - )t une touche** marche/arrêt. Il est facile ainsi de placer une touche marche/arrêt en différents endroits de l'installation.

Le microcontrôleur envoie des impul-

*Figure* **5.** *Sérigraphie de fimplantation des* **composants et** *dessin des pistes de la platine sur laquelle sont* **montés** *tous les* **com***posants.*

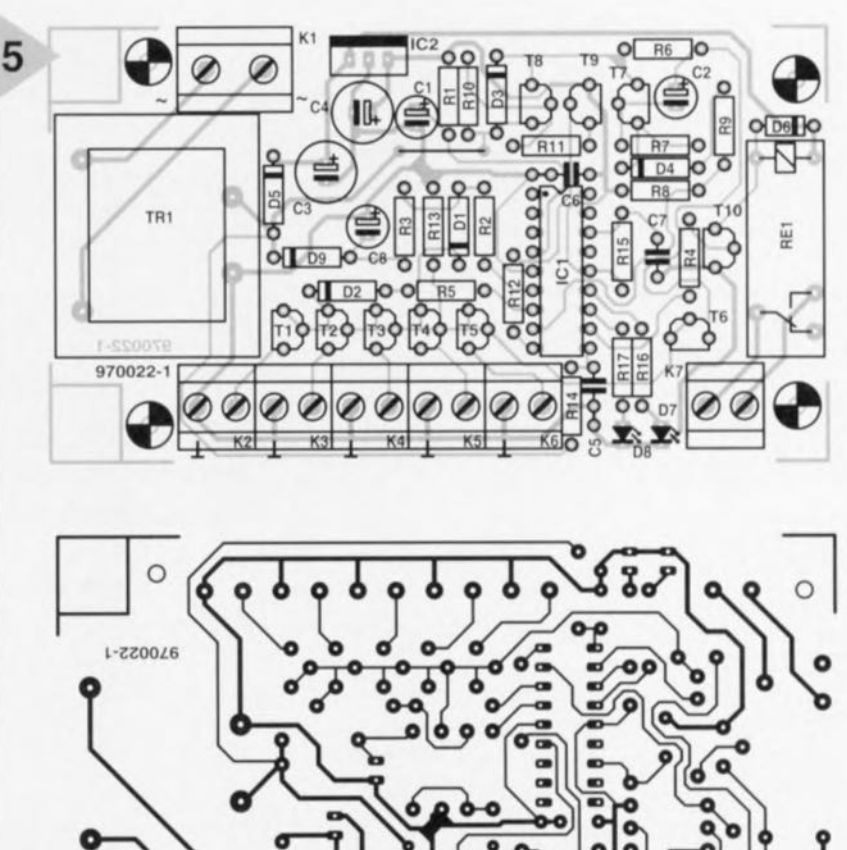

 $\circ$ 

 $\circ$ 

sions au transistor T8 qui, alternativement conducteur et bloqué, attaque à son tour les LED prises en série avec les détecteurs de sorte que celles-ci se mettent à clignoter - visualisant ainsi le mode de veille (standby). Si T8 se trouve en conduction permanente les LED restent allumées en permanence (l'installation est active). Par cette technique simple le processeur donne une indication claire de la situation de chaque emplacement où se trouve un capteur.

#### AU VOLEUR!

Après mise en fonction de l'alimentation on verra s'allumer toutes les LED. Ensuite on aura clignotement pendant 1 mn de la LED 08; c'est la durée dont dispose l'utilisateur pour quitter la LED D8 se mettre à clignoter rapidement si, entre-temps, il y a cu une alarme. Dans tous les autres cas les LED des circuits d'alarme clignoteront pour signaler que le système se trouve en mode de veille.

### LA

#### **RÉALISATION** Vu la simplicité du

montage, l'étape de la réalisation sera rapidement franchie sans encombre (espérons-le). La figure 5 vous propose la sérigraphic de l'implantation des composants et le dessin des pistes de la platine développée à l'intention de

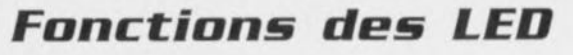

*LED? (07), rouge Allumée: Clignotement rapide:*

*Problème au niveau de la tension alternative*

*Circuit actif*

#### *LED2 (08), jaune*

*Clignotement rapide.' /1* <sup>Y</sup> a *eu ulle alarme Clignotement lent.' Installation activée* mais *pas encore opérationnelle (temporisallon de mise en fonction de* 60 *s environ) Allumée.' Alarme active Éteinte: Circuit en mode de veille*

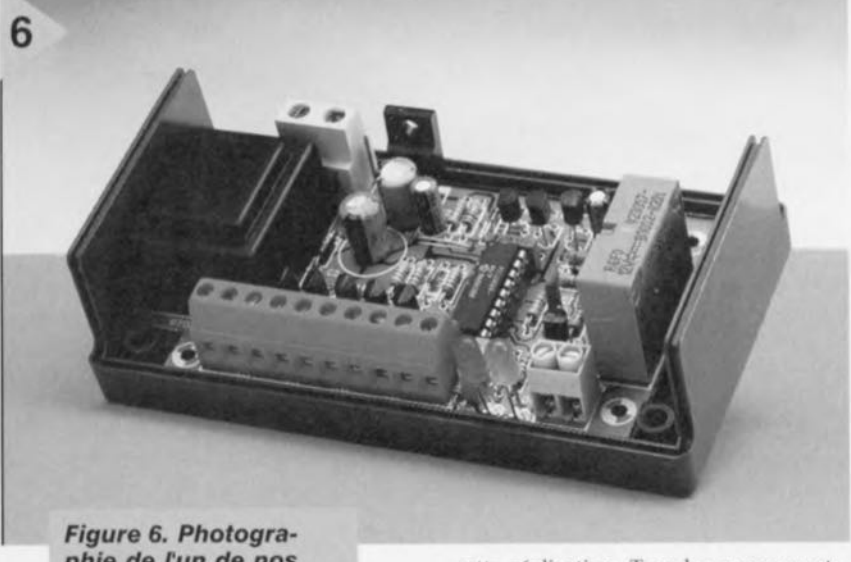

*phie de fun de* nos *prototypes. La présence de borniers facilite grandement la connexion de tiétecteurs.*

pièce ou la maison après activation de circuits d'alarme dos avant que l'alarme ne réagisse. Une fois cette temporisation écoulée la LED D8 restera allumée en permanence. Dès lors, tous les capteurs sont surveillés et on aura déclenchement de l'alarme dès que l'un des détecteurs passe d'un état fermé à un état ouvert. En cas de déclenchement d'une alarme le relais sera activé pendant <sup>1</sup> longue minute. Le système est ensuite réinitialisé, processus suivi d'une temporisation d'activation d'I minute. Si, ensuite, On met l'installation hors-service par le biais d'une touche marche/arrêt, on verra la

> *Figure* 7. *Un certain nombre de capteurs* et *un interrupteur* à *clé complètent finstallatlon cfalarme.*

cette réalisation. Tous les composants, le transformateur y compris, prennent place sur le circuit imprimé. Il faudra, avant de se mettre à souder les compesants, découper les 2 coins présents à proximité de l'emplacement du transformateur. Cette ablation est nécessaire si l'on envisage l'utilisation du boîtier spécifique mentionné dans la liste des composants. Il est recommandé, pour éviter les erreurs d'identification, d'utiliser pour K1, K2 à K6 et K7, des borniers de couleur différente, voire de les marquer distinctement au marqueur *de* couleur, Attention à la polarité des condensateurs, des diodes et des LED et à ne pas oublier le pont de câblage. Après avoir implanté tous les transistors ct ICl le montage devrait être prêt à remplir la fonction à laquelle il est destiné, Le régulateur IC2 n'a pas besoin de radiateur.

On branchera, pour le test, sur l'un des connecteurs au minimum un détecteur, une touche marche/arrêt el un contact de porte avec sa diode et sa LED. Il est facile alors de vérifier le bon fonctionnement du montage.

Une fois la phase de test close avec succès on pourra se lancer dans la pose du câblage destiné à relier au ystème central les détecteurs, le contact de porte et la (les) touche(s) marche/arrêt disséminés à travers toute la maison. 970022-1

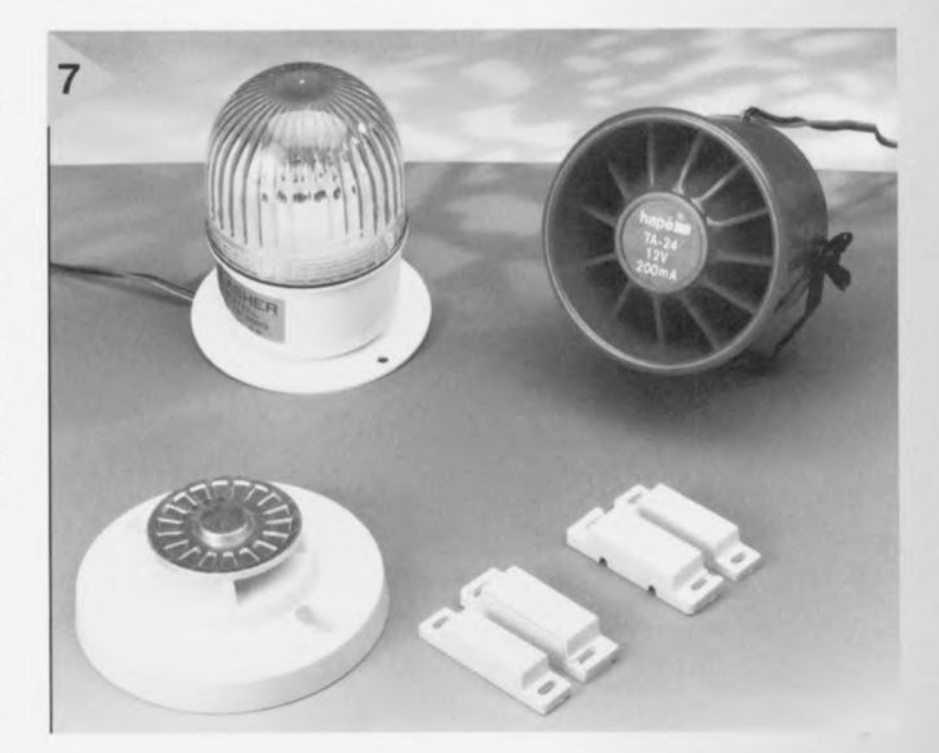

4/97 33

encartable) peut se voir connecteur de la peut se voir connecteur une connecte une connecte une connecteur un détecteur - avec un maximum de 4 détecteurs dotés chacun de sa LED montés en série - et une touche marche/arrêt. Il est facile ainsi de placer une touche marche/arrêt en différents endroits de l'installation. Le microcontrôleur envoie des impul-

> *Figure 5. Sérigraphie* **de l'implantation des** composants et dessin **des** *pistes* **de** *la pla- ,:f·~:'i <i>tine* sur laquelle sont': montés *tous* les com*posants.*

*.*

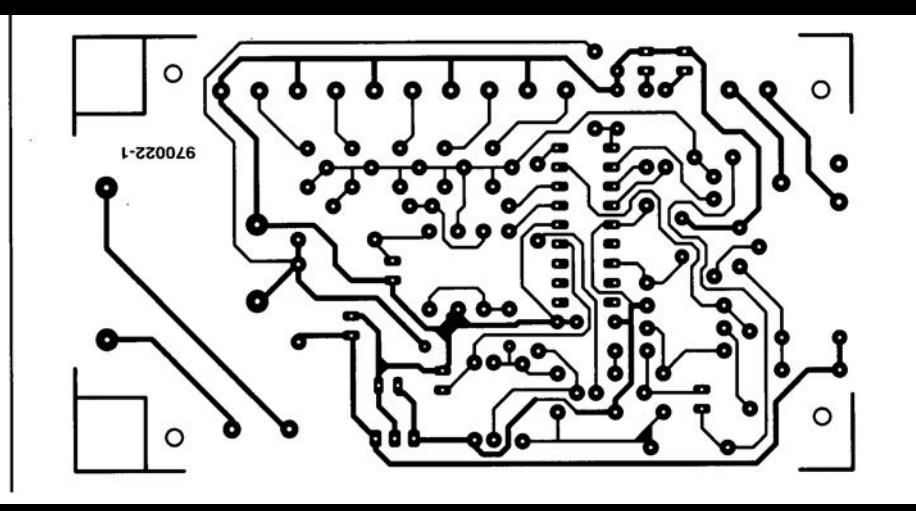

## *LE TORT D'ELEKTOR*

#### *système d'alarme compact, Elektor n*° *226, page 28 et suivantes*

*Il semblerait, d'après les informations que nous ont fournis certains lecteurs, que C2 ait, dans certains cas, une valeur trop faible. On peut alors, sans risque, prendre pour C2 un condensateur de 33* µ*F. À quoi s'en aperçoit-on ? À l'instant où l'alarme devrait se déclencher la LED D7 se met à clignoter rapidement, signal servant normalement à indiquer un problème au niveau de la tension alternative. Une adaptation de la valeur de C2 doit résoudre ce problème. (970022)*

#### *commutateur de port sériel, Elektor n*° *232, page 31 et suivantes*

*La liste des composants comporte une petite erreur. Elle attribue à tort une valeur de 4*µ*F7/25 V aux condensateurs C4 et C5. La valeur de ces der-* *niers est bien, comme dans 99% des cas d'erreur à ce niveau dans Elektor, de 10* µ*F/25 V comme l'indique le schéma. Comme l'on dit aux P&T, le cachet du schéma fait foi. (970057)*

#### *« Handyman » Elektor n*° *234, page 28 et suivantes*

*Il ne s'agit pas, dans le cas présent, à proprement parler d'un tort d'Elektor. L'auteur de ce projet tient à ce que nous procédions à une rectification: L'architecture RISC pour les*

*microprocesseurs est née de la constatation que les programmes d'application n'utilisent, en règle générale, à une répétition fréquence qu'un nombre réduit d'instructions (d'où le R de RISC pour Reduced). Ceci est particulièrement vrai dans le cas des applications écrites en C ou en Pascal. À partir de cette constatation il fut logique que l'on pense à limiter le set d'instructions aux instructions importantes et indispensables. Cela permettait de* *simplifier le codage des instructions et partant d'en accélérer l'exécution. Les instructions complexes ainsi disparues se voient remplacées par une série d'instructions simples. L'inconvénient dû à cette approche est largement compensé par les avantages de la technologie RISC. La technologie RISC n'a pas d'influence ni sur le nombre d'entrée ou de sortie, ni sur le nombre de broches du boîtier ou sur la consommation du circuit. Voici nos montres remises à l'heure.*

#### *chargeur d'entretien, Elektor n*° *234, page 20 et suivantes*

*Dans le schéma, la résistance R9 est dotée d'un astérisque (\*) ce qui indique qu'elle fera l'objet d'une mention spéciale. Le texte n'en parle pas, mais on en retrouve mention dans l'encadré Batteries 6V où l'on dit que l'on peut supprimer cette résistance.*

*Il manque, dans la liste des composants, la mention de R10,* *une résistance de, comme le dit le schéma, de 10 k*Ω*/1%. On pourra, au cas où la LED D2 ne voudrait pas s'allumer, augmenter la résistance de bobine. On pourra donc augmenter la valeur de R12 jusqu'à ce que la LED s'allume nettement.*

#### *générateur de fonctions universel, Elektor n*° *204, page 42 et suivantes*

*On pourra, au cas où le point décimal et le double point ne s'afficheraient pas correctement, remplacer IC2 du sousensemble d'affichage par un 74HC7266. Le 74HC266 est, en principe, du type à drain ouvert. Le 74HC266 de Texas Instruments utilisé sur notre prototype s'avéra, après mesures, disposer d'une sortie en totempole, ce que n'indique pas la fiche de caractéristiques. Ceci explique que nous n'ayons pas identifié ce problème plus tôt. Le 74HC7266 remplit la même fonction que le 74HC266, seule sa sortie diffère.*

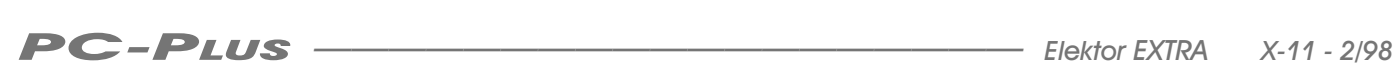

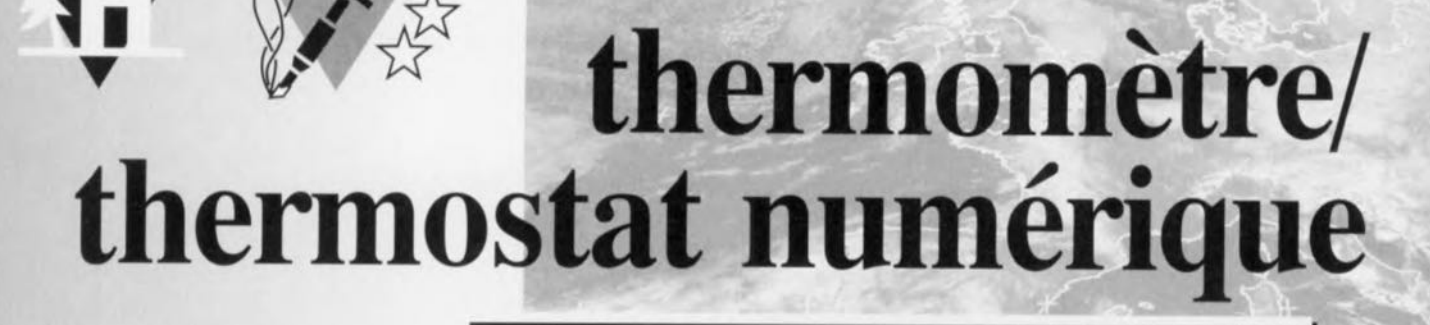

à interface RS-232

## **Caractéristiques** *techniques:*

#### *Thermomètre*

- 01*Affichage numérique* à 2 *chiffres*
- $\vee$  Plage de mesure réglable entre  $-40$  et  $+80^\circ$
- $\sqrt{2}$  *Erreur inférieure à 0,5% (-10 à +80*  $^{\circ}$ *C)*
- 01 *Sans réglage*
- 01 *Fonction Min/Max*
- 01 *Sortie des valeurs de mesure par l'interface RS-232 par pas de 0,5 K*

#### *Thermostat*

01 *Réglage libre des seuils inférieur et supérreur* 01 2 *sorties* à *relais* 5 A, *bipolaires*

> Dire du OS1620 qu'il est un simple capteur de température serait lui faire injure. En effet, dans le montage présenté ici il travaille d'une part comme un thermomètre doté d'une plage de température étendue et de l'autre comme un thermostat programmable à sorties de commutation et fonction d'hystérésis. Son coeur est un microcontrôleur PIC qui se charge du stockage des valeurs de mesure de température numérisées pour ensuite les proposer soit à une interface RS-232 soit à un affichage.

Les composants les plus importants d ce montage sont le microcontrôleur

PIC16C54 et le thermomètre/thermostat DS1620 de Dallas Semiconductor. On dispose, en fonction de la programmation du contrôleur, d'une palette pratiquement infinie d'applications. La fonction première du microcontrôleur est, dans le cas présent, d'assurer le transfert sériel des données depuis le circuit intégré therrnocapleur. Les fonctions secondaires mais importantes du PIC16C54 sont:

• programmation in situ de la valeur de seuil de la température,

• le stockage des valeurs minimale et maximale de température mesurées, • le transfert périodique de l'information de température par le biais de l'interface R5-232, sans oublier

• la visualisation de la température par l'intermédiaire d'un affichage à LED à 2 chiffres. Il est en outre possible, avec le montage proposé, de préprogrammer le 051620 pour l'utiliser en tanl que thermostat autonome (sans CPU).

#### THERMOMÈTRE ET THERMOSTAT SUR LA MÊME PUCE

Comme le prouve la structure interne du DS1620 représentée en figure 1, les capteurs de température modernes ne comportent pas unique-

ment un CAPTEUR DE 1EMPÉRATURE *(TEMPfRIITLIRE SCNSOR),* intégrant toute une série de groupes fonctionnels qui permettent de nombreuses applications dans nécessiter d'électronique périphérique complexe. Le DS1620 connaît 2 modes de fonctionnement. En mode autonome (Stand-alone) le capteur de température sert uniquement de thermostat. Il faut alors programmer les valeurs-limite inférieure et supérieure de température ainsi qu'un certain nombre d'autres paramètres avant la mise en fonction. Les paramètres étant stockés dans une mémoire non volatile ils ne se laissent pas influencer par la disparition de l'alimentation. Théoriquement, le D51620 peut fonctionner en mode autonome sans autre composant (il lui faut juste une tension d'alimentation). Dans la pratique, la présence d'étages de commande aux sorties et des interfaces telles que relais, protections, générateur d'alarme acoustique ou optique et autres opto-coupleurs peuvent s'avérer utiles, à la place où ils se trouvent dans la présente réalisation. La température mesurée est, après numérisation, comparée à 2 valeurs de seuil, H1GH TEMP TRIGGER,TH et LOW TEMP TRIGGER, TL par une logique de comparaison de température *(DI-GITAL COMPARATOR/LOGIC*). En fonction de la situation ce bloc fonc-

projet: G. Stippler

tionnel attaque 3 sorties: TH en cas de dépassement de la valeur limite supéricure, TL en cas de passage endeçà de la valeur limite inférieure et TCOM qui applique une fonction d'hystérésis aux lignes TH et TL.

La broche RST ne remplit pas de fonction dans ce mode de fonctionnement et se trouve forcée à zéro. Une impulsion négative sur la broche 2

*COY)* entraîne la prise d'une mesure de température, une mise de CONV à un niveau bas permanent le force <sup>à</sup> fonctionner en permanence en mode thermostat. Dans le second mode de fonctionnement le D51620 se trouve couplé au microcontrôleur par le biais d'une liaison trifilaire. Ce n'est qu'avec ce mode qu'il est possible de lire les registres du composants voire d'y écrire. La broche R5T rcprésente J'entrée de remise à zéro active au niveau bas, la broche CLK l'entrée d'horloge ct DQ la connexion de port par l'intermédiaire de laquelle se font la lecture et l'écriture des données. Un transfert de données par l'intermédiaire de la ligne DQ comporte 2 octets. Le premier, l'octet de protocole, indique clairement la signification à donner au second octet. On dispose, cf. le tableau 1, de 3 instructions d'écriture et de 4 instructions de lecture. Notons en outre que les 2 dernières instructions permettent de démarrer ou d'arrêter une mesure de température sans que le protocole ne soit suivi d'un second octet. L'octet de configuration présent dans le registre  $d'$ <sup>*etat (STATUS REGISTER*</sup>

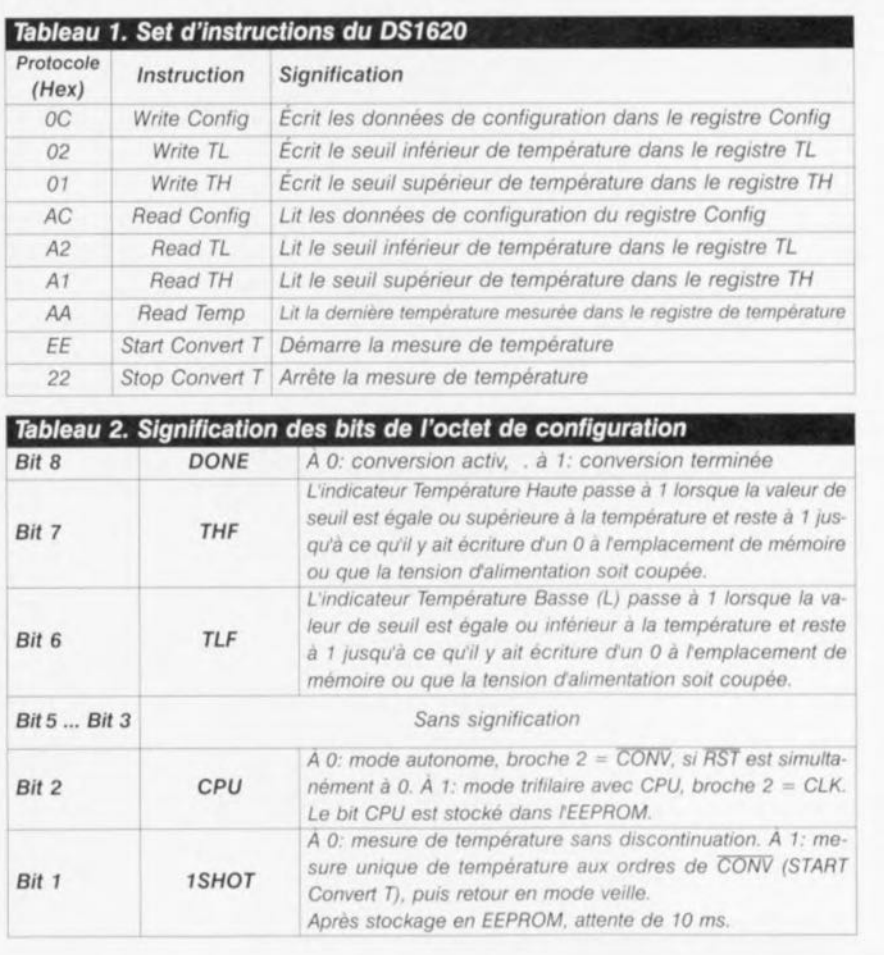

*CONTROL LOG/C)* du D51620 remplit une fonction particulière. Le bit 2. de cet octet, le bit CPU, détermine en effet le mode de fonctionnement, autonome ou trifilaire, du circuit intégré. Ce bit précis détermine la fonction de

#### *Tableau* 3. Correspondance *entre température et données*

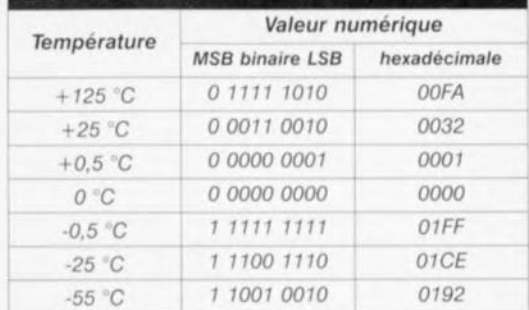

**DS1620** START REGISTER &<br>CONTROL LOGIC TEMPERATURE<br>SENSOR CONVICLK  $\binom{2}{2}$ ADDRESS HIGH TEMP TRIGGER, **DO AND** RESET **LOW TEMP TRIGGER.**  $\overline{\text{RST}}$  $\left(3\right)$ DIGITAL COMPARATOR 6 THIGH TCOM 954076-12 TLOW

*Figure 1. Structure interne du circuit intégré thermomètre!t hermostat DS1620.*

la broche 2, soit, comme décrit plus haut, en CONV, soit en entrée d'horloge (CLK). Le reste des bits de l'octet de configuration donnent l'état du DS1620, ne sont intéressants qu'en lecture. Le tableau 2 donne la signification de chacun d'entre eux. Yu qu'il nous faut, dans le cas d'une plage de mesure allant de -55 à +125°C au pas de 0,5°C, être en mesure de représenter 360 valeurs de température différentes, ce qui implique une résolution de 9 bits. Toutes les instructions ayant trait à la prise en compte ou à l'émis-

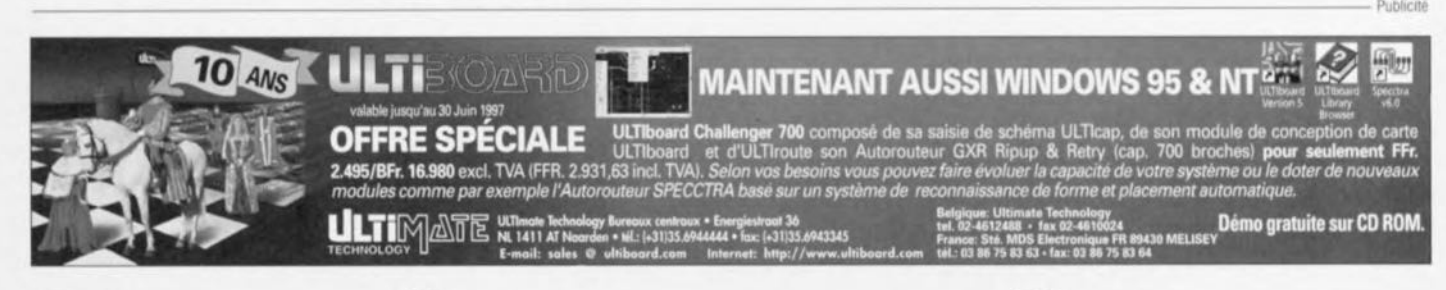

35

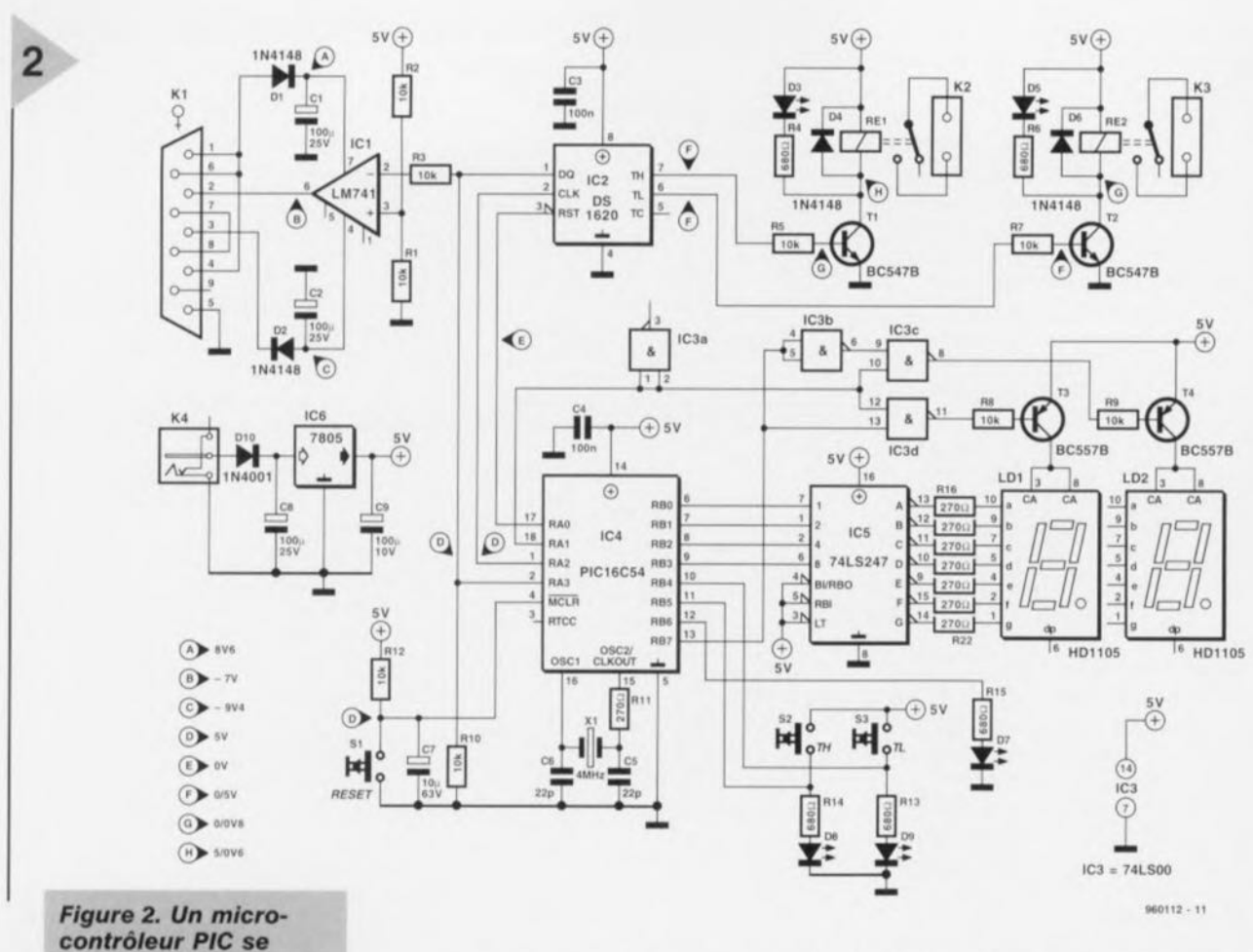

*charge du pi/otage du thermomètre/thermostat numérique.*

sion d'une température comportent, après l'octet de protocole, non pas 8bits de données seulement, mais 9, commençant par le bit de poids faible (LSB).

Le tableau 3 vous propose la correspondance entre la température et les données. La valeur de cette dernière va de 0000<sub>HEX</sub> à 0°C à 00FA<sub>HEX</sub> à 125°C. La plage négative prend la forme d'un complément à 2: ainsi -0,5°C correspond à 01FF<sub>HEX</sub>, pour, la température chutant, arriver à  $0192$ <sub>HEX</sub>

pour -55°C. Avec cette approche, le 9ème bit, celui de poids fort (MSB), devient le bit de signe. Cette technique simplifie quelque peu la tâche

#### **Du**

#### MICROCONTRÔLEUR **PIC**

La valeur de mesure doit être émise par le biais de l'interface R5-232 au format de 8 bits. Un cycle complet débute par une lecture des 9 bits du registre de température du 051620. Cette opération est si rapide (100 kHz environ) que l'interface RS-232 travaillant à 1 200 bauds, ne réagit pas. La ligne-CLK passe ensuite au niveau haut, ce qui fait passer la sortie DQ à haute im-

pédance. La valeur prise en compte est ramenée à 8 bits avant d'être envoyée par le biais de l'interface RS-232 selon un protocole donné, 1200 bauds, sans parité, 8 bits de donnée, <sup>1</sup> bit d'arrêt. La réduction à 8 bits sc traduit par une limitation de la plage de température à -40 à +80°C. L'ordre des bits de donnée transmis par l'interface R5-232 a lui aussi changé : les 7 premiers bits donnent la température en degré (entier), sachant que le bit 7 représente en outre le signe. Le bit8 est celui du demi-degré. Un programme de terminai écrit en GWBASIC (cf. tableau 4) calcule à partir de ces informations la température entre - 40 et +64 'C avec

#### *Tableau* **4.** *Acqui§ition* **en** *BA§IC*  $300.255$

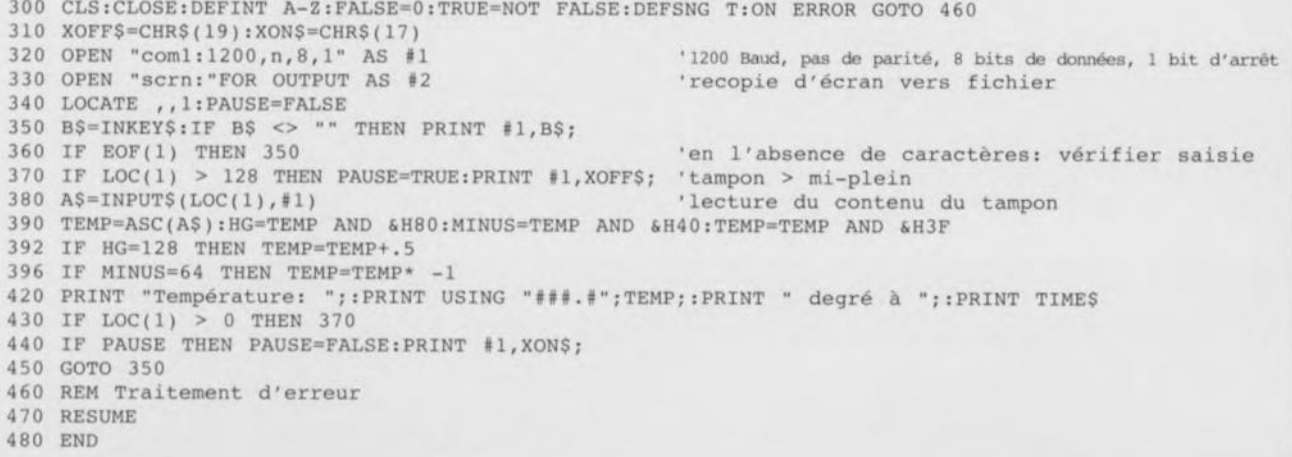

une résolution de 0,5 °C, et la fournit avec l'heure-système du PC. Il n'est pas très difficile d'augmenter la plage jusqu'à 80 °C. La double signification du bit 7 permet cela, sachant que ce bit est à 1 en-dessous de 0 °C et au-delà de 63 °C. En cas de basculement du bit 7 de 0 vers 1, le logiciel devrait, en fonction de la tendance (comparaison avec la valeur de mesure précédente) pouvoir déterminer s'il s'agit d'une température inférieure ou supérieure à 0 °C.

#### Liste des composants

Résistances: R1 à R3, R5, R7 à R10, R12 = 10 k $\Omega$  $R4, R6, R13$  à  $R15 = 680$   $\Omega$  $R11, R16$  à R22 = 270  $\Omega$ 

Condensateurs:  $C1, C2, C8 = 100 \,\mu\text{F}/25 \,\text{V}$  radial  $C3, C4 = 100$  nF  $C5, C6 = 22 pF$  $C7 = 10 \,\mu$ F/63 V radial  $C9 = 100 \,\mu\text{F}/10 \,\text{V}$  radial

Semi-conducteurs :  $D1, D2, D4, D6 = 1N4148$  $D3, D5 = LED$  $D7 = LED$  rectangulaire fine  $D8, D9 = LED 3$  mm (intégrée dans Digitast)  $D10 = 1N4001$  $T1, T2 = BC547B$ T3,T4 = BC557B  $IC1 = LM741$ IC2 = OS1620 (Dallas Semiconduclor) IC3 = 74LSOO ou 74HCTOO IC4 = PIC 16C54 (programmé ESS96650l-l)  $IC5 = 74LS247$  $IC6 = 7805$ 

Divers:

 $K1$  = embase sub D femelle à 9 contacts encartable en équerre K2,K3 = bornier à 2 contacts au pas de 5,7mm K4 = embase jack d'alimentation S1 = bouton-poussoir à contact travail S2,83 = touche Digitast à LED intégrée  $Re1, Re2 =$  relais encartable 5 V (tel que, par exemple, Siemens A23127- A8-A101) ou 6 V (tel que, par exemple, Siemens A23127-A1-A101)  $X1 =$  quartz 4 MHz  $LD1, LD2 = HD1105$  (Hewlett-Packard) boîtier 145 x 95 x 34 mm (tel que, par exemple, Pactec)

*Figure* 3. *Sérigraphie de l'implantation* des *composants* et *dessin* des *pistes.*

#### lNTERFACE HOMME-MACHINE

3

Si l'on fait abstraction du DS1620 et du microcontrôleur, la quasi-totalité des composants du thermomètre/thermostat restants appartiennent à une interface ou à une autre, L'aspect physique de l'interface RS-232 est à la fois simple *et* inusité. En effet, le MAX232 utilisé normalement pour ce type d'applications est bien trop puissant. Un

LM741 est parfaitement suffisant pour ce qu'il y a à faire, vu

que l'interface ne fait qu'émettre et qu'elle ne nécessite pas de canal de retour. L'application de la tension d'alimentation positive se fait par le biais de la ligne DSR du âble RS-232, la tension d'alimentation négative se servant elle de la ligne d'émission non utilisée, RxD. Il règne, à l'entrée non-inverseuse de IC1, la moitié de la tension d'alimentation, 2,5 V, de sorte que le signal de sortie évolue, en fonction des bits de données, entre les 2 niveaux caractéristiques de l'interface RS-232. Il

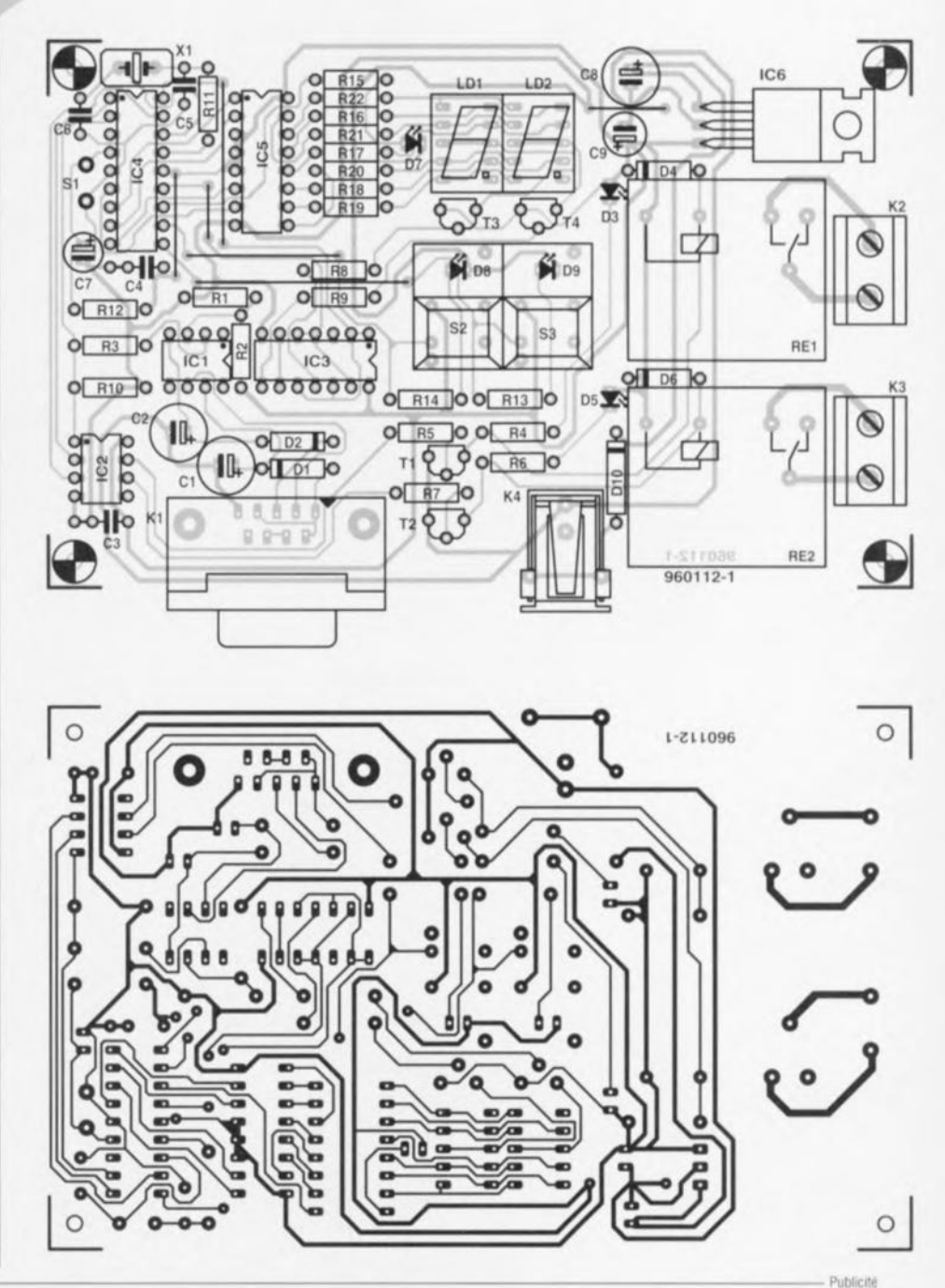

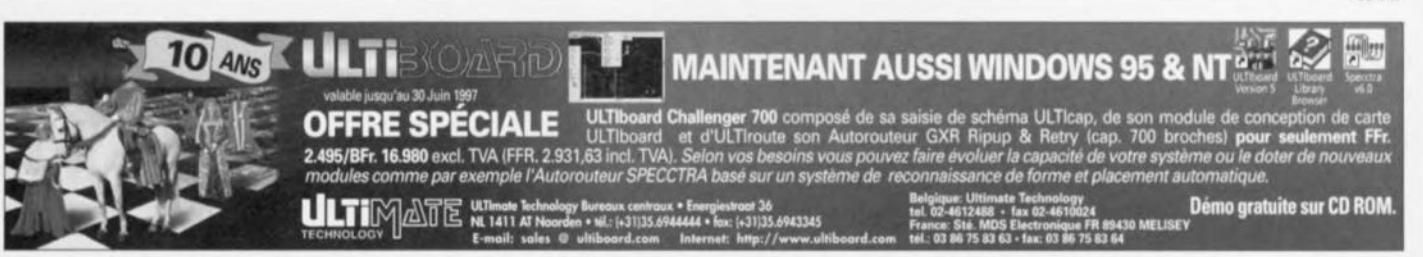

n'en faut pas plus pour réaliser une interface sérielle simple ne nécessitant pas de tension bipolaire spéciale. Revenons au PIC : les lignes de port RB0 à RB3 attaquent, au travers d'un décodeur 4 bits vers 7 segments, un affichage à 2 chiffres multiplexé à l'aide du port RB7, IC3, T3 et T4. Le port RB6 est chargé du signe ct, pour ce faire, attaque une LED rectangulaire, D7, positionnée directement sur la platine de **manière à** représenter **un** signe **moins** placé juste devant les 2 chiffres. Les 2 relais, pilotés par les sorties thermostat du DS1620 au travers d'étages de commande (driver), servent de contact **avec le monde extérieur.** *Ce5* **relais** peuvent commander n'importe quelle hargc dont la consornrnarion de courant ne dépasse pas 5 A. Le modèle indiqué dans la liste des composants possède une tension de service de 6 V. On pourra lui préférer la version 5 V de ce relais (V23127-A8-A101) malheureusement plus difficile à obtenir. Les LED 03 et 05 visualisent l'étal des relais. Dans son état actuel, le montage n'utilise pas la broche TC (hystérésis), mais **la mise en oeuvre de cette** sortie n'a rien de bien sorcier dès lors que l'on **monte en** aval **de cette broche un** étage de commande/relais tel que ceux trouvés aux sorties TH et TL.

#### MOOE O'EMPLOI

La mise en oeuvre du thermomètre/thermostat fait appel à 3 touches, Rcsct, TH ct TL, les 2 dernières dotées d'une LED, D8 et D9. Chacune de ces touches possède plusieurs une triple fonction.

• Après mise sous tension du montage l'affichage reste quelques secondes à **00, pour** ensuite visualiser **la première**  $valueur$  *de mesure.* 

• Si l'on maintient la touche TH enfoncée un certain temps, la LED intégrée dans la touche s'allume et la valeur choisie comme seuil supérieur s'affiche.

• À la fin de l'action sur la touche la LED reste allumée quelques instants et l'on voit apparaître à l'affichage, le temps de quelques seconde, la température la plus élevée mesurée depuis la dernière réinitialisation (Reset).

**• Pour entrer une nouvelle valeur de** seuil supérieur on maintient la touche TH enfoncée. L'autre touche, TL, permet d'augmenter la valeur de seuil par pas de 1°. Une fois arrivé à 80, l'affichage saute à - 40. Il suffit, une fois que l'on se trouve à la valeur requise, de relâcher la touche TH tout en maintenant la touche TL enfoncée, pour finalement relâcher également cette dernière. On vient ainsi de programmer la nouvelle valeur, information qui reste visualisée quelques instants sur l'affichage. Si l'on n'actionne pas la touche TL, la valeur d'origine reste conser**vée.**

**• La valeur de** seuil inférieure se laisse modifier de la même manière, la fonction des touches TH et TL étant bien entendu inversée. La touche TL diminue la valeur de seuil par pas de 1°.

• Il faut, i l'on veut effacer la mémoire min/max, ou encore lui faire prendre la valeur de température actuelle, appuyer simultanément sur les touches TH et TL. Il est conseillé de passer par cette étape lors de la mise sous tension du montage sachant que sinon la valeur minimale restera à 00 jusqu'aux premiers frimas.

• Le passage du DS1620 en mode thermostat s'obtient par une action maintenue sur la touche TL au cours de laquelle on actionne également la touche Reset. Cette action change le bit CPU du registre d'état. En même temps, le contrôleur entre en mode de veille, la consommation du montage ne dépendant plus que de celle des LED ct des relais. Une nouvelle action sur la touche Reset fait revenir en mode ther**momètre. L'affichage commence alors** par se manifester par un 00. Il est bon, **avant de** sc lancer dans **l'acquisition** des composants, de commencer par définir l'utilisation future du thermomètre/thermostat. Il faudra, si l'on veut disposer d'un montage fonctionnant même par grand froid, opter pour les **composant>;** correspondant **il la** version plage de température étendue. Le contrôleur PIC16C54A-04I/P programmé (ESS966501-1) disponible aux adresse, habituelles est prévu pour une plage de température s'étendant de  $-40$  à  $+85^{\circ}$ C. Si l'on prévoit, aux températures inférieures à 0 °C, de **n'utiliser le montage qu'en mode ther**mostat, ce qui se traduit par mise horsfonction d'une grande partie de l'électronique, on pourra faire des économies au niveau des composants. Il est ertain que le régulateur 5 V, IC6, ne risque pas, de par sa dissipation, **d'avoir froid ( aux pieds** ». **L'implanta**tion des composants sur la platine représenté en figure 3 ne devrait pas poser de problème. Attention à ne pas

oublier les 6 ponts de câblage (5 à proximité de IC5 et le dernier entre C8 et C9). Les circuits intégrés pourront être mis, exception faite de IC6, sur support, avec les risques inhérents posés par une atmosphère froide et humide. Les LED, touches et affichage seront montées dans le même plan horizontal en veillant à ce qu'ils dépassent sensiblement le plan formé par les autre; composants implantés sur la platine (en particulier les borniers à proximité des relais et les embases). Notons que le qualificatif de froides donné à certaines soudures est dû au fait qu'elles se manifestent tout particulièrement par temps froid. Après en avoir terminé avec l'implantation des composants et avoir vérifié soigneusement la qualité de sa réalisation, on pourra enficher le jack d'un adaptateur secteur fournissant 9 V dans l'embase K4. La diode D4 protège le montage contre une malencontreuse inversion **d polarité de la** tension d'alimentation. On commencera par vérifier la présence de la tension d'alimentation de +5 V à la sortie du régulateur el sur toutes les broches correspondantes des composants oncernés, La consommation de courant du montage est de l'ordre de 80 mA (affichage à 00). En cas d'absence d'affichage on vérifiera le fonctionnement correct du microontrôleur programmé. Sa broche 13, RB7, devrait présenter un signal rectangulaire d'une période de 1,6 ms servant au rnultiplcxagc de l'affichage. On contrôlera ensuite, à l'aide d'un oscilloscope, le signal fourni par l'oscillateur à la broche 15 du PIC, un multimètre numérique devrait indiquer une tension de l'ordre de 2 V. S'il fonctionne comme il le doit, le PIC fournit à sa broche 1 (RA2) des impulsions d'horloge séparées de 5 s environ, impulsions auxquelles le D51620 réagit par des données en broche 1 (OQ). On peut, si l'on dispose d'un oscilloscope numérique ou d'un analyseur logique, suivre sans problème ce processus, ce que ne permet que très difficilement un oscilloscope analogique ct pas du tout un multimètre numérique. Si tout fonctionne comme prévu, on pourra placer le montage dans un boîtier étanche. Il n'y a pas d'inconvénient à prévoir quelques orifices d'aération (protégés contre la pluie et l'humidité) à proximité du circuit intégré du capteur de température.

**%l!l12·j**

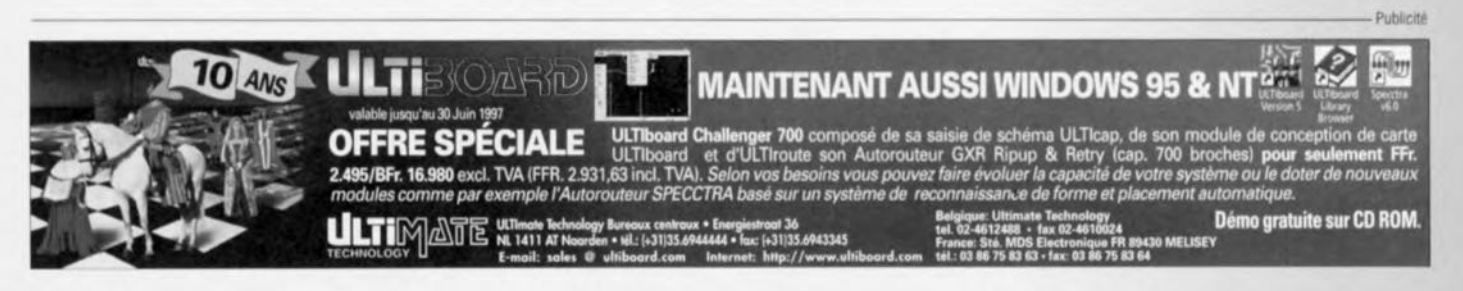

#### Liste des composants Résistances : .  $R1$  à R3, R5, R7 à R10, R12 = 10 k $\Omega$  $R4, R6, R13$  à R15 = 680  $\Omega$  $R11.R16$  à R22 = 270  $\Omega$ Condensateurs:  $C1, C2, C8 = 100 \,\mu\text{F}/25 \,\text{V}$  radial  $C3.C4 = 100 nF$  $C5, C6 = 22 pF$  $C7 = 10 \mu$ F/63 V radial  $C9 = 100 \,\mu\text{F}/10 \,\text{V}$  radial Semi-conducteurs:  $D1, D2, D4, D6 = 1N4148$  $D3, D5 = LED$  $D7 = LED$  rectangulaire fine 08,09 = LED 3 mm (intégrée dans Digitast)  $D10 = 1N4001$  $T1, T2 = BC547B$  $T3,T4 = BC557B$  $IC1 = LM741$ IC2 = DS1620 (Dallas Semiconductor) IC3 = 74LSOO ou 74HCTOO IC4 = PIC16C54 (programmé ESS966501-1)  $IC5 = 74LS247$  $IC6 = 7805$ Divers:  $K1$  = embase sub D femelle à 9 contacts encartable èn équerre K2,K3 = bornier à 2 contacts au pas de 5,7 mm K4 = embase jack d'alimentation S1 = bouton-poussoir à contact travail S2,53 = touche Digitast à LED intégréè  $Re1, Re2 =$  relais encartable 5 V (tel que, par exemple, Siemens A23127- A8-A101) ou 6 V (tel que, par exemple, Siemens A23127-A1-A101)  $X1 =$  quartz 4 MHz  $LD1, LD2 = HD1105$  (Hewlett-Packard) boîtier 145 x 95 x 34 mm (tel que, par exemple, Pactec)

*Figure 3. Sérigraphie de l'im-. plantation* **des** *composants* et *dessin* **des** *pistes~.*

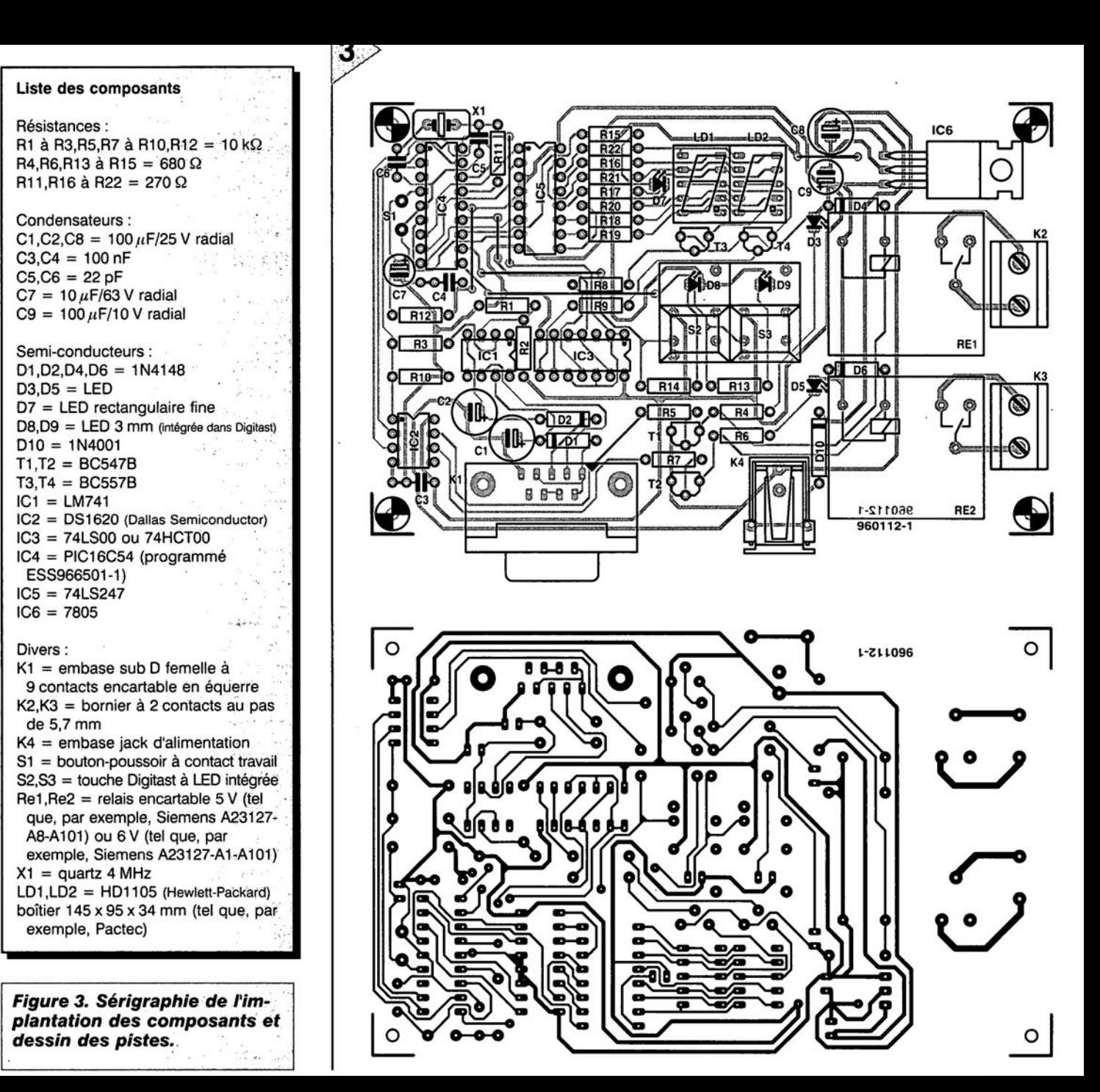

# **capteur** AD */canique · e de mesure la* micrometaria *techniq au servIce*

Analog Devices vient de mettre à son catalogue un capteur intégré capable de convertir la grandeur mécanique qu'est l'accélération en une tension électrique lui étant proportionnelle, Un prix relativement faible et une mise en oeuvre simple font du ADXL05 un produit qui peut également servir à des applications semi-professionnelles voire même à celles imaginées par un amateur éclairé,

Le capteur, associé à un oscillateur, un démodulateur, une source de tension de référence, un amplificateur d'instrumentation et un tampon, trouve place dans un boîtier TO100 métallique à 10 broches (figure 1), Il mesure des accélérations comprises entre + et  $-5$  g (que l'on retrouve souvent, à tort, sous l'unité de « G ») et, de par son bruit intrinsèque faible, il est capable d'une résolution meilleure que 5 mg. Le ADXLOS est capable de mesurer tant des accélérations statiques (telles que accélérations de chute) que dynamiques voire alternatives (vibrations). Pour ce faire, le ADXL05 possède une axe de sensibilité aux accélérations allant de la broche 5 (COM) vers l'avant du boîtier, La sensibilité latérale est pratiquement nulle, Les accélérations ne se faisant pas suivant l'axe peuvent être

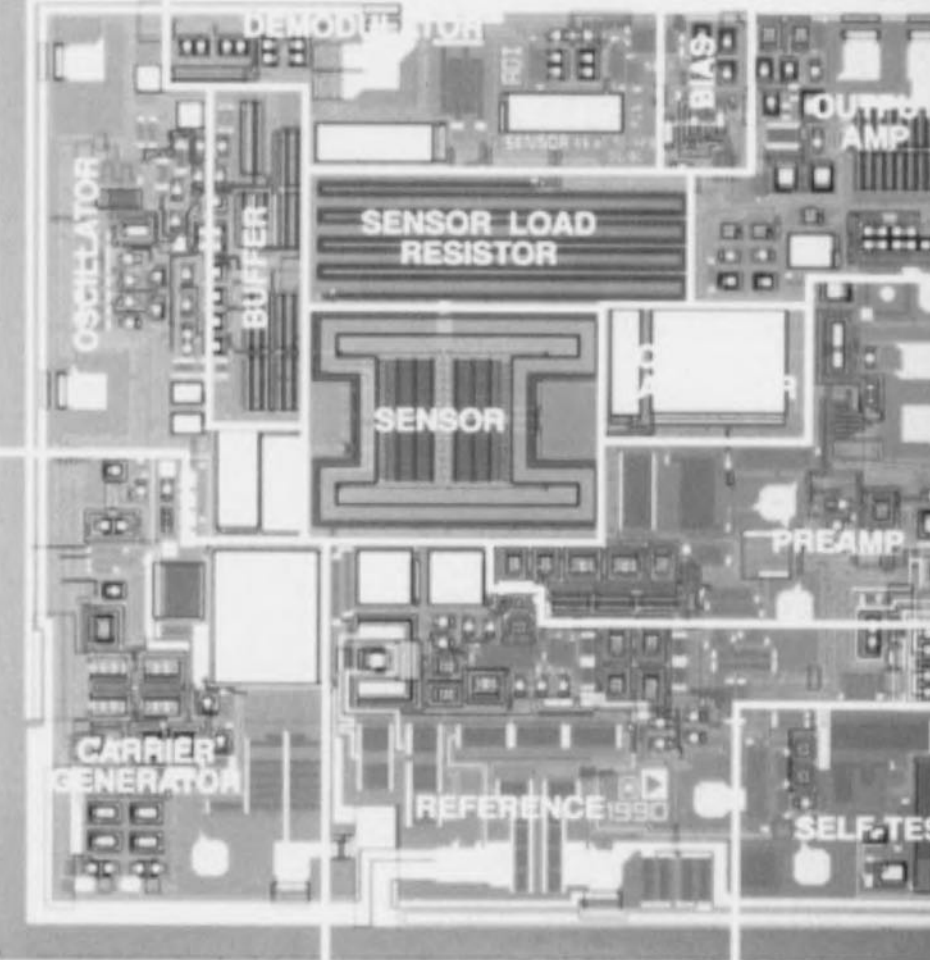

réduites en vecteurs de sorte que l'on puisse disposer de l'accélération dans la direction de sensibilité, Le capteur ne demande rien de plus que 3 condensateurs externes et une alimentation de  $+5$  V, une triplette de résistances permettant elle de définir entre 200 mv/g et 1 V/g, le facteur d'échelle de l'amplificateur de sortie, Le ADXL05 possède en outre une sortie de tension de référence (3,4 V) et une entrée d'auto-test ompatiblc TTL par le biais de laquelle on peut exciter le capteur électrostatiquement de manière à ce qu'il affiche l'accélération maximale. Le ADXL05 existe en différentes gammes de température (commerciale, industrielle et militaire) el peut être obtenu chez les distributeurs d'Analog Devices pour de l'ordre de 200 FE

#### **FONCTIONNEMENT** TlléoRIQUE

Les capteurs d'accélération courants font appel, pour leur fonctionnement, au principe de la piézo-électricité : une masse en mouvement, intégrée dans l'élément piézo-électrique exerce, en cas d'accélération, une force sur le dit élément générant ainsi une tension électrique proportionnelle dont on peut déterminer la valeur, Il se veut, malheureusement, que la taille, le prix ct la sensibilité de ce type de capteur soient eux aussi des éléments proportionnels les uns par rapport aux autres sachant en outre que qu'ils présentent une complexité mécanique redoutable et nécessitent un équipement de mesure professionnel.

Les capteurs convertissant une accélération en une grandeur électrique ne

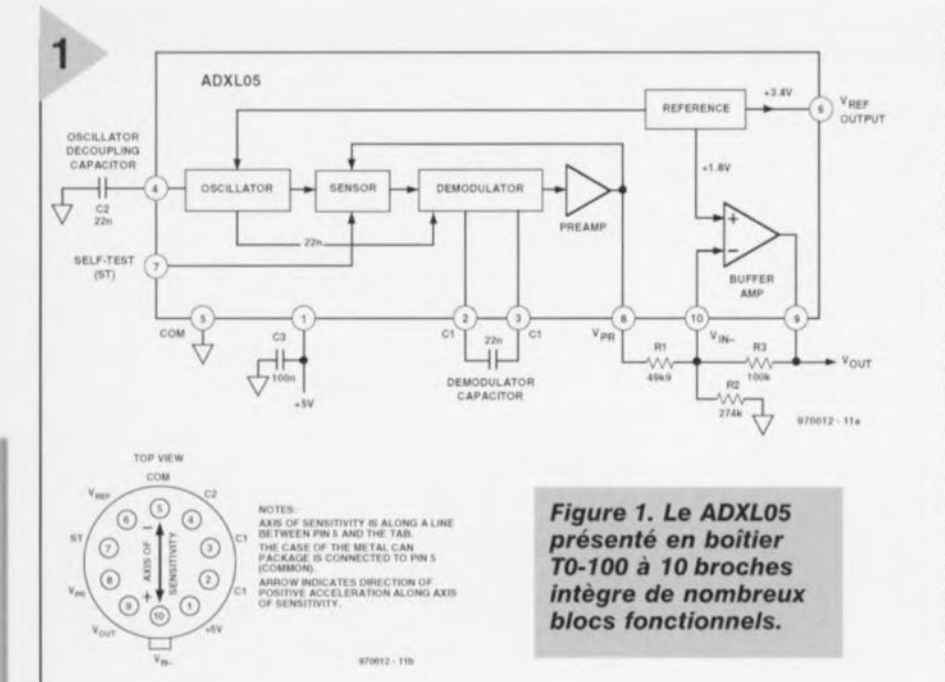

font pas, pour ces différentes raison, partie du catalogue standard des fabricants de semi-conducteurs, mais sont proposés par des sociétés telles que Brüel&Kjær dont la mesure de précision est la spécialité. Grâce à la technologie de la micro-mécanique il est cependant devenu possible de réaliser, sur une puce de silicium, des structures mobiles minuscules, ce qui a permis à Analog Devices de mettre sur le marché un capteur d'accélération, basé sur la mesure de capacité, abordable et facile à mettre en oeuvre.

La forme du capteur fait penser à un peigne dont chacune des dents est prise entre une paire de plaquettes. La figure 2a illustre une partie de cette disposition, la photographie permettant elle de mieux distinguer cette « micro-mécanique », le peigne, et partant ses dents, est mobile. Chaque dent constitue, avec les plaquettes connexes, une paire de condensateurs. Au repos, la dent mobile se trouve très exactement à mi-chemin entre les 2 électrodes fixes de sorte que les 2 capacités sont parfaitement identiques.

Cette situation change dès apparition d'une accélération dans le sens indiqué qui se traduit par un déplacement de la dent (figure 2b). L'écart par rapport à l'une des plaquettes diminue, celui par rapport à l'autre augmentant bien évidemment. Le rapport des 2 capacités varie proportionnellement à la variation de l'écart. Comme il s'agit de capacités extrêmement petites il faut prendre un certain nombre de précautions pour convertir le changement d'état en une valeur à l'erreur acceptable. Chacun des condensateurs CS1 et CS2 est constitué de la mise en parallèle de 46 minuscules capacités montées cependant en série sous la forme d'un diviseur de tension capacitif dont l'électrode centrale mobile

commune.

La mesure d'une capacité implique, méthode souvent utilisée, le travail avec une tension alternative. Il en va de même dans le cas du ADXL05 dont on retrouve la structure interne en figure 3. Le capteur est précédé d'un oscillateur qui génère une paire de signaux rectangulaires d'une fréquence de 1 MHz déphasés de 180° très exactement qu'il applique aux plaquettes fixes. Au repos, lorsque CS1 est égal à CS2, la tension présentée par l'électrode mobile est nulle. En présence d'une accélération au contraire, CS1 n'est plus égal à CS2, de sorte qu'il existe une tension sur l'électrode centrale que l'amplificateur opérationnel tamponne avant de l'envoyer à un démodulateur synchrone dont le signal d'horloge provient du même oscillateur.

S'il apparaît à l'entrée du démodulateur des signaux synchrones et en

> Figure 2. Le capteur proprement dit prend la forme d'un peigne d'électrodes interglissées constituant 2 condensateurs. Au repos (a), les 2 capacités sont identiques. L'une des électrodes étant mobile, en cas d'accélération, les électrodes se décalent l'une par rapport à l'autre (b) et partant, le rapport des capacités change. Une macro-photographie montre bien la disposition « en peigne » donnée aux électrodes (c).

phase avec le signal de l'oscillateur, le signal de sortie est positif. Si le signal d'entrée est bien synchrone mais déphasé de 180° par rapport au signal d'horloge le signal de sortie sera négatif. Le condensateur C1 définit la bande passante du démodulateur. Le démodulateur attaque un amplificateur d'instrumentation qui travaille à l'aide d'une tension de référence de 1,8 V. La sortie de l'amplificateur n'est pas seulement disponible sur la broche V<sub>PR</sub> mais elle est également, par le biais d'une boucle de réinjection interne appliquée, à travers une résistance de 3 M $\Omega$ , à l'électrode mobile du capteur. La tension V<sub>PR</sub> amène le capteur électrostatiquement à une position de 0 g, constituant une expression directe de l'accélération régnant à cet instant précis. La tension de sortie V<sub>PR</sub> étant fixée à  $\pm 1$  V (à  $\pm 5$  g) avec une sensibilité de 200 mV/g, le ADXL05 dis-

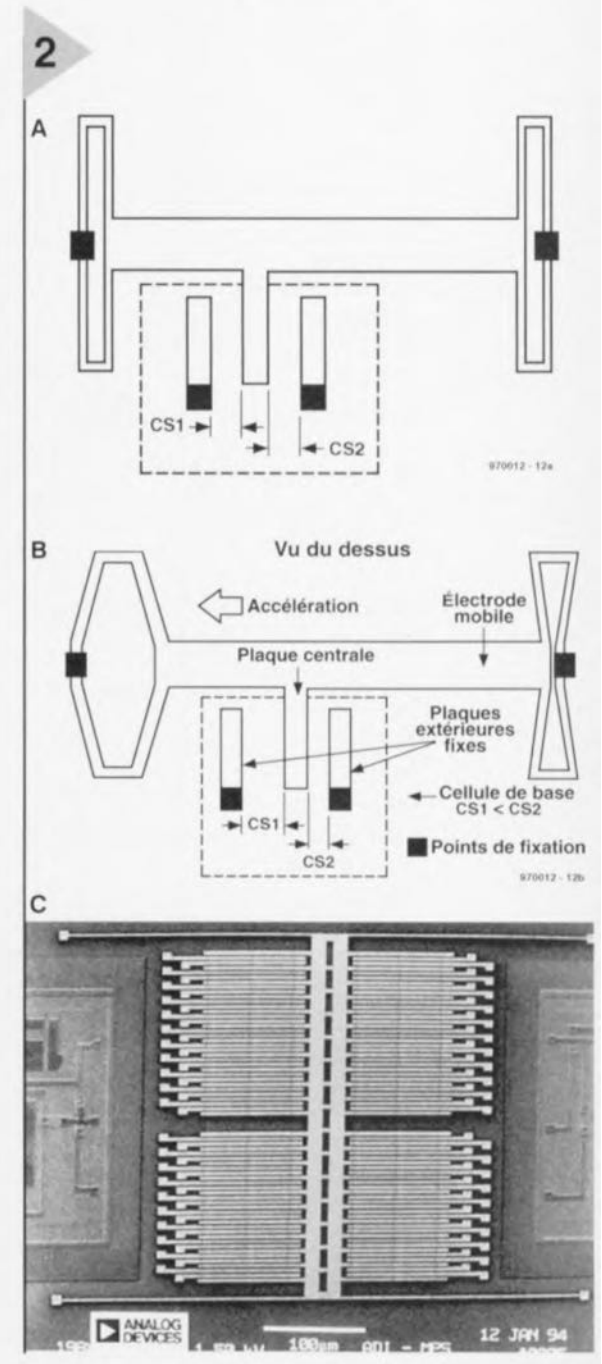

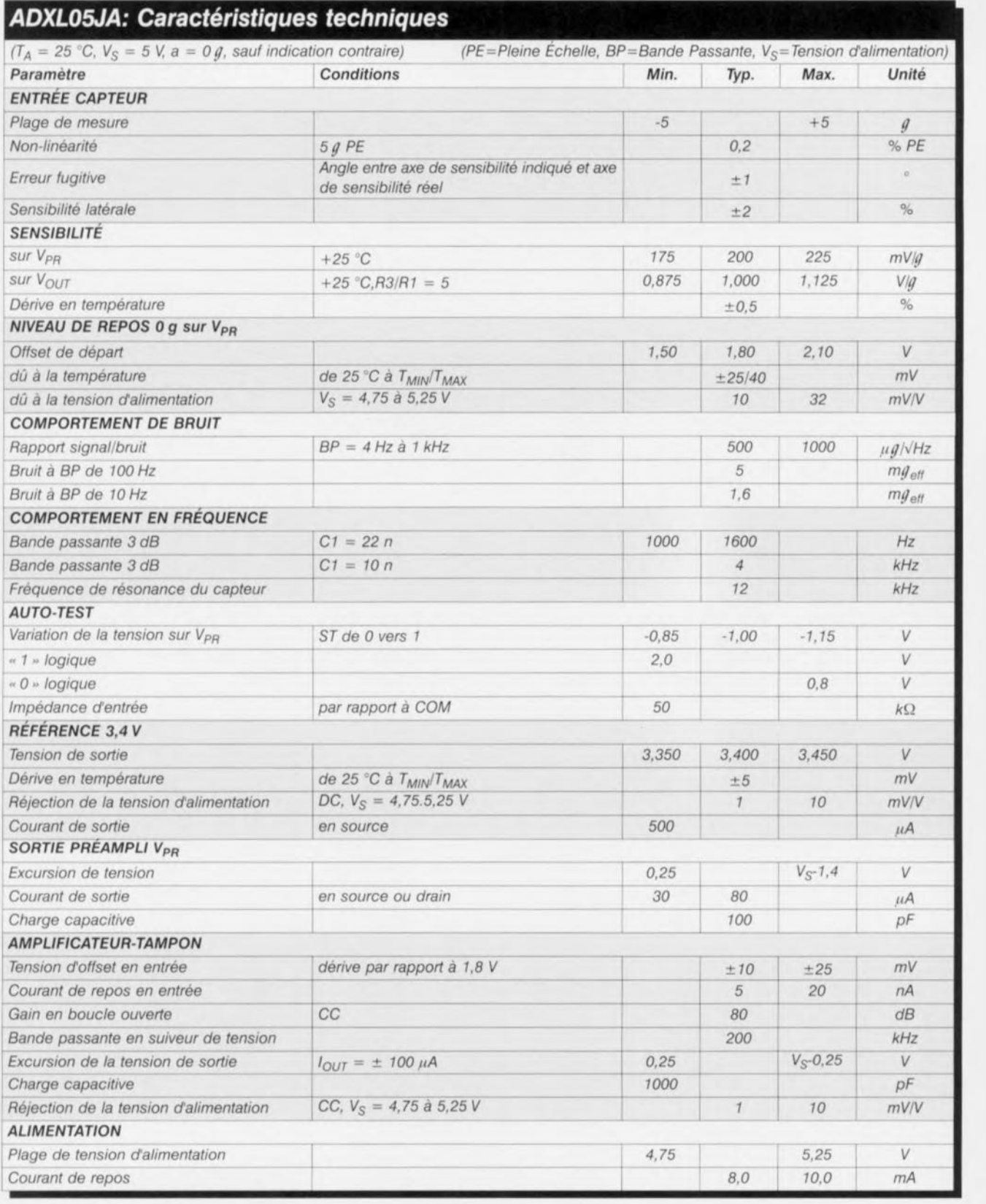

pose d'un amplificateur-tampon indépendant permettant la redéfinition de l'échelle de mesure et l'élimination de la dérive du 0 g (réglage de l'offset). Ceci sc fait à l'aide de la tension de référence interne de 1,8 V pour l'amplificateur opérationnel et pour le reste à l'aide de celle de 3,4 V disponible à la broche 6. L'application d'un niveau haut TIL à la broche 7 démarre un auto-test du ADXLOS, qui prend la forme de l'application d'une tension à la sortie du capteur se traduisant par

un débattement de -5 g environ (pleine échelle).

#### **DIMENSIONNEMENT** DES COMPOSANTS

La valeur des composants de la figure 1 correspond à une plage de mesure maximale de  $±5 g$  avec une excursion de sortie de 400 mV/g, un niveau zéro (à 0 g) de 2,5 V et, pour la tension de sortie, une plage de ±2,0 V de part et d'autre du niveau 0 g ainsi

qu'une bande passante de 1,6 kHz. La caractéristique de transfert répond à la formule suivante:

$$
V_{OUT}=\left(\frac{R3}{R1}\big(1,8V-V_{PR}\big)\right)+\left(\frac{R3}{R2}\cdot1,8V\right)+1,8V
$$

#### • Échelle

L'amplficatcur-tampon indépendant et le dimensionnement des composants externes permet une adaptation de l'échelle, du niveau de repos à 0 g et du comportement en fréquence. Le facteur

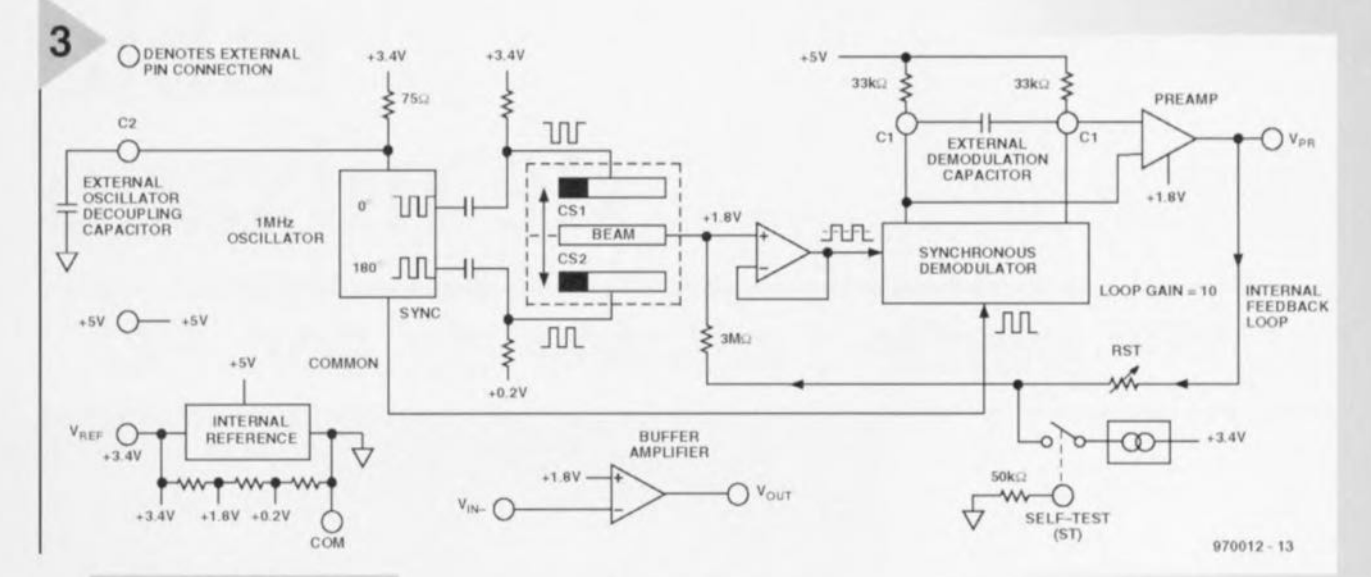

**Figure 3. Structure** interne détaillée du ADXL05.

d'échelle de la sortie V<sub>PR</sub> étant fixé en usine à 200 mV/g, il suffit de la multiplier par le gain de l'amplificateur pour disposer de l'échelle de sortie VOUT: L'échelle de V<sub>OUT</sub> = R3/R1 · 200 mV/g. R2 ne joue de rôle que pour le niveau du 0 g, n'exerçant pas la moindre influence sur l'échelle. Si l'on est d'accord avec une tension de 1,8 V pour le niveau 0 g, on pourra supprimer R2. On pourra, pour un réglage précis de l'échelle, remplacer R1 par une mise en série d'une résistance fixe et d'une résistance ajustable (potentiomètre).

#### · Niveau de repos

Le niveau de repos ou niveau 0 g est fixé à 1,8 V par une liaison interne existant entre la référence et l'entrée non

inverseuse de l'amplificateur-tampon. Une seule et unique résistance répondant à la formule suivante :

$$
R2 = R3 \cdot \left(\frac{1,8V}{V_{out} - 1,8V}\right)
$$

permet également de modifier le niveau 0 g. Lors d'un auto-test il faut, en cas de couplage en tension alternative, il faudra prendre en compte la tension V<sub>PR</sub>. Du facteur d'échelle et du niveau 0g définis on dérive

#### • La plage de mesure

du ADXL05. Il faudra, pour obtenir la plage de mesure symétrique la plus importante possible, déplacer à 2,5 V le niveau 0g. Il suffira, pour cela, de connecter  $R2$  (100 k $\Omega$ ) non pas à la masse, mais au curseur d'un ajustable de 50 k $\Omega$  qui relie la sortie de tension de référence à la masse. R1 prendra la valeur la plus élevée possible.

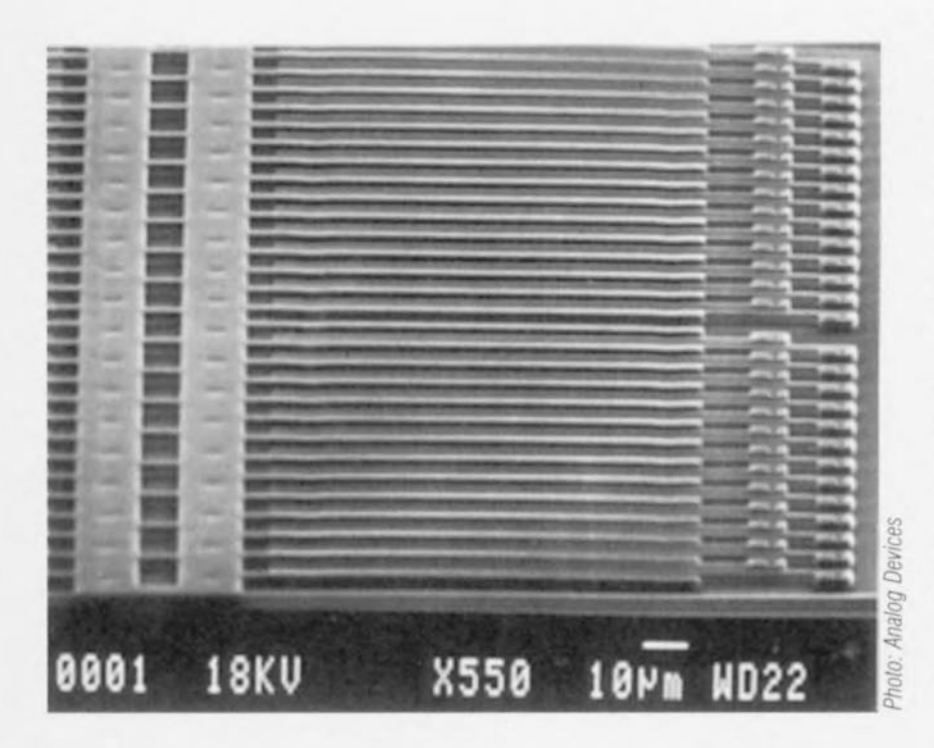

#### • Couplage en alternatif

Bien que le ADXL05 soit sensible tant aux accélérations statiques (pesanteur qui est la résultante de la gravité et de la force centrifuge) que dynamiques, il est relativement facile d'éliminer la composante statique. Il suffit de prendre, en série avec R1, un condensateur, C4. Ce dernier constitue, en combinaison avec R1, un filtre passehaut ayant une fréquence de coupure -3 dB de :

 $f_c = 1/(2 \cdot \pi \cdot R1 \cdot C4)$ .

C4 sera un condensateur non polarisé à faible courant de fuite.

#### **ETALONNAGE**

L'étalonnage du capteur fait appel à une référence dont dispose, gratuitement, chacun d'entre nous, à savoir la pesanteur. L'erreur du ADXL05 étant de 0,2% du débattement à pleine échelle (soit 0,02 g à 1 g), il n'est pas d'une importance capitale que l'étalonnage se fasse à l'accélération de référence,  $g_N = 9,80665$  m/s, ou la pesanteur régnant à l'endroit où vous habitez. Il faut cependant éviter, lors du réglage, de se trouver très au-dessus ou très en-dessous du niveau de la mer.

Pour l'étalonnage on met le ADXL05 à l'horizontale (« nez » vers la droite ou la gauche) pour éviter toute action sur le capteur. On joue sur l'ajustable de réglage du zéro de manière à obtenir en sortie approximativement la tension VOUT requise. On bascule ensuite le « nez » vers le sol (-1 g) et l'on note la tension de sortie pour ensuite basculer le capteur de 180° (« nez » vers le ciel) et on joue sur l'ajustable d'échelle de manière à disposer de la plage de mesure recherchée. Les réglages d'échelle et de niveau 0 s'influençant l'un l'autre il faudra répéter ce processus jusqu'à l'obtention de toutes les valeurs correctes. 970012-1

# I~ **table de mixage**

# *2ème partie : pilotée de son PC*

Dans ce deuxième article, nous allons examiner comment combiner la table de mixage et le PC. La communication s'établit par simple ligne à trois fils et une bonne partie du matériel décrit précédemment passe à la trappe au profit d'un logiciel subtil dont une des qualités indiscutables est d'être disponible gratuitement. La table de mixage apparaît alors à l'écran est c'est à la souris qu'on la manipule. Mais intéressons-nous tout d'abord à l'assemblage du circuit et au côté pratique, sujets que nous n'avions pas encore abordés dans la première partie.

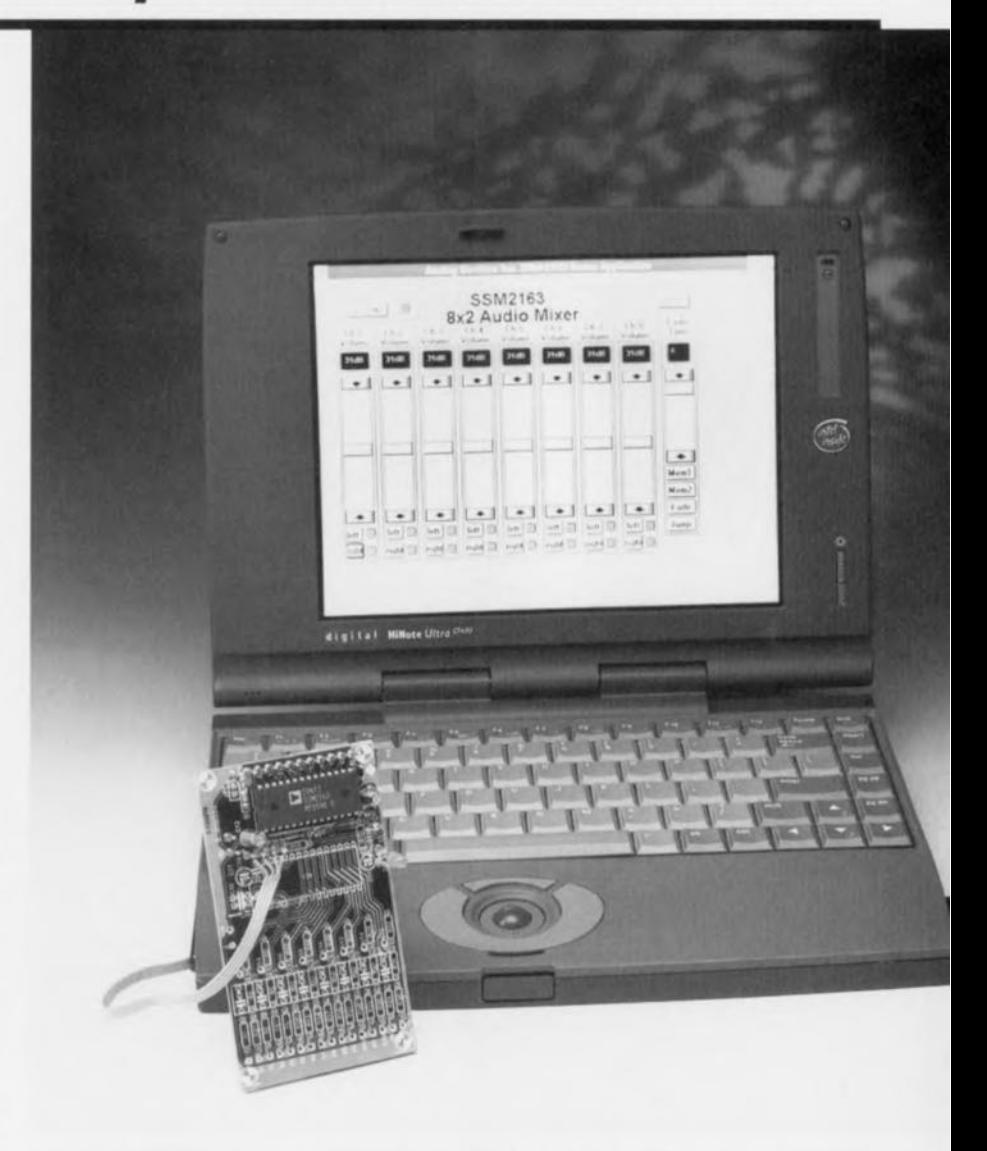

Le mois dernier, nous nous sommes penchés sur les entrailles du SSM2163, le *Digitnl/y Controiied Audio Mixer* ou mélangeur à commande numérique, pour les Hexagonaux et leurs partisans. Après avoir examiné à la loupe le microcontrôleur associé, nous en sommes arrivés au schéma complet de la figure 6. Nous reprenons le fil de nos idées à ce point-là et abordons la réalisation pratique,

#### ASSEMBLAGE

Nous avons bien entendu dessiné une platine pour la table de mixage, comme en témoigne la figure 7. Selon

notre habitude, elle est de dimensions réduites pour vous faciliter la vie au moment de l'assemblage final; le petit nombre de composants y était d'ailleurs plus qu'une invite. Les deux circuits intégrés sont installés sur supports. Les raccordements pour les potentiomètres et interrupteurs du canal gauche se situent en périphérie, à gauche de la platine, ceux relatifs aux interrupteurs du canal droit (S2, S4, S6 à 516) sont reportés vers le centre, Toutes les entrées de signaux se trouvent du côté droit du circuit imprimé, de même que les bornes de commande du silencieux. Il ne reste que les alimentations et les LED, qui se placent sur le grand côté de la platine. La figure 8 vous donne un aperçu du **monlage terminé.**

**i garnir (a platine ressemble il une** amusette, la mise en coffret risque d'être plus ardue. C'est qu'il y a foisonnement de câbles à tirer. Entre les pri~)~ **inch d'entrée ct de** sortie, **il** faudra absolument utiliser du câble faradisé. Heureusement, les autres fils peuvent être du câblage souple ordinaire. N'empêche, connecter tous les potenttomètres, interrupteurs, **alimen**tations et LED de la face avant à la pla**tine conduit à une** arborescence respectable. Il y a malgré tout quelques simplifications possibles : le plus et le moins de tous les potentiomètres peu**vent être commun:" de même que le** pôle positif de tous les interrupteurs du canal gauche.

**Pour** vous aider, la **figure 9** représente notre prototype terminé et câblé. L'habillage que nous avons utilisé est un modèle spécial pour table de mixage : c'est J'ABOX RA.2 de la firme Retex, **équipé d'une face inclinée conçue** pour les potentiomètres à glissière. Il  $y$  a certainement d'autres fabricants de ce type de boîtiers. La figure 10 suggère une disposition possible de la **face** avant.

L'alimentation doit fournir au montage

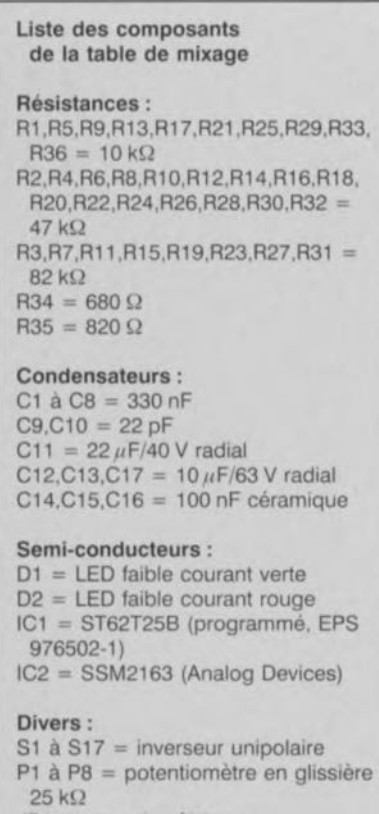

JPl = pont de câblage

 $X1 =$  quartz 8 MHz

boîtier tel que. par exemple, ABOX RA.2 (Retex)

±5 V symétrique. Question débit, il ne lui faut que 20 mA côté positif et à peine 8 mA en négatif, point n'est besoin d'un circuit sophistiqué, Notre maquette s'est contentée d'un modèle **assez rudimentaire qui fait appel à un** transformateur de 2 x9 V/O,35 VA et aboutit à des régulateurs 7805 et 7905, **mais l'idéal,** c'est **bi n** <ùr **une** alirnentation « *flexible* » telle que celle que nous décrivons ailleurs dans ce **numéro.**

Quelques remarques encore à propos de la réalisation. Des potentiomètres à glissière, il en existe de différents modèles. Lequel choisir, tout dépend des exigences de chacun sur la qualité **finale. Dan" ce** montage-ci, c'est *vrai,* ils ne grésilleront plus, mais pour que la table soit d'un usage agréable, il faut aussi qu'ils ne coincent pas en cours de route ! Et les potentiomètres qui glissent souplement ne sont généralement pas les moins chers. D'autre part, lors**qu'on utilise régulièrement** certaines

> *Figure* **7.** *Que* **c'est** *mini, la platine d'une table de mixage* **à** *huit canaux construite avec aussi peu* **de** *composants!*

paires de canaux pour la stéréophonie, il est bien pratique de pouvoir coupler leurs boutons de réglage au moyen d'une bride. Une particularité peu **commune de cette table,** c'est **qu'on** peut utiliser un seul potentiomètre **mono pour deux canaux** stéréo. **Si** l'on **utilise en permanence le canal 1 comme voie** gauche et le 2 comme voie droite, par exemple, on peut brancher le canal 1 à gauche par S1, le **canal 2 à droite par 54 cl** relier en-emble les bornes P1 et P2.

#### EXTENSIONS

Notre platine, pas plus que le logiciel **actuel, ne "ont** prévus **pou** r **cela,** rnai-, il est très facile d'allonger une table de **mixage pilotée par** ordinateur **comme** celle-ci. Les circuits SSM2163 peuvent  $en$  *principe se raccorder en série*. On  $relie$  simplement en correspondance les entrées CLK, WRITE, LOAD et SYSTEM MUTE. La sortie DATA OUT de la première est renvoyée a DATA IN de la seconde. Si ensuite on com**bine** dans un tampon les sorties VOUTL des deux intégré ct de la **même manière** les sorties **VOUTR, on** dispose d'une table *de* mélange à 16 **canaux.** Il faudra évidemment envoyer aussi 16 bits de commande à

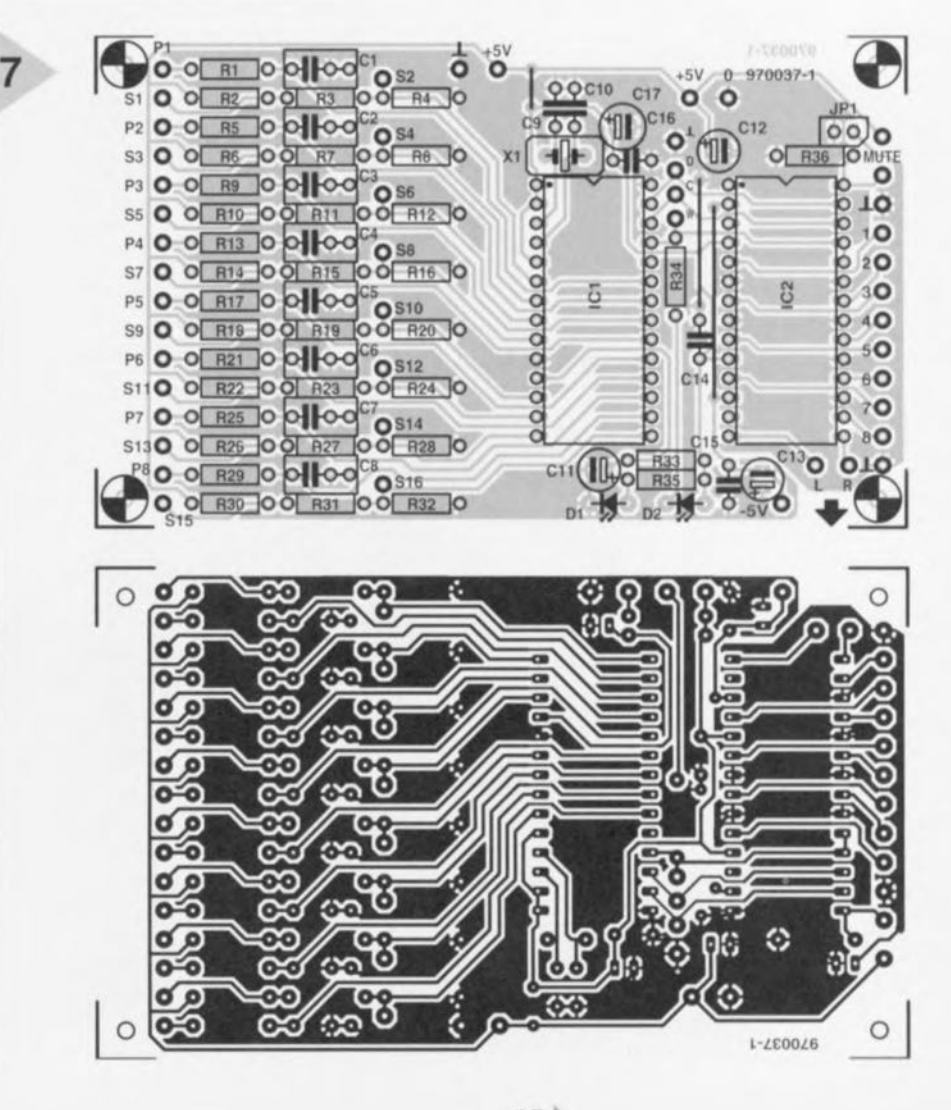

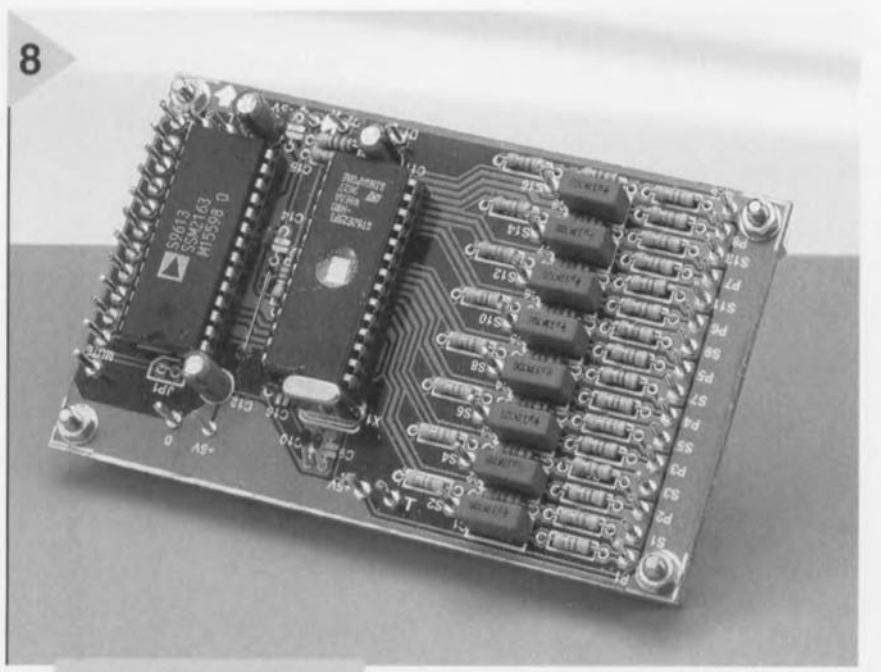

*Figure* 8\_ *Un assemblage qui* ne *devrait pas vous prendre des heures!*

E California

la place de huit.

Comme signalé précédemment. les raccordements pour l'interface sérielle (DATA IN, CLK, WRlTE, LOAD), nous les avons intentionnellement mis à disposition sur des bornes de la platine. Voilà qui permet un autre mode de commande du circuit intégré mélangeur. C'est ici que les propriétaires de PC peuvent dresser l'oreille, parce qu'une telle interface leur ouvre de très intéressantes perspectives, sur lesquelles nous reviendrons prochainement.

#### LE PC AUX COMMANDES DU MÉLANGEUR

Celui qui, par nature, ressent une plus grande motivation dans la filière logicielle plutôt qu'au niveau du matériel va dès à présent être comblé. Nous avons déjà évoqué à plusieurs reprises la possibilité de tout diriger de son ordinateur personnel. D'ailleurs, le fabricant du 5M2163 propose luimême un logiciel dans cette optique. Une fois acquis, ces programmes permettent de réduire l'électronique de la table de mixage à un strict minimum et de se servir des accessoires de son PC pour exécuter balances, mixages et contrôle général. De quoi avons-nous besoin au juste ? Repartons de ces trois bornes accessibles sur la platine, l'interface sérielle composée de DATA IN, CLK et WRITE/LD et repérées par les lettres D, C et W. Il faut y ajouter la masse, ce qui fait donc un câble de liaison à quatre conducteurs. De l'autre côte, les connexions seront soudées, dans l'ordre, aux broches 2, 3 et 4 du port parallèle (imprimante) du PC. Le blindage du câble reliera la masse de la platine aux broches 22, 23 et 24 du port parallèle. Pour protéger ce dernier, le fabricant recommande toujours d'insérer des résistances de 100  $\Omega$  en série dans chacune des trois lignes de signal.

Côté matériel, il n'y a rien à ajouter, mais plutôt à soustraire, puisque le contrôleur disparaît, de même que les diviseurs de tension, interrupteurs et autres potentiomètres. La partie du montage qui doit survivre à ce grand nettoyage numérique est représentée à la figure 10. Qui se décide dès l'abord pour la seule version PC ne devra donc installer sur sa platine que les composants qui figurent sur ce nou*veau* schéma, lequel indique égaiement la manière de relier platine ct Pc.

#### LE LOGICIEL

Les spécifications minimales à propos du matériel informatique sont: un 386 équipé de 4 Mo de RAM ct un environnement Windows 3.1. Comme le logiciel « SSM2163 Demonstra-

*Figure* 9. *Lors de la mise* en *coffret, c'est certainement la pose des câbles qui demande*  $le$  *plus de temps.* 

rion Software» offert par Analog Devices n'est disponible que sur le réseau Internet, il vous faudra un abonnement, voire une connaissance qui « surfe »,

Pour l'installation de ce logiciel, procéder comme suit :

- s'adresser à www.analog.com/adibin/locate?SSM2163.
- sélectionner « SSM2163 Evaluation Board Software »
- un fichier se charge sous le nom « SSM2163.ZIP ». On peut le décomprimer au moyen de « PKUNZIP » ou «WINZIP».
- après décompression, on trouve une série de fichiers, parmi lesquels « setup.exe ». Il suffit de le lancer pour installer le logiciel.
- l'installation passe à Windows un cortège de fichiers et le programme 5 SM2163.exe se loge dans un répertoire séparé.
- c'est en démarrant ce programme que s'affiche à l'écran la table de mixage informatisée. Pour autant que les entrées et sorties du SSM2163 soient connectées et que le PC soit en liaison avec la platine, le système est dès à présent opérationnel.

#### ÇA GLISSE SUR ÉCRAN

La figure 11 représente l'écran d'affichage en forme de table. Le titre ne laisse d'ailleurs que peu de place à un éventuel malentendu. En accord avec la version matérielle, on retrouve huit glissières ainsi que deux interrupteurs par canal pour la sélection de la voie de sortie. Il suffit de cliquer sur un des glissières puis de la tirer vers le haut ou vers le bas pour commander le réglage. Il y faut un rien d'entraînement avant d'atteindre l'habileté qu'on manifeste avec ses bons vieux potentiomètres, mais on y arrive rapidement. En prime, on dispose d'une fenêtre qui indique en décibels l'atténuation exacte sur chaque canal. À ôté de chaque sélecteur de voie *(left* et  $right)$ , un petit carré coloré remémore les options choisies, vert pour actif et rouge dans le cas contraire, un simple clic dessus inverse son étal. Le bouton en haut à gauche (all on/off) propose un genre de silencieux, du fait que tous les canaux sont mis simultanément en

> *Figure* 11\_ *Copie d'écran du logiciel fourni par Analog Devices\_*On *dispose alors* en *supplément de l'affichage* en *dB de fatténuation sur chaque canal et du fondu automatique entre deux présélections.*

ou hors service. La convention de couleurs est la même.

La colonne à droite du canal S, avec ses touches « Fade Time», « *Mem 1 »*, « *Mem 2 »*, « *Fade»* et *«[ump»* offre encore d'autres potentialités qui sont absentes de la version matérielle. Elles permettent de fondre automatiquement entre deux positions pré élection nées sur chacun des huit réglages. On part de la position actuelle de chacune des glissières, on la mémorise d'un clic de souris sur Mem 1. On glisse ensuite les potentiomètres dans la nouvelle position, que l'on conserve dans Mem 2. Une pression sur *Fade* fait passer tous les réglages du premier au second niveau.

La vitesse à laquelle s'effectue ce fondu, on la choisit librement entre 1 et 10 secondes à l'aide de l'échelle *Fade Timr.* En revanche, la touche *Jump* commute immédiatement d'une position à l'autre. Reste la touche *Ila/ltout* en haut. à droite. Elle permet à tout moment d'interrompre le déplacement. Toute cette histoire peut encore vous paraître nébuleuse, mais quelque; minutes devant l'écran vous convaincront que dans la pratique, le maniement de cette table de mixage assistée par logiciel est bien plus souple qu'il n'y paraît au premier abord.

Note: il existe, à l'intention de ceux de nos lecteurs qui n'ont pas accès à Internet, une disquette sous la dénomination ESS976006-J, disponible auprès des adresses habituelles.

970037-II

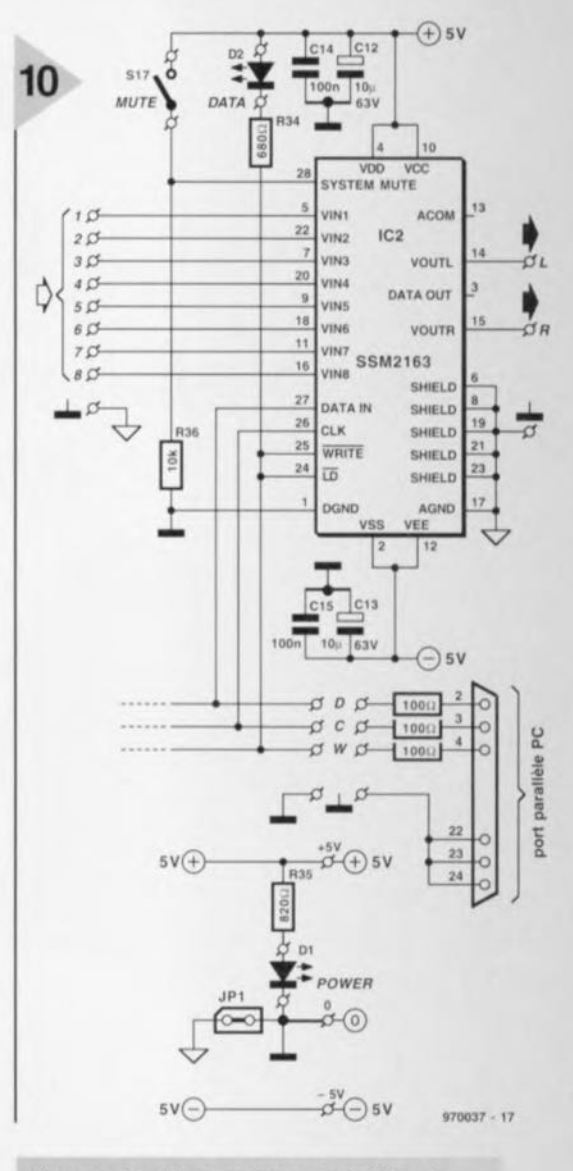

*Figure 10. Pour utiliser la table de mixage* en *combinaison avec* un *PC, cette partie-ci du schéma suffit. Les broches D,* C *et* W *doivent être reliées via des résistances de 100* Q *aux broches* 2, 3 *et* 4 *du port parallèle du PC. N'oubliez pas de* connec*ter les* masses *des deux* côtés au *moyen du blindage du câble.*

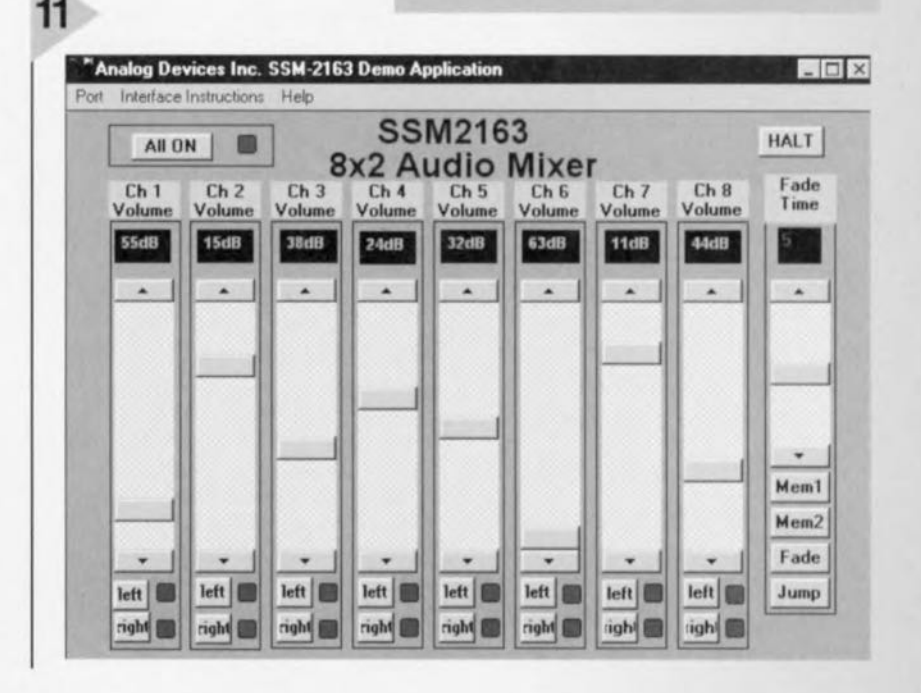

47

 $-$ = 22 pF C11  $=22\,\mu$ F/40 V radia C12,C13,C17 = 10 $\mu$ F/63 V radia C14,C15,C16 = 100 nF céramique

#### Semi-conducteurs:

D1 = LED faible courant verte D2 = LED faible courant rouge IC1 = ST62T25B (programmé, EPS ... 976502-1) IC2 = SSM2163 (Analog Devices

#### Divers:

S1 à S17 = inverseur unipolair P1 à P8 = potentiomètre en glissière  $25k\Omega$ JP1 = pont de câblag X1 = quartz 8 MHz boîtier tel que, par exemple, ABOX. RA.2 (Retex)

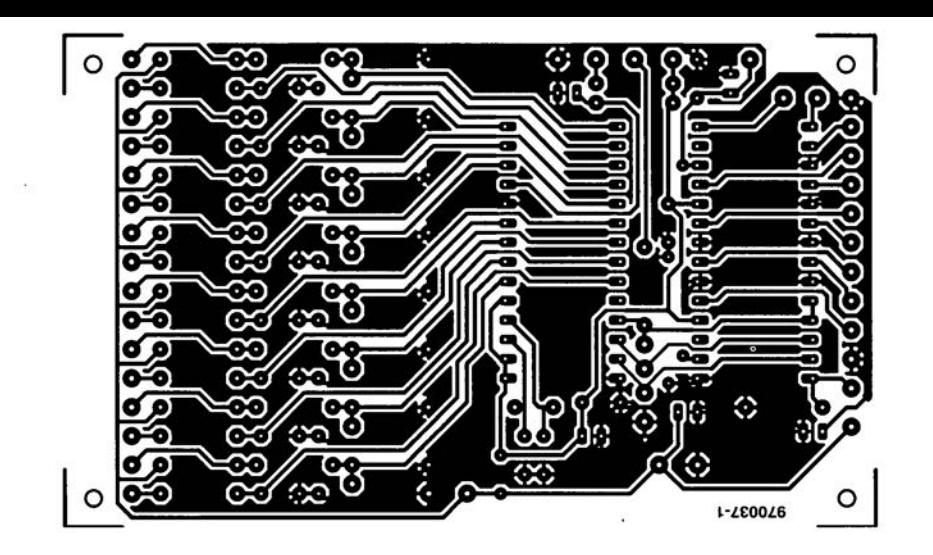

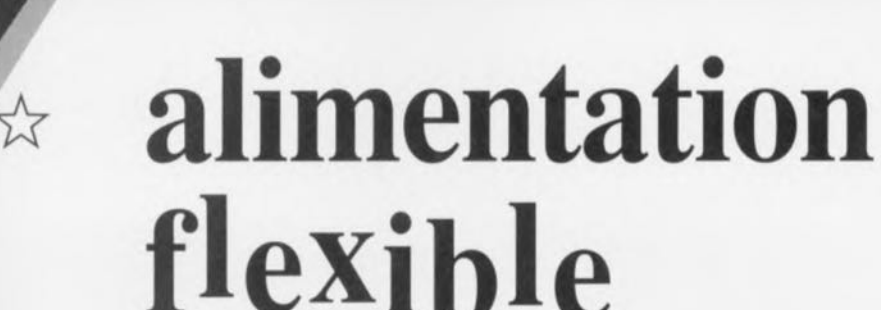

# *une platine pour de multiples applications*

• une tension de sortie positive, ou

- une tension de sortie négative, voire
- une combinaison de ces 2 options.

Le courant maximal que puisse fournir l'alimentation dépasse 1 A et la platine peut recevoir des transformateurs à 1 ou 2 secondaires. Le dessin des pistes permet J'utilisation de transformateurs de sources diverses.

La tension de sortie dépend du régulateur choisi; elle peut, dans la pratique, prendre l'une des valeurs suivantes: 5, 6, 9, 10, 12, 15,18,20 ou 24 *V* pour une tension positive et 5, 6, 8, 12, 15, 18, 20 et 24 *V* pour une tension négative.

Si l'on veut réaliser une alimentation fournissant à la fois une tension positive et une tension  $n$ *égative*, on pourra choisir entre une connexion de masse commune ct une paire de circuits d'alimentation distincts, Que peut-on se souhaiter de plus?

#### **LA PRATIQUE**

Les schémas des figure 1a à 1e vous proposent 5 variations - tant en ce qui concerne la tension de sortie que le type de transformateur utilisé - sur le même thème. Elles peuvent toutes s'accommoder du même circuit imprimé, il suffit de mettre en place les ponts de câblage correspondant aux **différentes** options. Les versions A et B sont destinécs **Il lin transformateur dont les** contacts du secondaire sont relativement rapprochés, les versions C et D sont elles à J'inverse prévues pour des transformateurs **aux** bornes **du** secondaire plus largement écartées. La version **E conviendra à un** transformateur disposant d'un double enroulement secondaire et mettant ainsi à disposition 2 tensions de sortie utilisables indépendamment.

L'une des différences essentielles entre les schémas A, D et E d'une part et B et de l'autre est l'utilisation d'un pont de Graetz dans les 3 premiers. De par la présence d'un pont de redressement l'ondulation résiduelle superposée à la tension redressée est moindre qu'en **cas d'utilisation** d'une **diode unique.**

**La quasitotalité des montages électroniques présente un point commun au moins: il leur faut une alimentation pour fonctionner. Le concept de l'alimentation flexible proposée dans le présent article en permet l'utilisation avec la grande majorité des montages décrits dans Elektor. Elle peut être dotée de différents types de transformateurs et fournir ainsi diverses tensions et courants de sortie.**

Une alimentation stable est un facteur essentiel au bon fonctionnement d'un système électronique. L'existence de circuits intégrés régulateurs tripodes spécialement conçus à cette intention a énormément simplifié la conception d'une alimentation régulée fiable. Une régulation de tension digne de ce nom, une limitation de courant et une protection thermique, voici les sous-ensembles intégrés dans un régulateur intégré composant on ne peut plus courant que l'on trouve pour quelques francs dans tout magasin **vendant des composants électro**niques. Le nombre de membres de la

famille des régulateurs intégrés - séries 78xx et 79xx - est tel que l'on peut trouver aujourd'hui un exemplaire pour la plupart des tensions de service imaginables. C'est sur cette constatation que repose notre alimentation flexible. Il est possible, grâce au dessin de pistes astucieux choisi, de **réaliser une alimentation mettant à**

disposition:

Elektor 4/97

Pour le diminution du condensateur électrochimique nous avons respecté la règle d'une capacité de 2 200 µF par ampère de courant. Si l'on utilise un redressement mono-alternance - ce qui est le cas des schémas B et C - il faudra opter pour une capacité double de la dite valeur de référence. Comme le montre le schéma, l'ordre des broches diffère selon que l'on a affaire à la version positive (78xx) ou la version négative (79xx) du régulateur. Si

0000

1

₫

la sortie se trouve sur la même broche d'un type de régulateur à l'autre, les broches d'entrée et de masse sont elles interverties. Ceci explique la présence sur la platine d'un pont de câblage à implanter à la position correcte en fonction de la tension de sortie requise. En amont du transformateur on trouve un fusible qui, à condition de posséder les caractéristiques requises, élimine tout risque de catastrophe en cas d'utilisation normale du montage.

#### LA RÉALISATION: SAVOIR OÙ L'ON VEUT EN VENIR!

Une fois que vous avez votre platine en main, que vous l'ayez acquise auprès des adresses habituelles ou l'ayez gravée vous-même, en vous aidant du dessin des pistes et de la sérigraphie de l'implantation des composants représentés en figure 2, la réalisation de ce montage exige un rien d'attention lors de la mise en place des ponts de câblage. Nous avons, pour vous simplifier la vie, représenté à côté de chaque schéma la sérigraphie de l'implantation des composants correspondante. Nous attirons votre attention sur les points suivants pour chacune des variantes :

#### Variante A

 $070036 - 11a$ 

Transformateur à enroulement unique (petit écartement) pour tension de sortie positive ou négative. (version représentée: tension positive)

Tension positive:  $IC1 = 78...$  et pont  $\dot{a}$  +

Tension négative: IC1 = 79... et pont  $\dot{a}$  -.

# $\circledcirc$ 00  $0<sup>5</sup>$  $\omega$

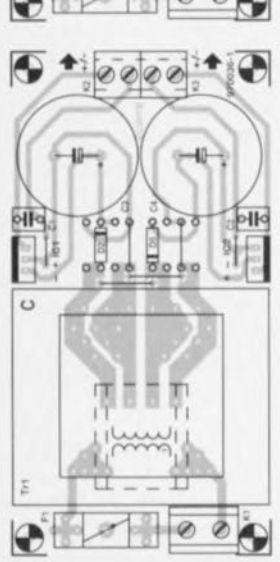

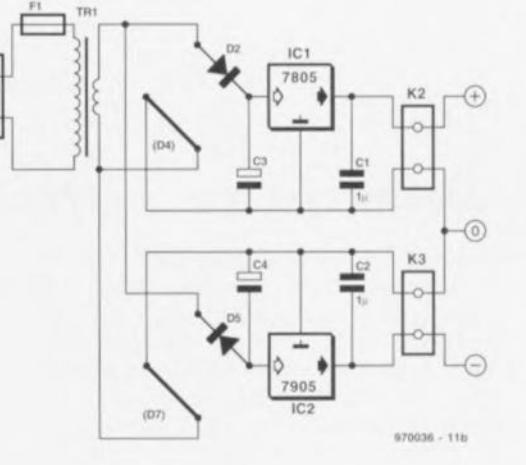

## Variante B

Transformateur à enroulement unique (petit écartement) pour tension de sortie symétrique. Tension positive:  $IC1 = 78...$  et pont  $\dot{a}$  + Tension négative:  $IC2 = 79...$  et pont  $\dot{a}$  -

#### Variante C

 $\odot$ 

970036 - 11c

Transformateur à enroulement unique (grand écartement) pour tension de sortie symétrique. Tension positive:  $IC1 = 78...$  et pont  $\dot{a}$  + Tension négative: IC2 = 79... et pont à -.

Figure 1. Les schémas des différentes variantes d'alimentation pouvant être réalisées à l'aide de cette platine. On trouve, à la droite du schéma, la sérigraphie correspondante. Le texte donne les différentes options possibles.

#### Elektor

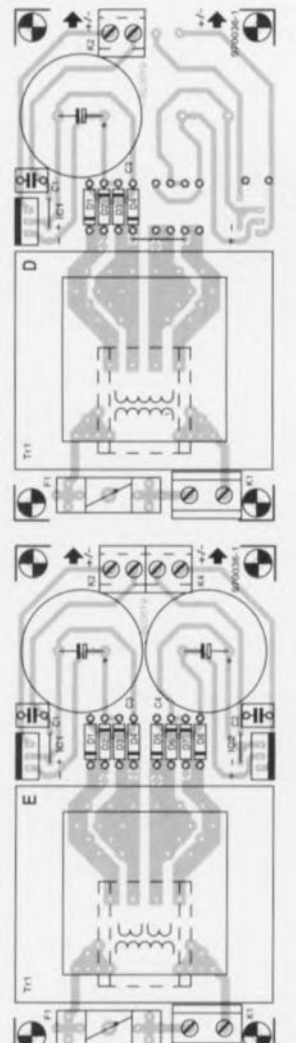

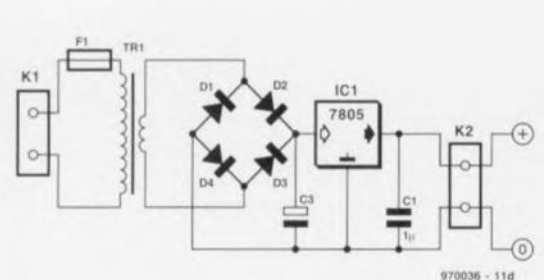

#### *Variante D*

*Transformateur* à *enroulement unique (grand écartement) pour ten*sion *de* sortie *positive ou négative. (version représentée: tension positive)*

*Tension positive:* IC 1 = 78 ... *et pont*  $\dot{a}$  +

*Tension négative: IC2* = 79 ... *et pont à-.*

#### *Variante* E

*Transformateur* à *enroulement double pour, au choix, une double tension de* sortie *positive, une double tension de* sortie *négative ou une tension de sortie symétrique.*

*(version représentée: tension positive)*

*Tension symétrique:*  $IC1 = 78...$  *et pont à +* IC2 = 79... et pont à -

*Double tension oositive: ICI et IC2* = 78 ... *et pont* à +

*Double tension négative: ICI et IC2* = 79 ... *et pont* à -

Nous **VOus renvoyons,** en **ce qui concerne le rc\_le de 1(1réalisation, et la** mise en place des ponts de câblage en particulier, à la sérigraphie de l'implantation des composants de la figure 1. L'encadré « Quelques calculs » vous apprendra comment choisir le bon transformateur. Les composants

### **Votre attention §.***V.P.!*

*Les régulateurs négatifs* (série *79xx) paraissent, dans la pratique, avoir une caractéristique ennuyeuse. En effet,* la *tension de sortie requise n'apparaÎt que* s'il *circule un minimum de courant, quelques milliampères. En l'absence de charge* la *tension de* sortie *peut varier de plusieurs volts.* Il *est recommandé pour cette raison de prendre une LED dotée de* sa *résistance-talon* à *la* sortie *négative. On dimensionnera* ce *circuit de manière* à *avoir un courant de charge compris entre* 2 *et* 5 mA. *Cette approche* a *en outre l'avantage de visualiser la présence de* la *tension d'alimentation. Le calcul de la résistance-talon R est relativement simple:*

 $R = (U_{\text{sort}} - 2V)/2$  mA.

## *Ouelques calculs*

 $970036 - 11e$ 

 $-$  (0)

*Comment choisir le bon transformateur?* Il *existe,* à ce *sujet, un différent sensible entre* la *théorique et la pratique. Commençons par la première. Après redressement la tension du secondaire du transformateur produit une tension continue de*  $U_{\text{sort}} \times \sqrt{2}$ . Le redresseur entraîne une perte de l'ordre de 2 V et, *avec un dimensionnement correct,* le *condensateur tampon ramène* le *niveau du ronflement* à *une valeur maximale comprise entre* 1,5 *et* 2 *V Pour terminer il faut au régulateur une marge de* 2 V *pour pouvoir fonctionner correctement. En résumé, il faut que la tension dentrée soit supérieure d'environ* 6 V à *la ten*sion *souhaitée en sortie.* Si *donc on désire une tension régulée de* 5 V*en sortie il* nous *faut au* secondaire *une tension de*  $(5+6)/\sqrt{2}$ , *soit de l'ordre de* 8 *V*. *Les fabricants annoncent* la *puissance de leurs transformateurs en* VA *(VoIt/Ampère). La tension croisant, après redressement, selon un facteur .,12, le courant maximal chutera lui,* à *une puissance donnée, d'un facteur identique.* Il *faudra donc opter pour un transformateur capable de fournir un courant d'au moins*  $\sqrt{2x}$ /<sub>sor</sub>. Le calcul des caractéristiques d'un radiateur adé*quat n'est pas difficile lui non plus. On mesure la chute de tension aux bornes du régulateur (UC4-UC2 ou UC3-UCI) et on multiplie la valeur obtenue par le courant consommé. On connsît alors la puissance (P) dissipée par* le *radiateur.* Si *l'on part d'une température ambiante maximale de 30* "C *et d'une température de boîtier maximale de 60* "C, *cela nous donne une augmentation de température admissible de 30* "C, *Le radiateur* à *utiliser devra avoir une résistance thermique de (30/P) K/W.*

#### *Un exemple:*

la *chute de tension sur le régulateur est de* 6 V. *le courant de* 1A. *La dissi*pation vaut alors 6 W, le radiateur devra avoir une résistance thermique maxi*male de 30/6 soit* 5 *K/W.*

50

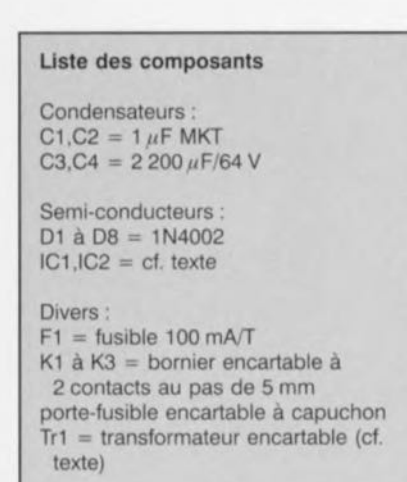

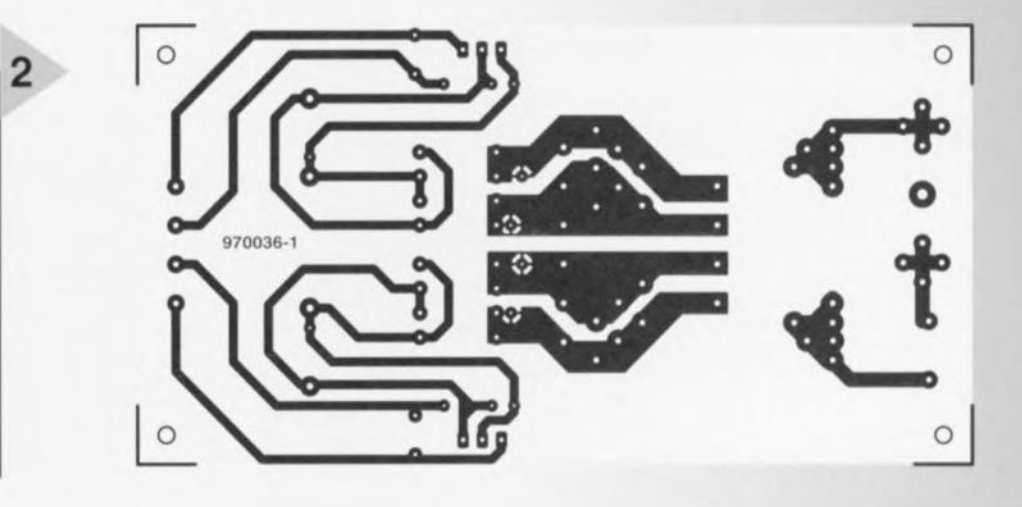

restants de la liste des composants nécessaires sont à tirer du schéma et de la sérigraphie correspondante. On ne mettra en place que les composants mentionnés par la sérigraphie en question, sachant qu'il est impossible de placer des composants additionnels et que toute tentative de ce côté-là pour $r$ ait se traduire par l'un ou l'autre court- **ircuit !**

Attention, lors du montage des régulateurs, à leur positionnement correct. La surface métallique sur laquelle vient sc monter le radiateur doit, quelle que soit la variante choisie, être tournée  $v$ ers l'extérieur de la platine. La sécurité au niveau du porte-fusible appelle une remarque : les 2 extrémités métalliques du porte-fusible se trouvant en contact avec le secteur il est recommandé de le doter d'un capuchon en plastique. Côté « pistes », un certain nombre de pistes se trouvent reliées au secteur: **il** faudra **donc, impérative**ment, avant d'appliquer la tension du secteur, monter la platine sur de entretoises en plastique d'1 cm de haut avant de la placer dans son boîtier. Pour de plus amples informations au sujet de la sécurité, nous vous renvoyons à la page « Sécurité » publiée à intervalles **plus ou moins** réguliers dans ce magazine. Après application de la tension secteur on devrait trou**ver, il la sortie de l'alimentation flexible,** la tension requise. Si tel n'était pas le cas **il** faudra mesurer **la tension aux** bornes de C3 et C4. En cas de présence **à cc** niveau **de lit** tension requise **ct que l'on n'il rien en** sortie, 1) **problème se**  $s$ itue au niveau du régulateur qui est mal implanté ou défectueux.

970036-1

*Figure* **3\_** *L'un de* **nos** *prototypes. La majorité des montages décrits dans Elelrtor pourront fort bien* s'en *accommoder.*

*Figure* **2.** *Sérigraphie de l'implantation des composants de la platine conçue pour cette réalisation.*

### *Transt=orllJateurs utilisables*

*L'énumération proposée ci-après donne les transformateurs immédiatement utilisables. " va sans dire qu'il existe bien d'autres fabricants de transformateurs dont les programmes comportent des types de transformateurs utilisables dans la présente application. Nous vous laissons le plaisir d'expérimenter.*

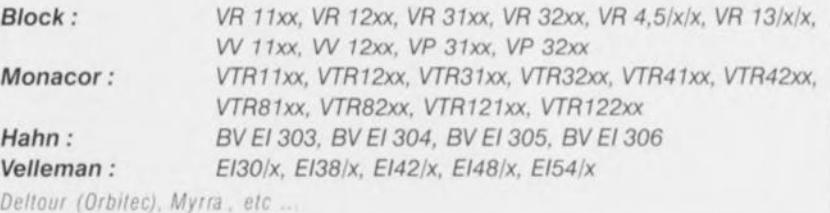

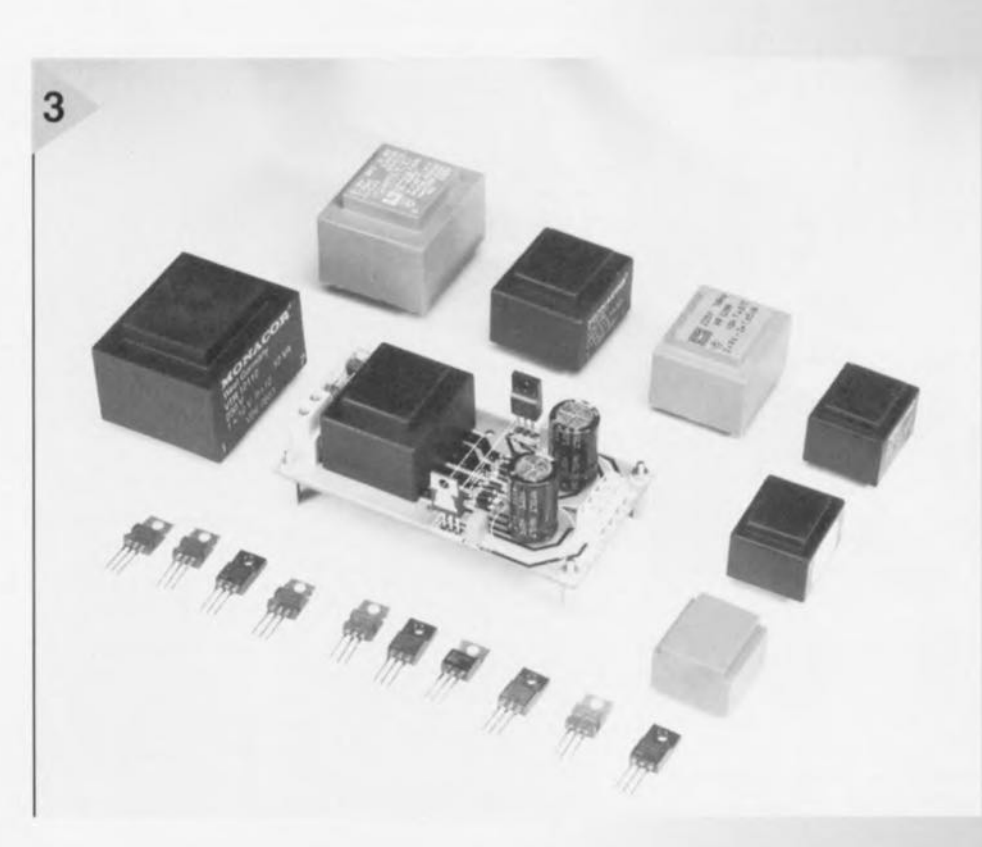

**Liste des composants .** Condensateurs :  $C1, C2 = 1 \mu F$  MKT C3,C4 = 2 200  $\mu$ F/64 V Semi-conducteurs: 01 à 08 = 1N4002 IC1,IC2 = cf. texte Divers: F1 = fusible <sup>100</sup> *mM* K1 à K3 = bornier encartable 2 contacts au pas dé 5 mm .. porte-fusible encartable à capuchon.  $Tr1 =$  transformateur encartable (cf.,,,,, texte)

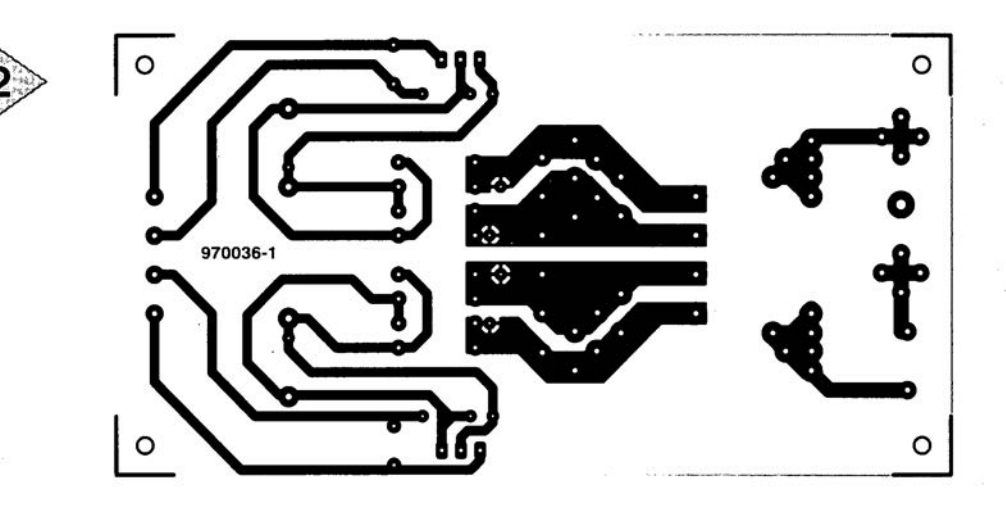

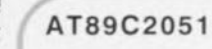

Elektor

 $6/6$ 

C<sub>G</sub>

#### Circuits intégrés Microcontrôleurs

#### Microcontrôleur 8 bits à 2 Koctets Flash

#### Fabricant

Atmel Corporation, 2125 O'Nel Drive, San Jose, CA 95131 tél.: (408) 441-0311, fax (408) 436-4200 Atmel France Zone industrielle 13106

Rousset Cedex

Tél.: (04) 42 53 60 00, fax (04) 42 53 60 01 Internet : http://www.atmel.com

#### **Description**

Le AT89C2051 est un microcontrôleur CMOS 8 bits hautesperformances faible tension doté de 2 Koctets de mémoire Flash programmable et effacable (PEROM). Le composant utilise la technologie de mémoire non-volatile haute densité d'Atmel; il respecte le set d'instructions et le brochage MSC-51(TM). I'un des standard de l'industrie. Combinant une unité centrale (CPU) flexible à de la mémoire Flash sur la même puce, le 89C2051 d'Atmel est un microprocesseur puissant constituant une solution flexible et économique à de nombreuses applications d'automates embarqués (embedded control). Le 89C2051 intègre les sousensembles suivants : 2 Koctets de Flash, 128 octets de RAM, 15 lignes d'E/S, 2 temporisateurs/compteurs à 16 bits, une architecture d'interruptions à 5 sources et 2 niveaux, un port sériel full duplex, un comparateur analogique de précision, un oscillateur embarqué et une circuiterie d'horloge. Le AT89C2051 est en outre concu à base de logique statique ce qui lui permet de travailler avec une fréquence d'horloge descendant jusqu'à zéro; il connaît également 2 modes de fonctionnement faible consommation sélectables par logiciel. Le mode Ralenti (Idle) arrête la CPU, permettant cependant le fonctionnement de la RAM, des temporisateurs/compteurs, du port sériel et du système d'interruptions. Le mode de mise hors-alimentation (Power Down) sauvegarde le contenu de la RAM mais gèle l'oscillateur, inhibant toutes les autres fonctions de la puce jusqu'à la prochaine RAZ matérielle.

- · Compatible avec les autres membres de la famille MCS-51"
- · 2 Koctets de mémoire Flash reprogrammable Endurance : 1 000 cycles d'écriture/effacement Durée de rétention des données : 10 ans
- · Plage de tension de service allant de 2,7 à 6 V
- · Fonctionnement 100% statique : 0 Hz à 24 MHz
- · Verrouillage à 2 niveaux de la mémoire de programme
- · RAM interne de 128 mots de 8 bits

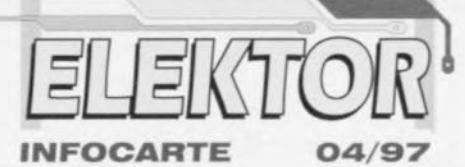

#### · 15 lignes d'E/S programmables

- · 2 temporisateurs/ compteurs à 16 bits
- · 5 sources d'interruption
- · Canal UART sériel programmable
- · Sorties pouvant attaquer directement une LED
- · Comparateur analogique embarqué
- · Modes faible consommation et hors-alimentation

#### **Exemple d'application**

Programmateur/émulateur d'EPROM Flash Elektor juin 1996 **Brochage Description** 

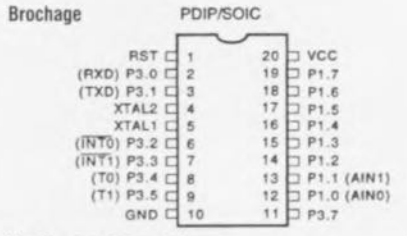

#### Vcc Tension d'alimentation **GND Masse (GrouND)**

Port 1 Le port 1 est un port d'E/S bidirectionnel à 8 bits. Les broches de port P1.2 à P1.7 sont dotées de résistances de forcage au niveau haut (pull up) internes. P1.0 et P1.1 nécessitent une résistance de forçage externe. P1.0 et P1.1 servent respectivement d'entrée positive (AINO) et d'entrée négative (AIN1) pour le comparateur analogique de précision embarqué sur la puce. Les tampons de sortie du port 1 peuvent drainer un courant de 20 mA, étant ainsi capables de commander directement un affichage à base de LED. En cas d'écriture de « 1 » sur les broches du port 1 celles-ci peuvent servir d'entrée. En cas d'utilisation des broches P1.2 à P1.7 en entrée et qu'elles sont forcées au niveau bas depuis l'extérieur elles peuvent fournir du courant (lu) de par leur résistance de forçage au niveau haut interne.

Le port 1 se voit également appliquer des données de code lors de la programmation Flash et de la vérification de la programmation.

Port 3 Les broches P3.0 à P3.5 et P3.7 du port 3 sont 7 broches d'E/S bidirectionnelles à pull-up interne. P3.6 est câblé en entrée pour le comparateur embarqué et partant n'est pas utilisable comme une broche d'E/S d'usage général. Les tampons de sortie du port 3 peuvent drainer 20 mA. En cas d'écriture de « 1 » vers les broches du port 3 elles sont forcées au niveau haut par des pull-up

#### AT89C2051

#### Circuits intégrés Microcontrôleurs

domaine de mémoire appelé espace SFR (Special Function  $Register = register$  à fonction spéciale). On notera que toutes les adresses ne sont pas occupées et qu'il se peut que les adresses non-occupées ne soient pas présentes sur la puce. Une lecture des dites adresses se traduira en général par une donnée aléatoire une écriture à cet endroit pouvant avoir des effets imprévus. Il faudra éviter qu'un logiciel utilisateur n'écrive de « 1 » à ces endroits sachant qu'ils pourraient être utilisés ultérieurement à l'intention d'autres fonctions. Dans ce cas-là les valeurs après RAZ ou d'inactivité des nouveaux bits resteront toujours à «  $0$  ».

#### Programmation de la mémoire Flash

Le 89C2051 possède 2 Koctets de mémoire PEROM se trouvant, en sortie d'usine, effacés (contenu = FFH) prêts à être programmés. La matrice de mémoire code est programmée octet après octet.

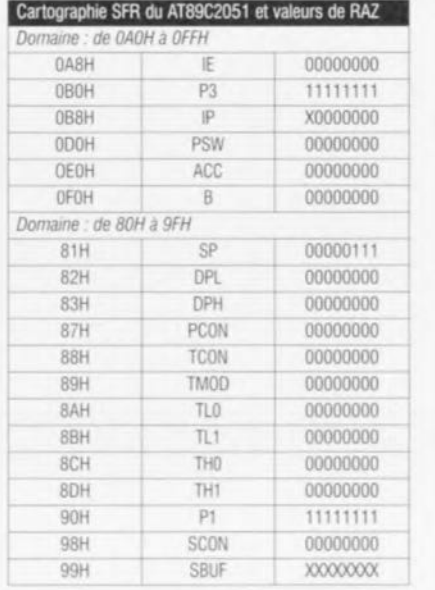

Après programmation de la matrice il faut, pour reprogrammer un octet non vierge, effacer électriquement la totalité de la matrice de mémoire.

#### Compteur d'adresses interne

Le AT89C2051 possède un compteur d'adresse PEROM interne remis à 000H sur le flanc montant de RST, incré-

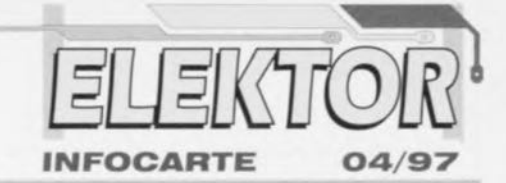

menté par une impulsion positive sur la broche XTAL1. Algorithme de programmation

Le fabricant recommande la séquence suivante pour la programmation du AT89C2051

- 1. Séquence d'application de l'alimentation : appliquer la tension d'alimentation entre les broches Vcc et GND -Mettre RST et XTAL1 à la masse (GND) - en laissant toutes les autres broches en l'air attendre  $> 10$  ms.
- 2 Mettre la broche RST à « H » -> Mettre la broche 3.2 à « H »
- 3. Appliquer les combinaisons de niveaux « H » et « L » adéquates aux broches P3.3, P3.4, P3.5, P3.7 pour choisir l'une des opérations de programmation mentionnées dans le tableau des Modes de programmation de la PEROM. Pour la programmation et la vérification de la matrice :
- 4. Appliquer la donnée correspondant à l'octet de code à l'emplacement 000H à de P1.0 à P1.7.
- 5. Faire passer RST à 12 V pour valider la programmation.
- 6. Envoyer une unique impulsion à P3.2 pour la programmation d'un octet dans la matrice d'EPROM ou dans les bits de verrouillage. Le cycle d'écriture d'un octet possède sa propre chronologie et dure, en moyenne, 1,2 ms.
- 7. Pour la vérification de la programmation faire descendre RST de 12 V au niveau logique « H » et mettre les broches P3.3 à P3.7 aux niveaux corrects. Les données en sortie peuvent être lues sur les broches du port 1.
- 8. Pour la programmation d'un octet à l'emplacement d'adresse suivant appliquer une impulsion à la broche XTAL1 pour incrémenter le compteur ordinal interne. Appliquer les nouvelles données aux broches du port 1.
- 9. Répéter les étapes 5 à 8, en modifiant les données et incrémentant le compteur ordinal pour l'ensemble de la matrice de 2 Koctets ou jusqu'à ce que l'on ait atteint la fin du fichier-objet.
- 10. Séquence de coupure de l'alimentation : Mettre XTAL1 à «L» → Mettre RST à «L» → Laisser toutes les autres broches en l'air ' Couper l'alimentation.

#### Data Polling:

Le 89C2051 dispose du Data Polling (interrogation) pour indiquer la fin d'un cycle d'écriture. Au cours d'un cycle d'écriture, une tentative de lecture du dernier octet écrit se traduira par la présence sur P1.7 du complément de la donnée écrite. Une fois le cycle d'écriture terminé, toutes les sorties présentent des données valides et l'on peut débuter le cycle suivant. Data Polling peut être lancé à n'importe quel moment après le début d'un cycle d'écriture.

#### Read/Busy:

On peut également suivre l'évolution du processus de pro-

#### AT89C2051

#### Circuits intégrés Microcontrôleurs

grammation à l'aide du signal de sortie RDY/BSY. La broche 3.1 est, pour signaler un BUSY, forcée au niveau bas après la montée au niveau haut de P3.2 en cours de programmation. À la fin de la programmation P3.1 est forcée au niveau haut pour indiquer un READY.

#### Program Verify:

Tant que les bits de verrouillage LB1 et LB2 n'ont pas été programmés il reste possible, à titre de vérification, de relire les données de code par le biais des lignes de données :

- 1. Remettre le compteur ordinal à 000H en faisant passer RST de «L»à«H».
- 2. Appliquer les signaux de commande requis pour lecture des données (Read Code data) et lire les données en sortie sur les broches du port P1.
- 3. Appliquer une unique impulsion à la broche XTAL1 pour incrémenter le compteur d'adresses interne.
- 4. Lire l'octet de données de code suivant aux broches du port P1. 5. Reprendre les étapes 3 et 4 jusqu'à en avoir terminé avec la lecture de la totalité de la matrice. Il n'est pas possible de vérifier directement les bits de verrouillage. La vérification du verrouillage se fera en observant si cette caractéristique a été validée.

#### Chin Frase

La totalité de la matrice de PEROM (2 Koctets) et les 2 bits de verrouillage sont effacés électriquement par utilisation de la combinaison de signaux de commande correcte et par forcage de P3.2 au niveau bas pendant 10 ms. La matrice est remplie de « 1 » lors de l'opération d'effacement de la mémoire (Chip Erase), processus devant être exécuté avant de pouvoir reprogrammer tout octet de mémoire non vierge.

#### Reading the Signature Bytes : La lecture des octets se signature se fait de la même manière gu'une vérification

Mode

**Notes** 

normale des emplacements 000H. 001H et 002H, à ceci près que les lignes P3.5 et P3.7 doivent être forcées au niveau bas. Les valeurs fournies sont les suivantes

 $(000H) = 1EH = fabriqué par Atmel$  $(001H) = 21H =$  if s'agit d'un 89C2051  $(002H) = FFH = programmation sous 12 V$ 

> Modes de programmation de la mémoire Flash

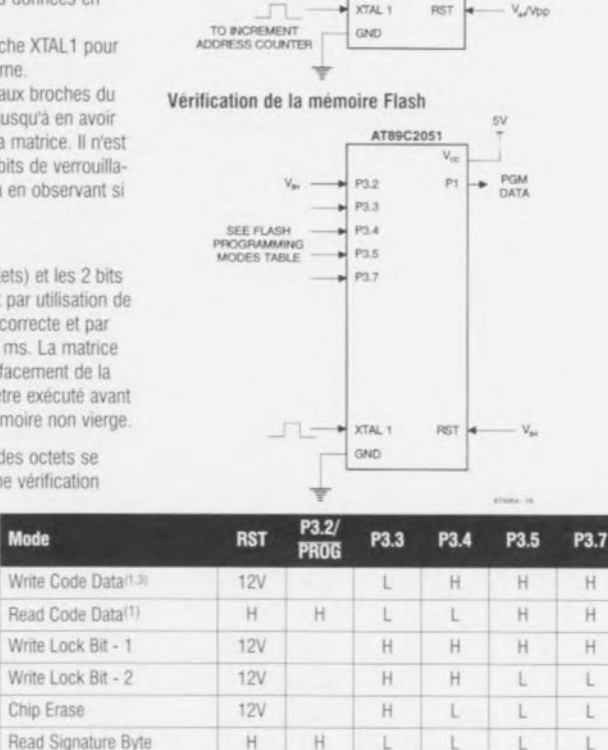

1. Le compteur d'adresses de PEROM interne est remis à 000H sur le flanc montant de RST, son

incrémentation se faisant par l'application d'une impulsion positive sur la broche XTAL1.

3. P3.1 est forcée au niveau bas en cours de programmation pour indiquer RDY/BSY.

2. Chip Erase nécessite une impulsion PROG de 10 ms.

L

**INFOCARTE** 

Programmation de la mémoire Flash

**ROY/BSY** 

**PROG** 

SEE FLASH **PROGRAMMING**  AT89C2051

 $V_{\alpha\beta}$ 

 $m<sub>2</sub>$ 

 $P31$ 

P33

 $p_{34}$ 

 $l$  pag

 $P37$ 

 $1015$ 

04/97

PGM

#### AT89C2051

#### Circuits intégrés Microcontrôleurs

internes et peuvent servir d'entrée. Comme entrées, les broches du port 3 forcées au niveau bas par une résistance externe fourniront du courant (lu) en raison de leur résistance pull-up interne.

Le port 3 remplit également des fonctions spécifiques pour le 89C2051, énumérées ci-après :

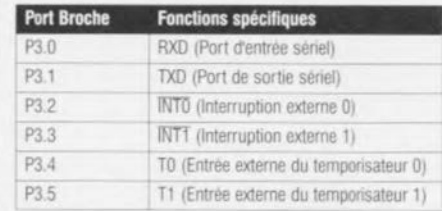

Le port 3 recoit également certains signaux de commande lors de la programmation Flash et de la vérification de la programmation.

RST Entrée de RAZ. Toutes les broches sont remises à « 1 » dès que la ligne RST passe au niveau haut. Le main-

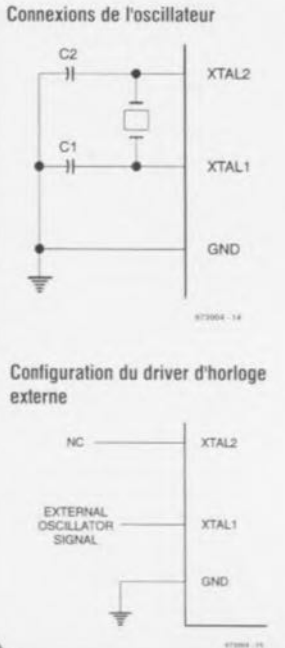

# $04/97$

#### **INFOCARTE**

tien de la broche RST au niveau haut pendant 2 cyclesmachine oscillateur fonctionnant réinitialise le processeur.

XTAL1 Entrée pour l'amplificateur inverseur de l'oscillateur et entrée pour la circuiterie de l'horloge interne.

XTAL2 Sortie de l'amplificateur inverseur de l'oscillateur

#### Caractéristiques de l'oscillateur

XTAL 1 et XTAL2 sont, respectivement, l'entrée et la sortie d'un amplificateur inverseur pouvant être configuré, comme représenté ci-dessous, en oscillateur non embarqué. On pourra utiliser soit un quartz doit un résonateur céramique. Il faudra, si l'on attaque le composant à l'aide d'une horloge externe, laisser XTAL2 en l'air, XTAL1 étant attaqué de la manière illustrée sur le second croquis. Il n'est pas posé d'exigence particulière au signal d'horloge externe vu que l'entrée vers la circuiterie d'horloge interne se fait par le biais d'une bascule de division par 2; il faudra cependant respecter les spécifications de tensions minimale ou maximale et les temps de niveaux haut et bas.

#### Registres à Fonction Spéciale

Le tableau ci-dessous vous propose la cartographie du

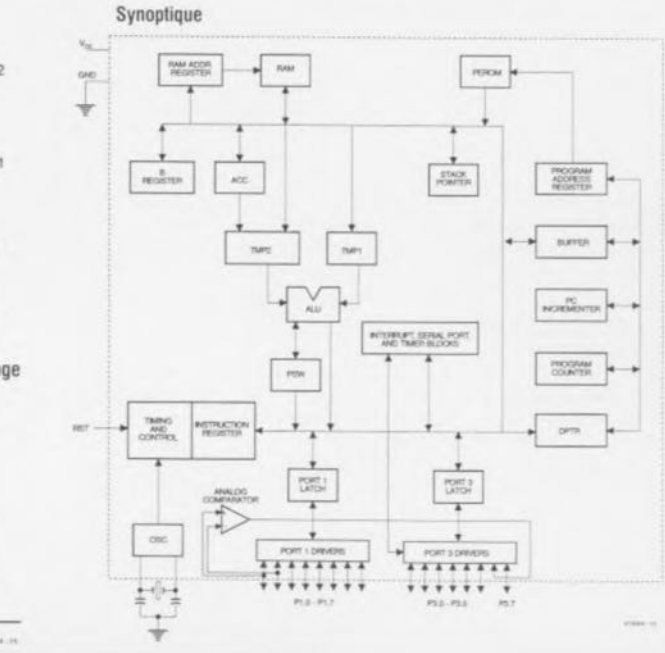

54

Elektor

# **logiciels** ST6-Realizer<sup>®</sup> V2.0 *la solution CASE*

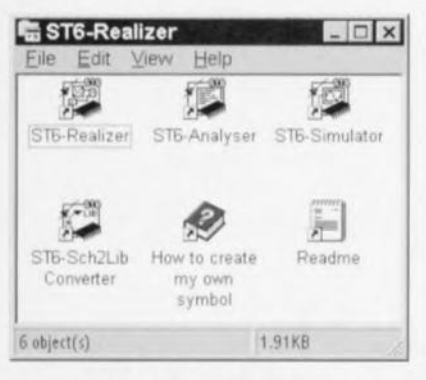

ST6-Realizer® dont le nom nous rappelle, à juste titre, la société ACTUM Solutions, est un CASE (Computer Aided Software Engineering) *c'est-àdire* tout à la fois, un logiciel de conception et un outil de développement pour la génération de code ST6.

Il, c'est-à-dire le logiciel, arrive sous la forme d'une petit coffret en carton contenant 4 disquettes dans une enveloppe accompagnées d'un manuel de l'utilisateur ST6-Realizer<sup>®</sup> (en anglais) de quelque 240 pages et un fascicule d'une trentaine de pages consacré, d'après son titre, à la famille ST62, mais on ernant plutôt le kit ST622x (hardware). Il est normalement accompagné d'un épais volume (700 pages) donnant de plus amples informations sur les microcontrôleurs ST62xx et aux différents kits proposés pour les membres de cette famille.

Il est important, aujourd'hui, de créer un code rapide, facile à transférer, parfaitement testé et facile à réactualiser. ST6-Realizer<sup>®</sup> permet de dessiner les fonctions sous la forme de schémas de blocs avant de procéder à une analyse logique du projet et de le tester par simulation de fonctionnement à l'aide d'objets de simulation pour, enfin, générer du code ST6xxx débarrassé d'erreurs.

L'installation faite, sécurité oblige, à partir d'une copie des disquettes originalcs, est l'affaire de quelques minutes. On se retrouve alors avec une fenêtre comportant 6 icônes.

On peut en fait activer chacune des 4 icônes de programme, mais il faut bien entendu qu'il y ait quelque chose à analyser, simuler ou des données de schéma d'une version précédente à convertir.

Lançons la coquille ST6-Realizer. ST6-Realizer<sup>®</sup> tournant sous Windows, et même sous Windows 95, il tire tous les bénéfices de cet environnement quant au confort d'utilisation,

Après avoir défini un nouveau projet, on pourra commencer par en saisir le schéma. Ce niveau dispose des différents outils nécessaires pour remplir les diverses fonctions. Une fois le schéma dessiné il faudra, si l'on veut pouvoir procéder à une analyse ou une simulation, commencer par choisir un composant-cible dans les options. II permet en effet de simuler les différents membres de la famille 5T6 de SGS-Thomson Microelectronics, les ST6200, 201, 203, 208, 209,210,215,220,225,230,232,235,2-10, 242, 245, 253, 260, 263 et 265.

Une fois gue l'analyse, qui examine le schéma quant à son fonctionnement lo-

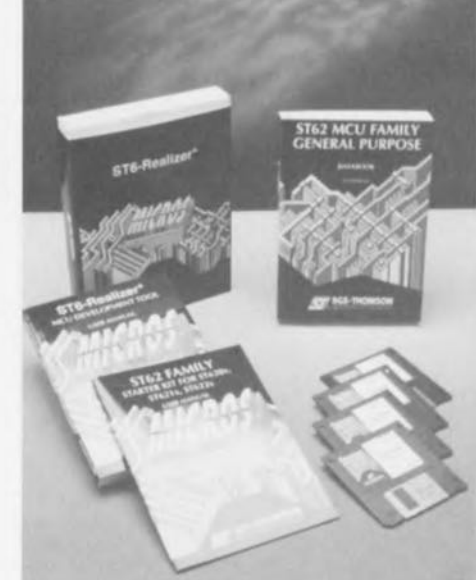

gique est lancée, on a création de la liste d'équipotentielles (netlist), de la référence croisée, opérations suivies par une analyse et une génération du code final et par l'exécution du code cible avant que n'ait lieu la création du compte-rendu qui donne toutes les informations nécessaires. Dommage qu'il ne soit pas possible d'imprimer ce fichier lorsqu'il devient long - il reste heureusement la possibilité de passer par Notepad (W95). Si l'analyse s'est bien passée on a création d'un fichier .ANA et l'on peut passer à la simulation. Ce niveau permet de tester le comportement de l'application ST-Realizer<sup>®</sup>. On fait varier l'état logique d'un objet pour voir si l'application se comporte comme on le suppose.

Il reste, pour finir, un niveau d'éditeur de symbole qui offre de nombreuses possibilités.

On dispose de plusieurs exemples de projets qu'il sera intéressant d'étudier

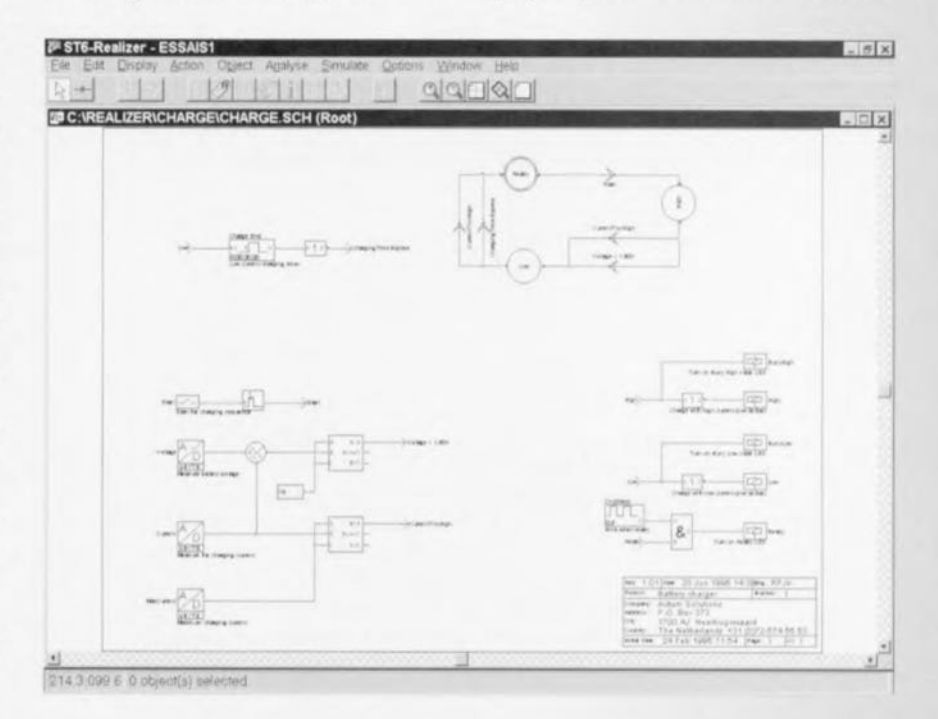

pour saisir le principe du logiciel. JI faut convenir que la documentation (en anglais) est bien faite puisque le rédacteur de ce compte-rendu qui ne possédait que fort peu d'expérience sur ce produit est arrivé au bout de ses peines. Le manuel de l'utilisateur comporte quelques exemples instructifs, Le test de l'un des exemples, celui du CHARGE, s'est soldé par un échec. Remarque: il est fait partout mention de Tutorial Movies, mais nous n'en avons pas découvert!! Elles se trouvent peut-être sur un (futur) CD-ROM? Note: un courrier permettant une actualisation (*upgrade*) gratuit vers la version 2 de ce programme accompagne J'ensemble. Il semblerait que nous disposions déjà de la version 2.0 ! Non? 1975029)

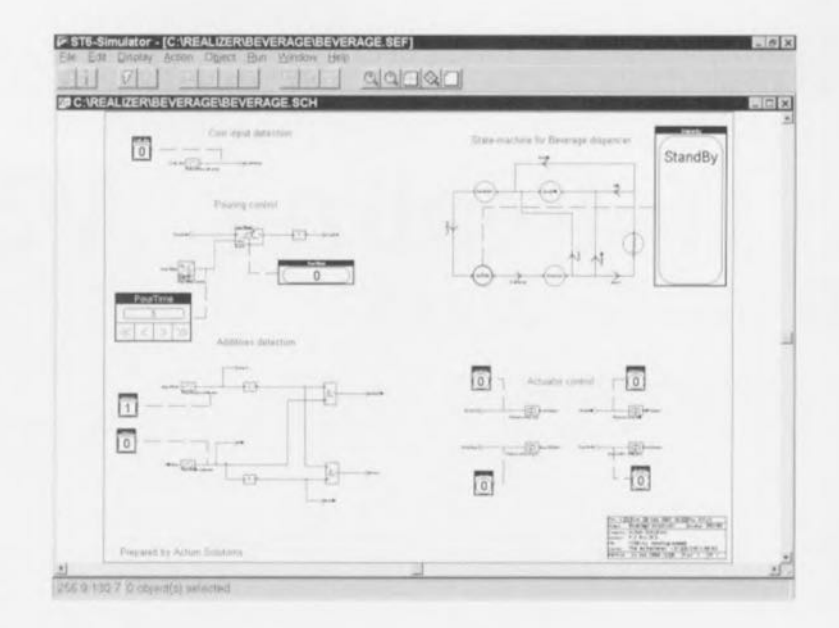

## électronique en ligne **SITES INTERNET** RECENTS Howers e

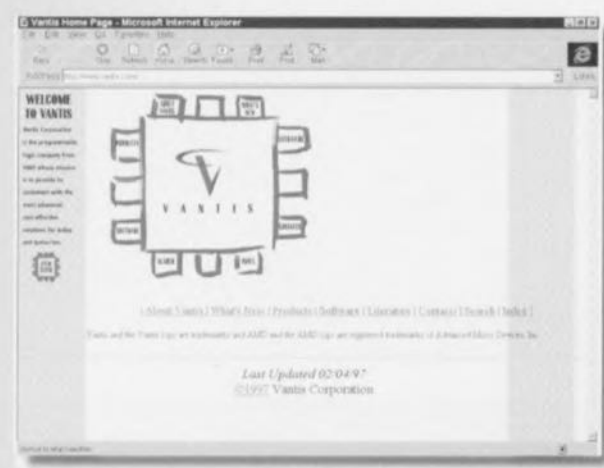

[News | What's Bot | Corporate Info | Products | Sales Offices | Support | Quality | Employment] Please email your comments on this site to webmaster@copress.com<br>Please direct your technical questions to our Technical Support staff e

Un petit tour sur Internet nous a permis de découvrir plusieurs sites nouveaux qui peuvent présenter un intérêt indiscutable pour nos lecteurs. Tous les programmeurs utilisant du matériel programmable de chez AMD se doivent de faire un petit tour sur le site VANTIS qui se propose de mettre à leur disposition «toutes les solutions les plus avancées au meilleur coût pour aujourd'hui et demain» (sic). On y trouve des logiciels à décharger, des possibilités d'obtenir de la littérature. adresse Internet:

http://www.vantis.com.

Un autre site interessant est celui de Cypress, l'un des acteurs les plus actifs dans le monde des composants programmables. On pourra trouver à celte adresse toutes sortes d'informations

56

sur les composants et les logiciels de support de CYPRESS. adresse Internet:

http://www.cypress.com Autre nouveauté (pour nous du moins), le site *de* Zilog, l'url des premiers acteurs dans le monde des microprocesseurs (rappelez-vous le Z80 des années 75-85) qui n'en est pas resté là.

Ce fabricant propose de nombreux composants très intéressants pour la réalisation de systèmes autonomes ou embarqués. adresse Internet: http://www.zilog.com

Dernier site de ce rapide coup d'oeil, celui de fuzzyTECH® (sans recopie

d'écran par manque de piace), l'un des spécialistes de la logique floue, la fameuse *fuzzy logic*, d'où le nom de la société. Pour en savoir plus, allez donc voir à l'adresse Internet: http://www.fuzzytech.com.

*Bonne promenadel*

## **CD-ROM de Lattice** ISP<sup>"</sup> Synario Starter Software & ISP Encyclopedia

#### Une raison d'acquérir un lecteur de CD-ROM

Nous venons de recevoir la dernière version du CD-ROM (Janvier 1997) de Lattice dont le titre est mentionné ci-dessus. Lattice peut à juste titre se targuer d'être le « leader » des produits ISP (In-System) Programmable"). Le CD-ROM se subdivise en fait en 2 parties, l'encyclopédie ISP qui regroupe la documentation (au format Adobe Acrobat) concernant les caractéristiques techniques (Data Book), le recueil de fiches d'applications (Applications Handbook), le manuel ISP. une analyse de coût et une aide au choix de produit; la seconde partie, celle qui ne manquera pas d'intéresser les concepteurs en herbe, est le ISP Synario Starter Software. Contrairement à ce qui se passe souvent dans le cas de CD-ROM de démonstration ou d'initiation, on se trouve ici en présence d'un système de logiciel utilisable pour se lancer dans l'aventure de la conception de produits à base de composants ISP de Lattice. Lattice ne pouvait bien évidemment pas tout donner gratuitement, mais ce que nous trouvons sur le CD-ROM n'est pas rien: le logiciel permet la conception assistée par ordinateur de projets à base de composants ispLSI et GAL 44/48 broches hautedensité. Comme le montre la recopie d'écran, on se trouve en présence d'un environnement logiciel au confort d'utilisation remarquable. Il va sans dire que cet environnement pose un minimum d'exigences en ce qui concerne le matériel : un 486/Pentium, un lecteur de CD-ROM, une souris, DOS 5.0, Windows 3.1 voire Windows 95, 8 Moctets de RAM, un écran VGA et. last but not least, 21 Moctets de libre sur son disque dur.

En cette époque de Pentium Pro 200 et autres MMX, un Cvrix/IBM 150+ ou tout autre Pentium de cette classe donne des ailes au dit environnement et fait de l'utilisation de ce logiciel un vrai plaisir.

Note de la Rédaction : La production de recueils de fiches de caractéristiques et autres logiciels de démonstration ou d'initiation sur CD-ROM a connu, ces 6 derniers mois, un développement explosif. Il vaut la peine aujourd'hui, de faire un saut à n'importe quel Salon où exposent les fabricants de composants de tous les horizons. Notre promenade d'un jour au Salon Embedded Systems de Stuttgart s'est soldé par la « cueillette » de pas moins de 29 CD-ROM!!! parmi lesquels se trouvent de très grands<br>noms : IDT, Texas Instru-<br>ments, HP, Cypress, SGS-Thomson, Altera, Lattice, Sharp, Microchip, Philips, Analog Devices, Hitachi, Siemens, Samsung, Zilog, NEC. Matsushita, Actel. Motorola, National Semi-

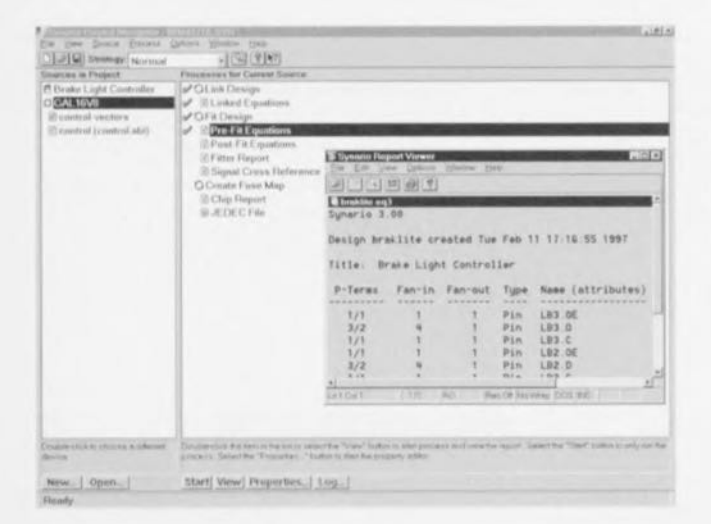

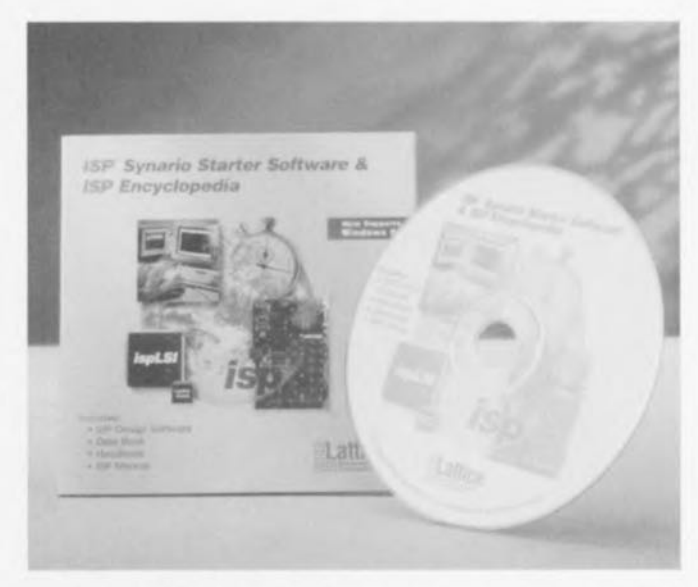

conductor, Intel. etc... et comme la fabrication en série d'un CD-ROM coûte beaucoup moins cher que

celle d'un (ou des ouvrages) qu'il recouvre, tirez-en votre propre conclusion...

 $(977051)$ 

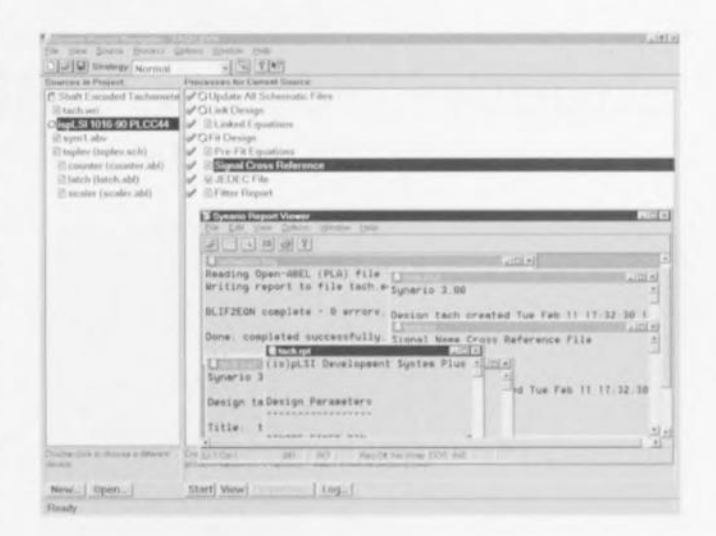

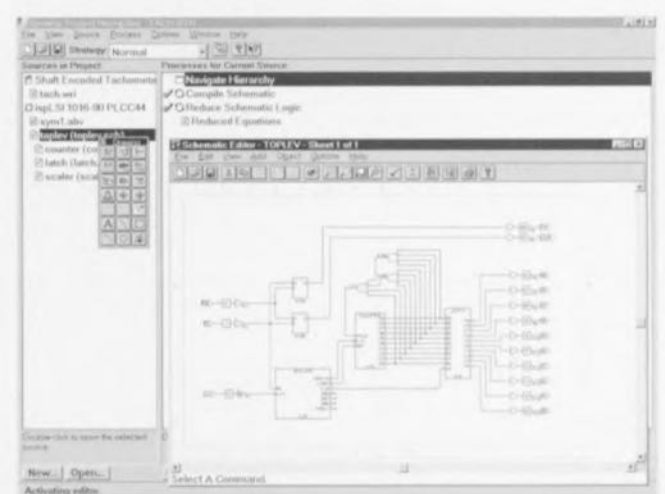

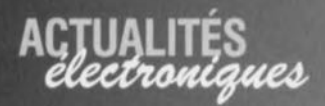

## « BOOMERANG » la pile régénérable

Après l'avoir commercialisée en Suisse et en Allemagne la société suisse Leclanché SA lance sur le marché français une pile alcaline « nouvelle génération», la pile régénérable « Boomerang ». « Boomerang », l'énergie qui revient, est la 1ère pile alcaline «régénérable » européenne pouvant être utilisée de nombreuses fois (jusqu'à 100 fois) si elle est régénérée régulièrement à l'aide du Régénérateur électrique. concu spécialement à cet effet. L'utilisation d'un set régénérateur + piles regénérables offre plusieurs avantages : économique, une pile « Boomerang » régénéréee 25 fois remplace 10 piles alcalines ordinaires, environnemental, «Boomerang» permet de diviser par 10 le nombre de piles usagée à éliminer. Notons qu'elle ne contient ni mercure ni cadmium, puis-

sante, elle offre une tension supérieure à celle des accurechargeables mulateurs  $(1.5 V \text{ contre } 1.2 V)$ , disponibilité immédiate, elle est prête à l'emploi contrairement aux accumulateurs qu'il faut charger avant utilisation, sécurité, chaque pile possède un dispositif de sécurité anti-surpression et le régénérateur en contrôle la tension, durée de stockage plus longue, elle peut rester stockée, chargées pendant plusieurs mois et être utilisée immédiatement, taux d'auto-décharge sensiblement moindre (5% par an) que celui des accumulateurs, un prix intéressant, ±170 FF pour  $l$  régénérateur + 4 piles. 46 FF pour 4 piles. Le régénérateur remplit une fonction double : hors secteur il sert de testeur pour vérifier le niveau de tension des piles, sur secteur  $(220 \text{ a } 240 \text{ V})$  il permet

de régénérer 1 à 4 piles, l'intensité lumineuse des témoins indique le niveau de charge  $(+$  les piles sont chargées + les témoins sont lumineux). (977050)

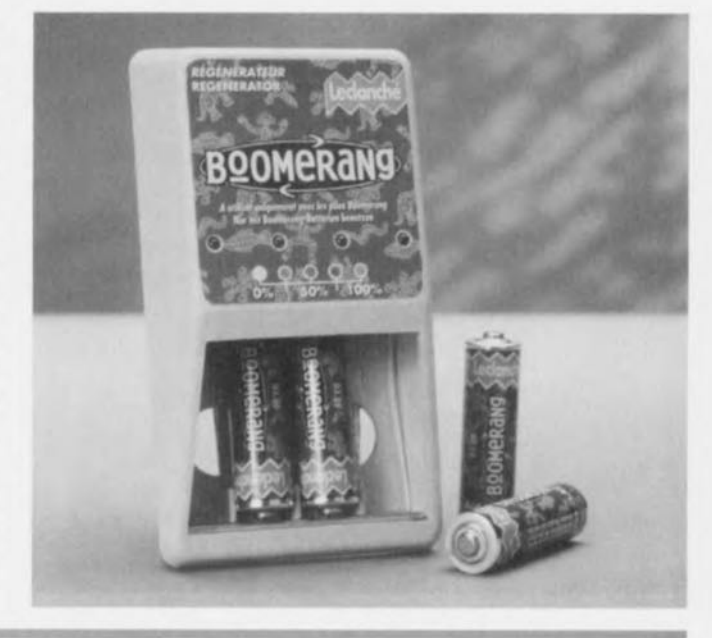

## **Support pour le 68HC12** le PowerEmulator iC200 d'iSYSTEM supporte le 68HC12

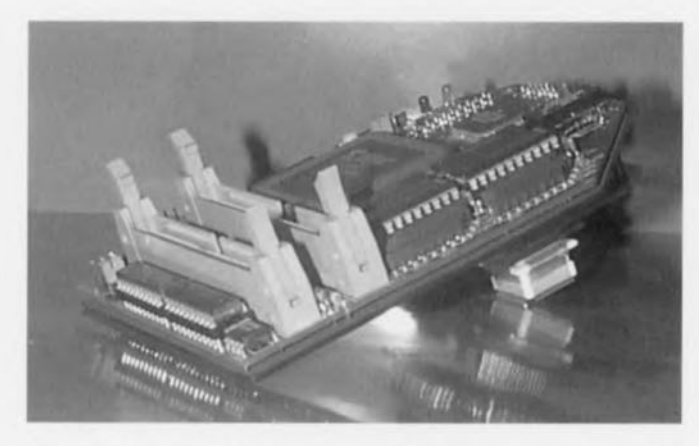

iSYSTEM de Dachau (D) se targue d'être la première société au monde à mettre sur le marché, avec son PowerEmulator iC2000, un outil pour les contrôleurs 68HC12 de Motorola. Il s'agit, pour l'instant, du 68HC912B32 supporté dans tous ses modes : Single Chip, Expanded Narrow et Expanded Wide. Un second POD destiné à l'émulation du 68HC12A4 est déjà en cours de production et est disponible sous 3 semaines. Les 2 PODS travaillent à 3 ou 5 V et ce à pleine vitesse jusqu'à 16 MHz (bus 8 MHz) en temps réel sans états d'attente ou autres intrusions sur l'exécution de l'application. Il est possible de placer des points d'arrêt tant en ROM qu'en RAM sans affecter la vitesse d'exécution. Même lorsque l'on a arrêté l'émulateur en site (ICE) il reste possible de traiter les interruptions de la CPU, ce qui simplifie grandement le déboguage de rou-

tines en temps réel critiques. On peut utiliser un module de traçage de 32 K optionnel à 8 entrées externes et à déclenchement conditionnel 4 modes pour suivre l'exécution et la visualisation du contenu sous la forme de codemachine ou de lignes de code source en C. La solution iC2000 offre un environnement de développement intégré tournant sous Windows

(winIDEA) constitué d'un gestionnaire de projet, d'un éditeur source C multi-fichier et d'un débogueur de langage évolué. On pourra, pour obtenir de plus amples informations sur les iC2000 et iC181. ainsi que des logiciels de démonstration, jeter un coup d'oeil sur le site Internet de iSYSTEM dont l'adresse est : http://www.isystem.com.

 $(977067)$ 

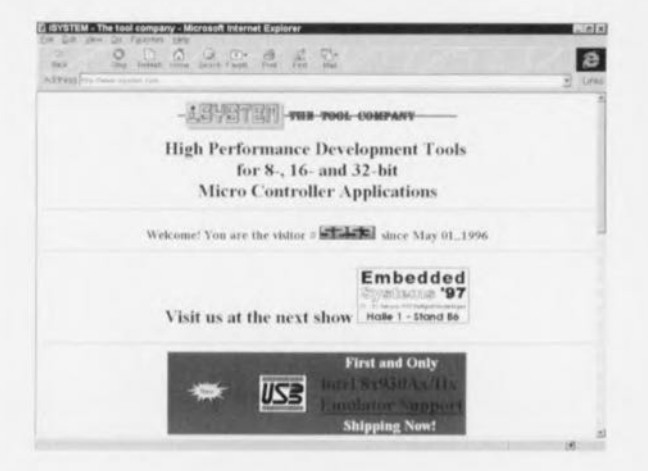

Elektor

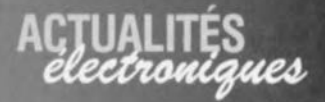

# **Site WWW de Linear Technology**

Le fabricant de circuit intégrés analogiques Linear Technology annonce l'ouverture d'un site WWW de recherche d'informations en ligne sur les circuits intégrés analogiques : www.linera-tech.com. N'importe qui peut avoir accès au Web et trouver rapidement les dernières informations techniques sur tous les produits de la société. Le site possède un moteur de recherche puissant qui localise rapidement et affiche les publications techniques dont les feuilles de caractéristiques, les notes d'applications, les schémas et les articles issus du magazine et des chroniques de LTC. Pour éviter au visiteur une perte de

temps et lui assurer de trouver rapidement l'information souhaitée. le début de chaque page des feuilles de caractéristiques, des notes d'applications ou du magazine de LTC est disponible en un format facile à lire. Cela permet au visiteur de déterminer si un document est celui désiré avant de se plonger dans le fichier complet. Le site rend également possible la recherche de circuits échantillonnés et la commande du dernier disque CD-ROM qui comprend toutes les publications de la société et le moteur de recherche pour trouver rapidement une information. Le visiteur peut également commander les « data books », les livres d'applications et autres publications. Les logiciels de conception comme SwitcherCAD et le FilterCAD, peuvent être chargés.  $(977069)$ 

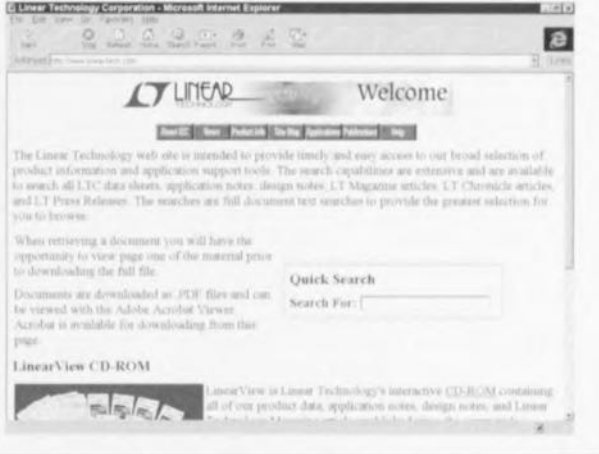

ment sur le

système phy-

sique à com-

mander. la

mise en oeu-

vre matérielle d'un projet

en logique

outils logiciels

**ZYSTUDIO** 

un éditeur. un compila-

teur, un dé-

bogueur et

un exportateur, ont été

Les

FUZ-

qui comprennent

floue.

 $2.0.$ 

# W.A.R.P. 2.0 avec FUZZYSTUDIO<sup>\*\*</sup> 2.0

Système de développement adapté au processeur économique W.A.R.P. 2.0

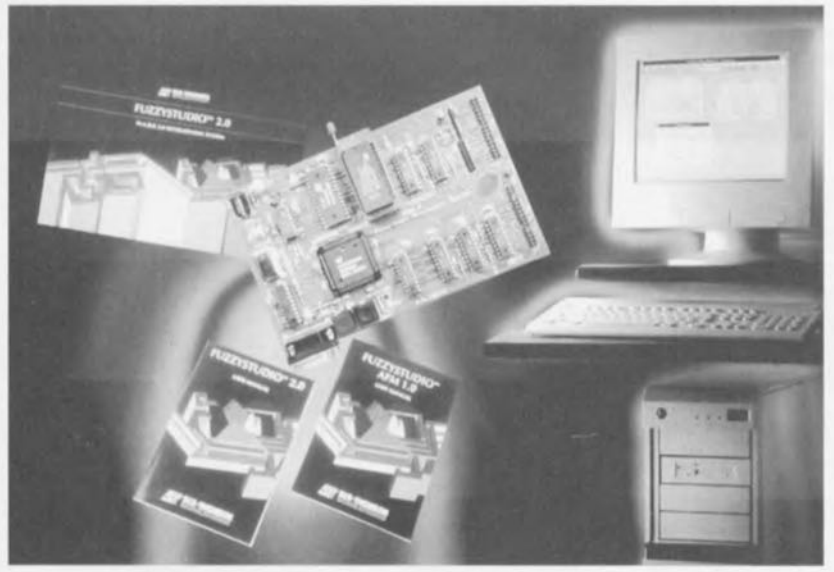

SGS-Thomson, I'un des leaders du domaine en pleine expansion du traitement en logique floue, propose un système de développement adapté à son processeur économique W.A.R.P. 2.0, premier co-processeur VLSI 8 bits en logique floue du monde. Lancé sous la référence FUZZYSTUDIOTM 2.0, cet ensemble se compose d'une carte de développement d'application que l'on connecte à un ordinateur personnel standard (386 ou mieux) via un port série (RS-232) et un outil de développement lo-

giciel sous Windows permettant au concepteur de programmer le processeur W.A.R.P. 2.0 au moyen de méthodes intuitives de types linguistique et graphique. La carte de développement contient un circuit W.A.R.P. 2.0. une mémoire ZEROPOWER nécessaire au stockage des règles et des fonctions d'appartenance spécifiques à l'utilisateur, ainsi qu'un programmateur ZEROPOWER piloté par le PC hôte. Cette carte constitue un puissant outil permettant de développer, de déboguer et de tester, directe-

tout spécialement développés pour offrir une interface conviviale. A titre d'exemple. l'éditeur permet à l'utilisateur de réaliser un projet en utilisant la terminologie et les objets caractéristiques de la logique floue. Les variables d'entrée et de sortie, ainsi que les fonctions d'appartenance peuvent être définies graphiquement dans l'éditeur de variables, dont l'interface graphique conviviale permet d'exécuter simplement la phase d'édition du projet. Les règles de logique floue se définissent facilement au moyen de termes linguistiques figu-

rant dans l'éditeur de règles. Le concepteur est guidé dans la définition des règles afin d'éviter toute erreur de syntaxe. Le compilateur compile l'application développée par l'utilisateur et génère le code objet à charger dans le processeur W.A.R.P. Le débogueur permet l'utilisateur de progresser régle par règle dans son projet en utilisant le modèle logiciel de W.A.R.P. 2.0, tandis que l'explorateur génère un modèle W.A.R.P. 2.0 destiné à MATLAB, à des programmes en C ou à l'environnement de simulation de W.A.R.P 2.0. FUZZYSTU-DIO 2.0 comprend également le Modélisateur de Logique Floue Adaptatif (AFM), un outil sophistiqué capable de générer automatiquement une base de données renfermant des règles d'interférence et les paramètres de fonctions d'appartenance à partir d'un échantillon de variables d'entrée et de sortie. Faisant appel à des techniques basées sur les réseaux neuronaux, le modulateur permet aux ingénieurs sans connaissance particulière de la logique floue de convertir leurs compétences en matière de systèmes évolués dans un système utilisant la logique floue.

 $(977075)$ 

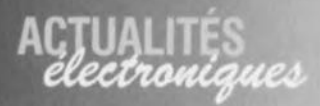

## **INTERTRONIC 97** Un salon haute technologie ciblé sur les attentes de ses visiteurs

« Le défi lancé aux entreprises de la filière électronique en France est celui de la mondialisation: pour y répondre, elles ont besoin d'un grand salon à audience internationale » prévient Louis Agneray. président d'INTERTRO-NIC 97. Miller Freeman, organisateur d'INTERTRONIC 97.  $\mathbf{a}$ procédé à une étude auprès de visiteurs pour leur offrir ce salon professionnel à même de leur apporter les solutions qu'ils recherchent. Quelles sont les attentes spécifiques des donneurs d'ordres sur le marché de l'électronique, quelles sont leurs motivations pour visiter INTERTRONIC ? C'est ce que les organisateurs ont cherché à définir en réunissant des panels d'industriels pour les consulter : visiteurs des précédents salons, visiteurs potentiels, donneurs d'ordre des marchés aval, soit un échantillonnage. Les résultats de ces enquêtes ont mis

en avant l'une des fonctions primordiales d'un salon professionnel : l'information. Une demande essentielle a été exprimée : être au courant du marché, connaître l'évolution des produits et des techniques. La notion de découverte est fondamentale dans la visite d'un salon comme INTER-TRONIC. Pour le visiteur, il est important de pouvoir identifier les nouveautés ou les innovations, organiser sa visite d'après les informations qui lui auront été transmises. trouver aisément les produits qu'il recherche et gagner du temps. INTERTRONIC disposera d'un système d'information et une base de données de l'ensemble des nouveautés présentées au Salon.

**INTERTRONIC 97.** Salon International de la Filière Électronique, se tiendra à Paris, du 3 au 6 Juin au Parc des Expositions Paris-Expo, Porte de Versailles, Hall1.

(977065)

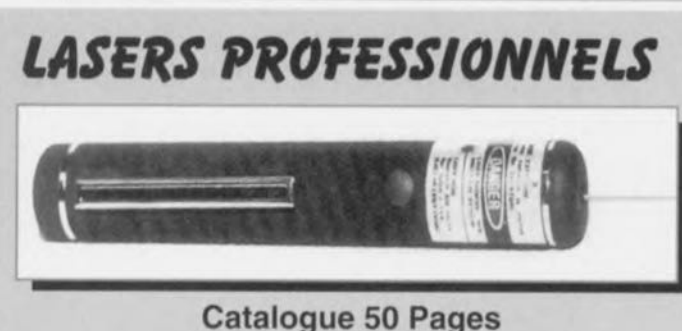

Quelque soit votre besoin en matériel laser nous avons la solution

- · Stylos laser
- · Diodes laser
- Composants laser
- Lasers Argon
- « Lasers Helium-Néon
- · Obturateurs laser
- · Instrumentation laser
- · Matériel pour conception outillage
- « Kit d'expérimentation fibre optique

« Kit d'expérimentation laser

• Lecteurs laser

• Optique laser

• Alarme laser

- Animation laser
- 
- \* Autres ...

#### Ouvert de 9H30 à 12H30 et de 14H à 19H - Fermé Le LUNDI MAGNETIC FRANCE vous présente ses ensembles de composants (Ec)

MAGNETIC FRANCE

**75011 PARIS** 

élaborés d'après les schémas d'ELEKTOR.

The Market Contract Contract Contract Contract Contract Contract Contract Contract Contract Contract Contract Contract Contract Contract Contract Contract Contract Contract Contract Contract Contract Contract Contract Cont

Ces ensembles sont complets avec circuits imprimés et contiennent tous les composants esumérés à la suite de la réalisation. possibilité de réalisation des anciens montages non mentionnés dans la liste ci-dessous. Nous consulter.

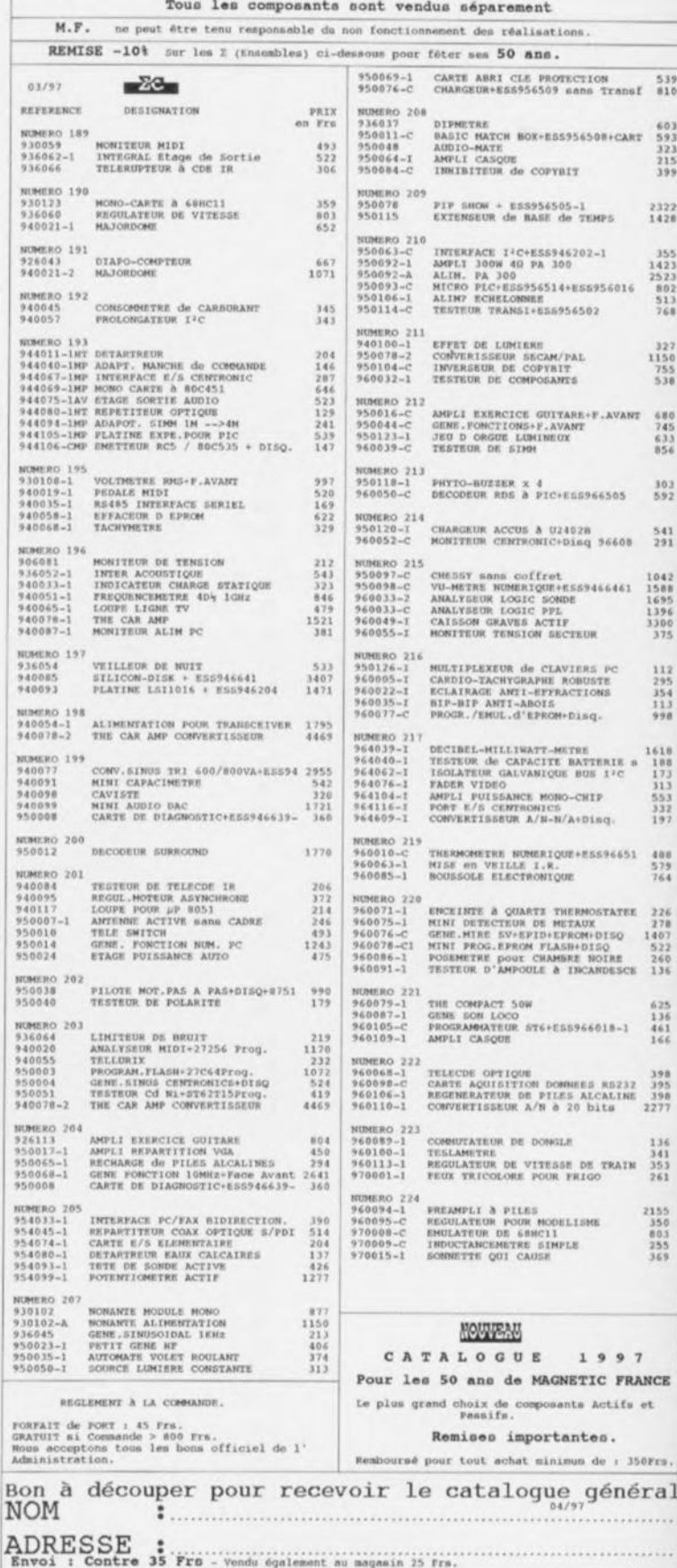

Prix TTC valables dans la limite des stocks disponibles. Ils sont donnés à titre indicatif et<br>pesvent être modifiés en fonction des fluctuations du marché et sous réserve d'erreurs

14, rue Martel - 75010 PARIS Tél.: 01 53 24 14 09 - Fax: 01 53 34 01 72

**DEVELOPERS** 

VERSAI